الجمهورية الجزائرية الديمقراطية الشعبية

**République Algérienne Démocratique et Populaire**

**Ministère de l'enseignement supérieur et de la recherche scientifique**

**Université de 8 Mai 1945 – Guelma -**

**Faculté des Mathématiques, d'Informatique et des Sciences de la matière**

**Département d'Informatique**

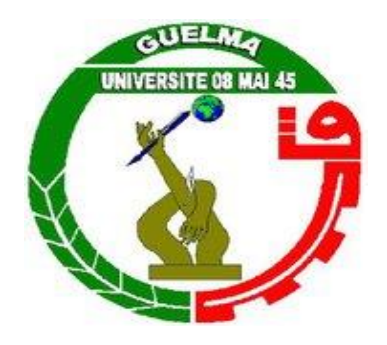

# **Mémoire de Fin d'études Master**

 **Filière :** Informatique

 **Option :** Systèmes Informatiques

**Thème :** 

# **Génération de scénarios d'apprentissage adaptés dans une plateforme d'apprentissage en ligne**

 **Octobre 2020** 

**Par :**

*SOUILAH Mohammed Falah Islem*

**Encadré Par :**

*Dr MEHENAOUI ZOHRA*

# **Remerciements**

*Je tiens à remercier dans un premier temps, Dieu(Allah) qui ma a donné la volonté, la patience et la force pour réaliser ce travail.*

*Mes remerciements et ma gratitude vont particulièrement à mon encadrante de mémoire : Dr Zohra MEHENAOUI : Docteur à l'université 8 Mai 1945 de Guelma, Pour son soutien, ses encouragements, sa patience et ses précieux conseils tout au long de la période de travail.*

*Mes sincères remerciements aux membres du jury qui ont accepté d'examiner ce travail, et de l'enrichir par leurs propositions.*

*Je remercie vivement mes parents, c'est grâce à eux que ce travail a pu être mené à son terme.*

*Je remercie toute ma grande famille qui me soutient toujours.*

*Je remercie mon ami Yassine Medini pour ses suggestions, ses opinions et son soutien pour nous aider à mettre en œuvre la pédagogie de l'enseignement de l'anglais.*

*Mes remerciements vont également à tous mes amis et collègues pour leurs soutiens et encouragements* 

# **Résumé**

<span id="page-2-0"></span>Les avantages des environnements d'apprentissage en ligne sont multiples et évidents tels que l'indépendance du temps et de l'espace, les ressources d'apprentissage peuvent être organisés en un seul endroit et utilisés-traités dans le monde entier. La personnalisation de ces environnements apporte d'autres avantages pour les apprenants.

Dans les environnements d'apprentissage personnels, les apprenants peuvent apprendre selon leur propre rythme, en fonction de leurs caractéristiques individuelles, besoins et intérêts. Ils peuvent apprendre individuellement ou en groupe, etc. Le travail présenté dans ce mémoire s'intègre dans ce domaine.

L'objectif de notre travail est de proposer un environnement d'apprentissage personnel pour l'apprentissage de l'anglais à travers la génération des scénarios adaptés aux apprenants. L'approche de personnalisation proposée est basée sur un ensemble d'objectifs à atteindre pour chaque niveau de formation et en fonction du profil cognitif des apprenants et leurs styles d'apprentissage. Pour atteindre notre objectif, nous avons développé le système " PLEng" (Personnel Learning of English) qui adopte l'approche de personnalisation proposée.

**Mots clés :** E-learning, Personnalisation, Environnement d'apprentissage Personnel, Scénarisons d'apprentissage, Adaptation, Style d'apprentissage, Apprentissage de l'Anglais.

# **Abstract**

<span id="page-3-0"></span>The advantages of online learning environments are multiple and obvious such as independence of time and space, learning resources can be organized in one place and used processed worldwide. The personalization of these environments brings other benefits for learners.

In personal learning environments, learners can learn at their own pace, according to their individual characteristics, needs and interests. They can learn individually or in groups, etc. The work presented in this dissertation fits into this area.

The objective of our work is to provide a personal learning environment for learning English through the generation of learner-friendly scenarios. The proposed personalization approach is based on a set of objectives to be achieved for each level of training and according to the cognitive profile of the learners and their learning styles. To achieve our goal, we have developed the "PLEng" (Personnel Learning of English) system which adopts the proposed personalization approach.

**Keywords :** E-learning, Personalization, Personal Learning Environment, Learning Scenarios, Adaptation, Learning Style, Learning English.

ملخص

<span id="page-4-0"></span>إن مزايا بيئات التعلم عبر اإلنترنت متعددة وواضحة مثل استقالل الزمان والمكان، ويمكن تنظيم موارد التعلم في مكان واحد واستخدامها ومعالجتها في جميع أنحاء العالم. يجلب تخصيص هذه البيئات فوائد أخرى للمتعلمين.

في بيئات التعلم الشخصية، يمكن للمتعلمين التعلم باإليقاع الذي يناسبهم، اعتمادًا على خصائصهم الفردية واحتياجاتهم واهتماماتهم. يمكنهم التعلم بشكل فردي أو في مجموعات، إلخ. العمل المقدم في هذه المذكرة يناسب هذا المجال.

الهدف من عملنا هو توفير بيئة تعليمية شخصية لتعلم اللغة اإلنجليزية من خالل توليد سيناريوهات مالئمة للمتعلم. يعتمد نهج التخصيص المقترح على مجموعة من الأهداف التي يتعين تحقيقها لكل مستوى من مستويات التدريب ووفقًا للملف المعرفي للمتعلمين وأساليب التعلم الخاصة بهم.

الذي يتبنى نهج التخصيص المقترح. "PLENG " لتحقيق هدفنا، قمنا بتطوير نظام

**الكلمات المفتاحية:** التعلم اإللكتروني، التخصيص، بيئة التعلم الشخصية، سيناريوهات التعلم، التكيف، أسلوب التعلم ، تعلم اللغة اإلنجليزية.

# Table des matières

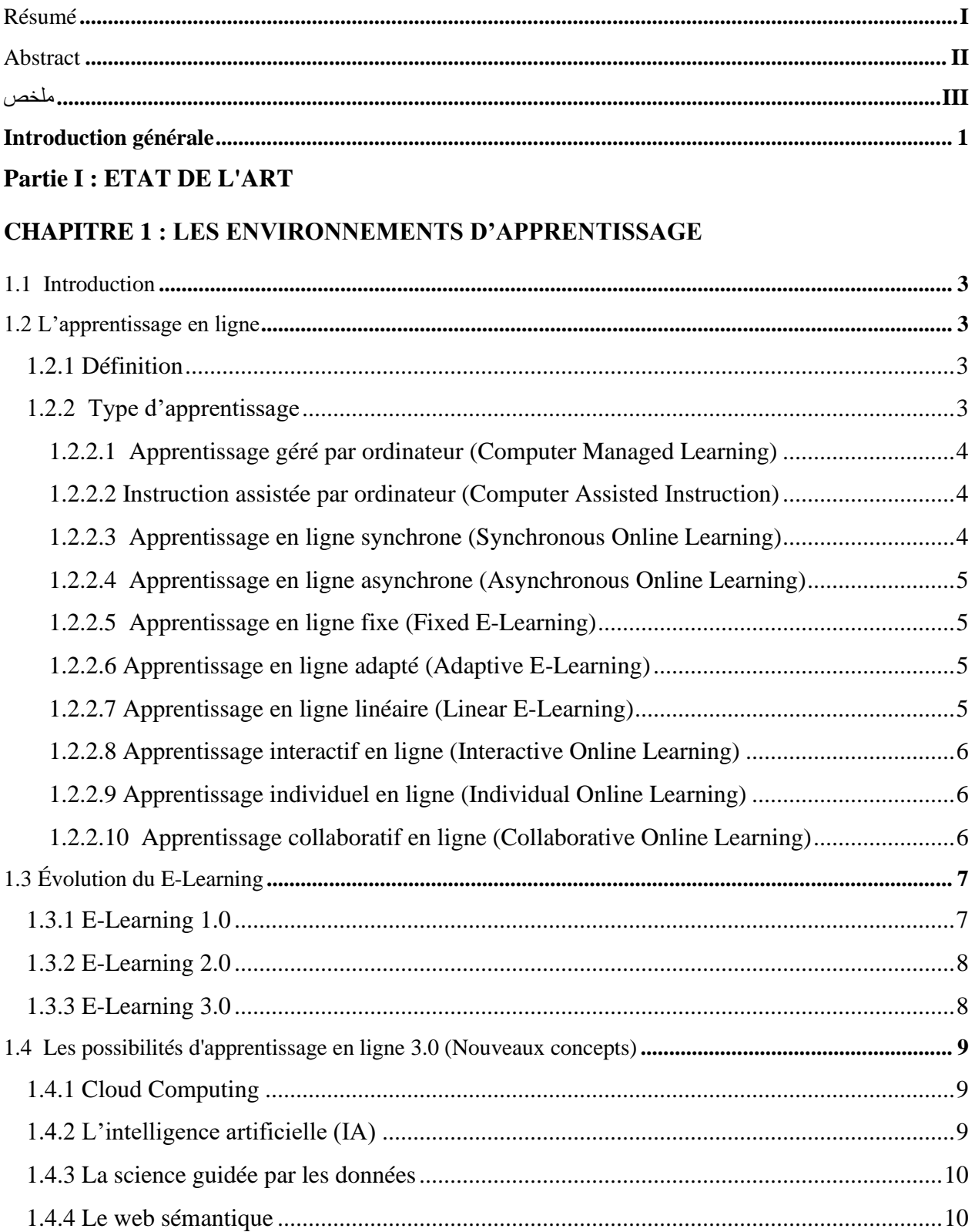

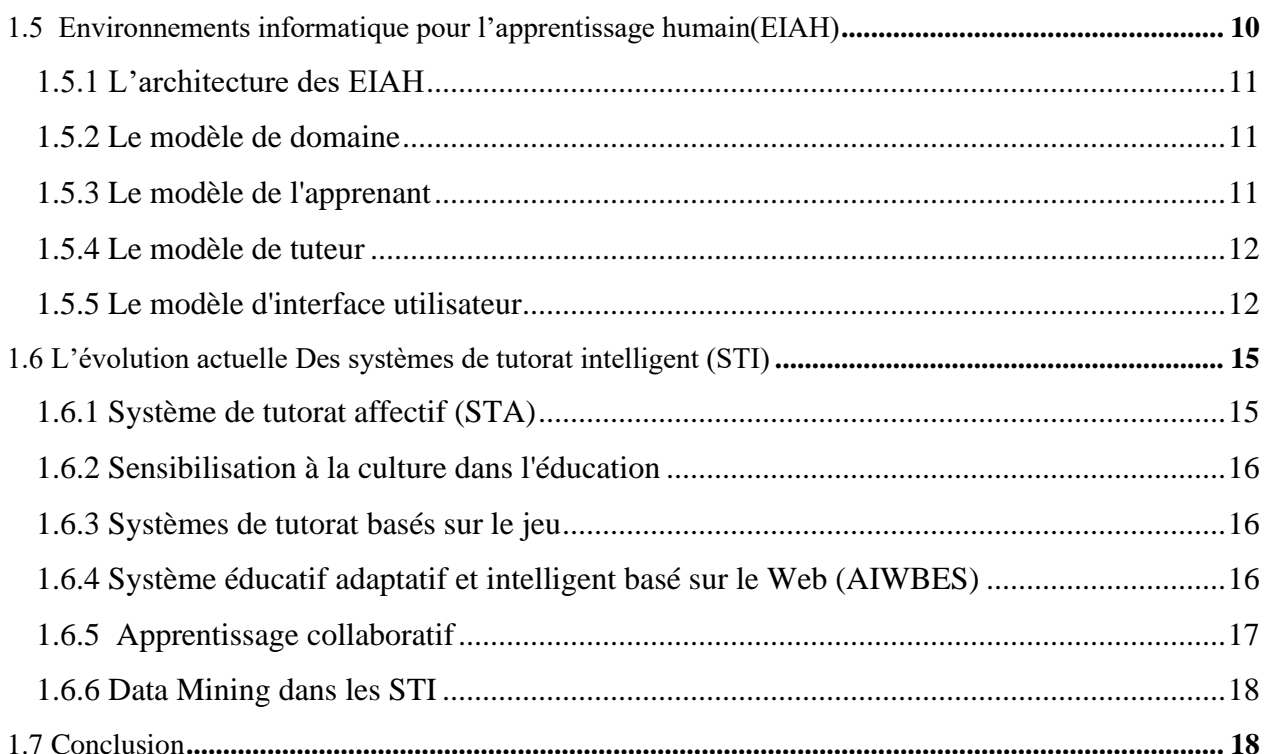

# **CHAPITRE 2 : LA PERSONNALISATION D'APPRENTISSAGE**

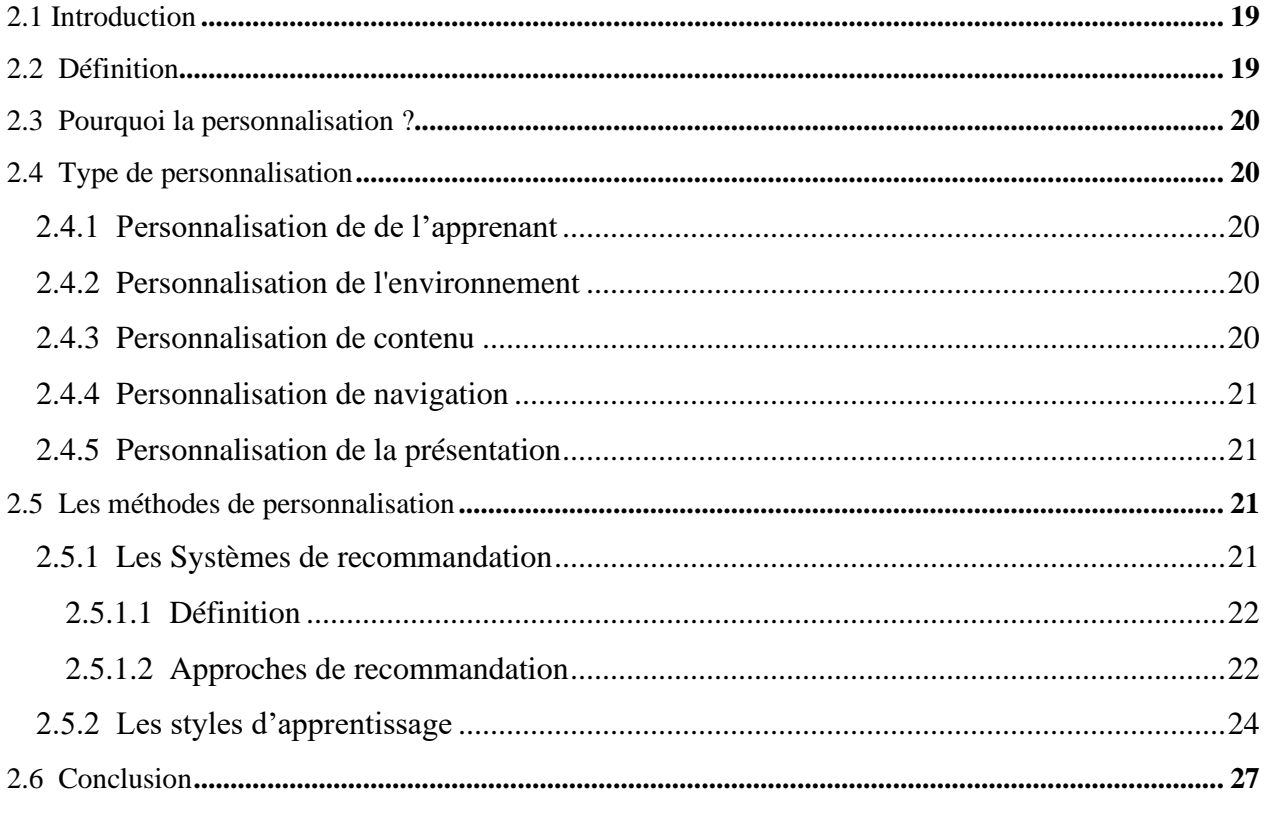

## PARTIE II : CONCEPTION ET IMPLEMENTATION DU SYSTEME

# **CHAPITRE 3 : CONCEPTION SYSTEME**

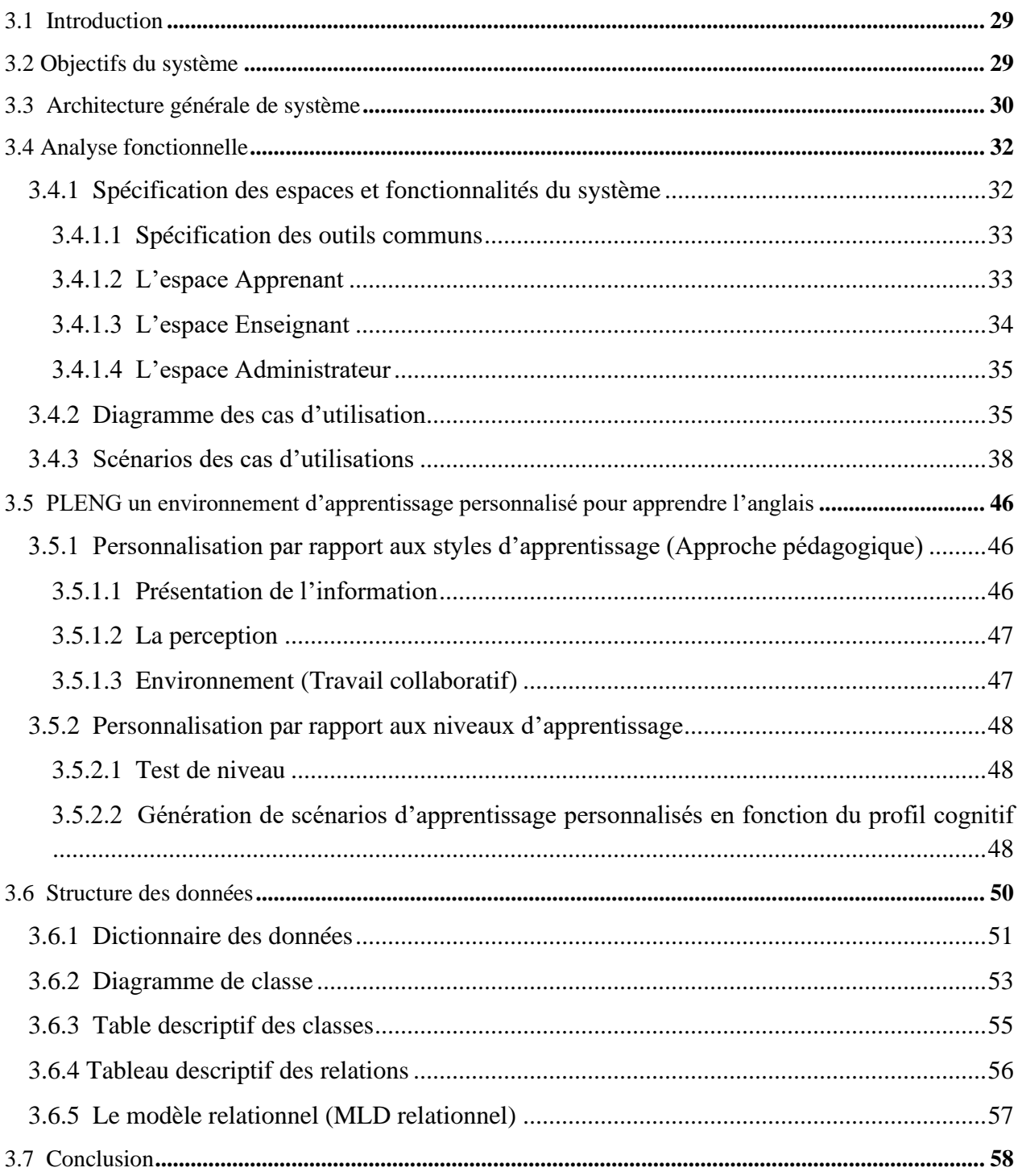

#### **CHAPITRE 4 : IMPLEMENTATION DE PLENG**

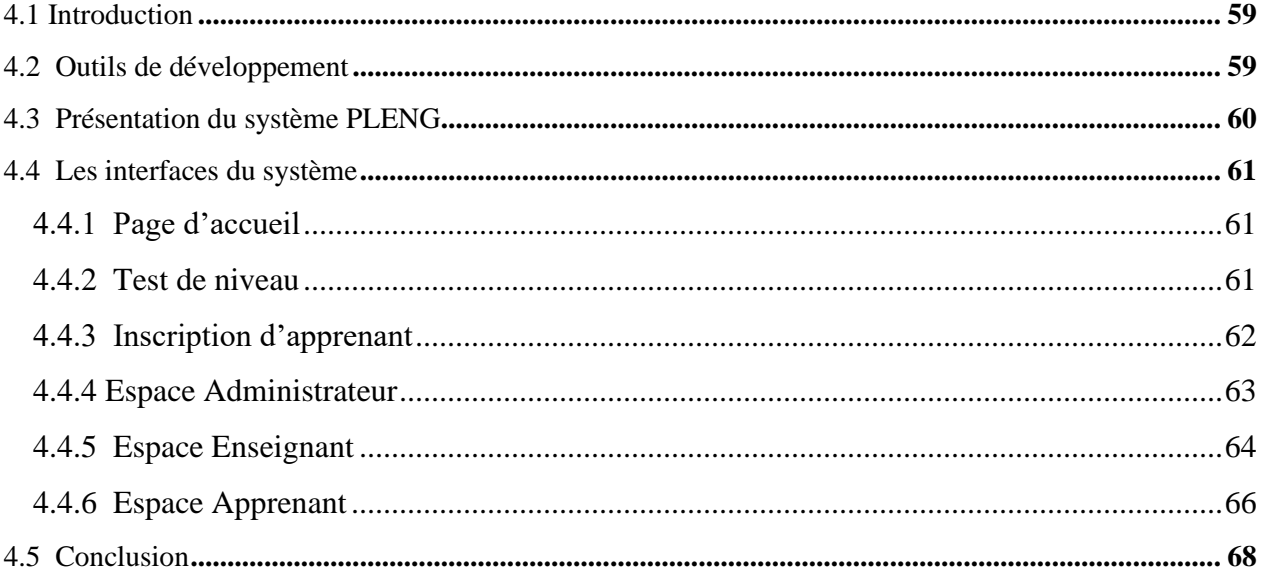

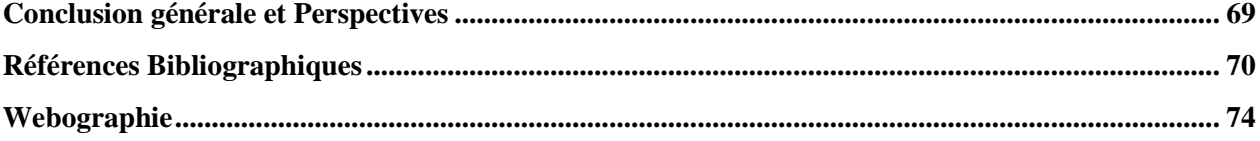

# **Liste des figures**

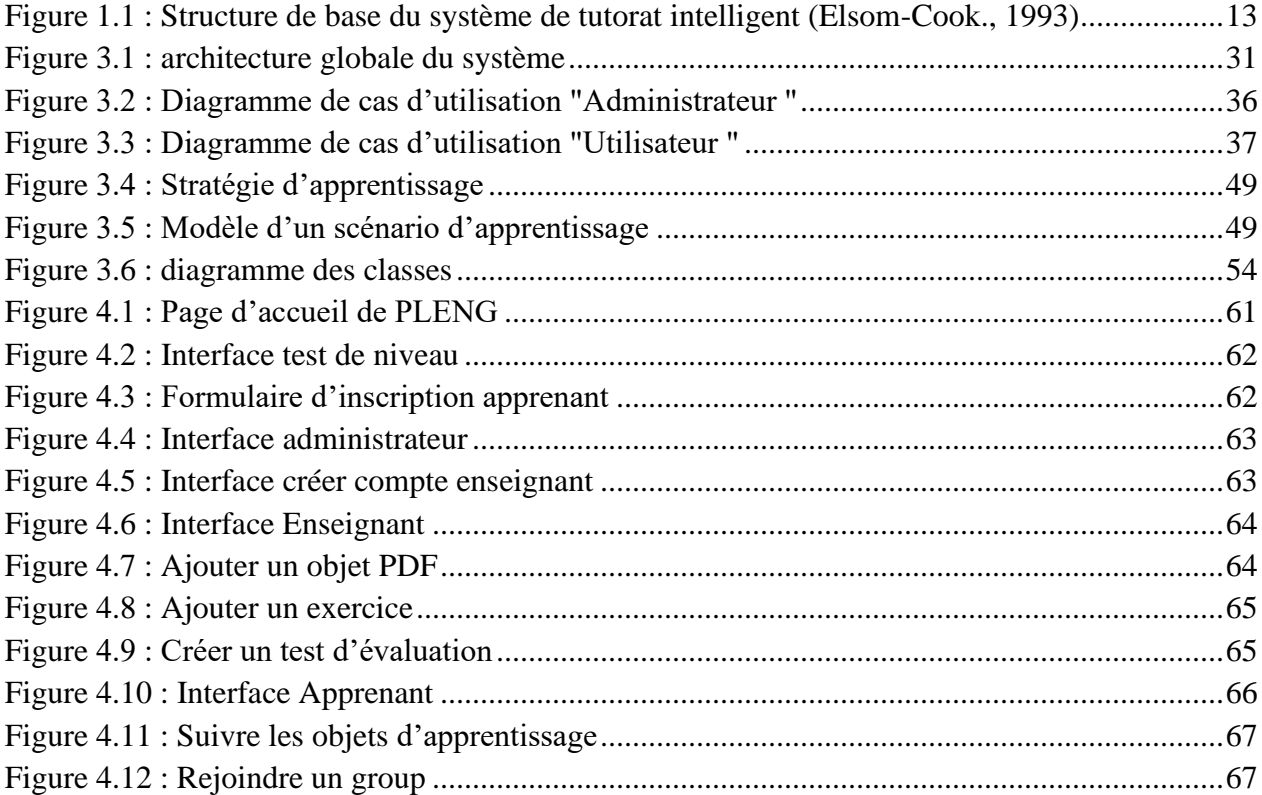

# **Liste des tableaux**

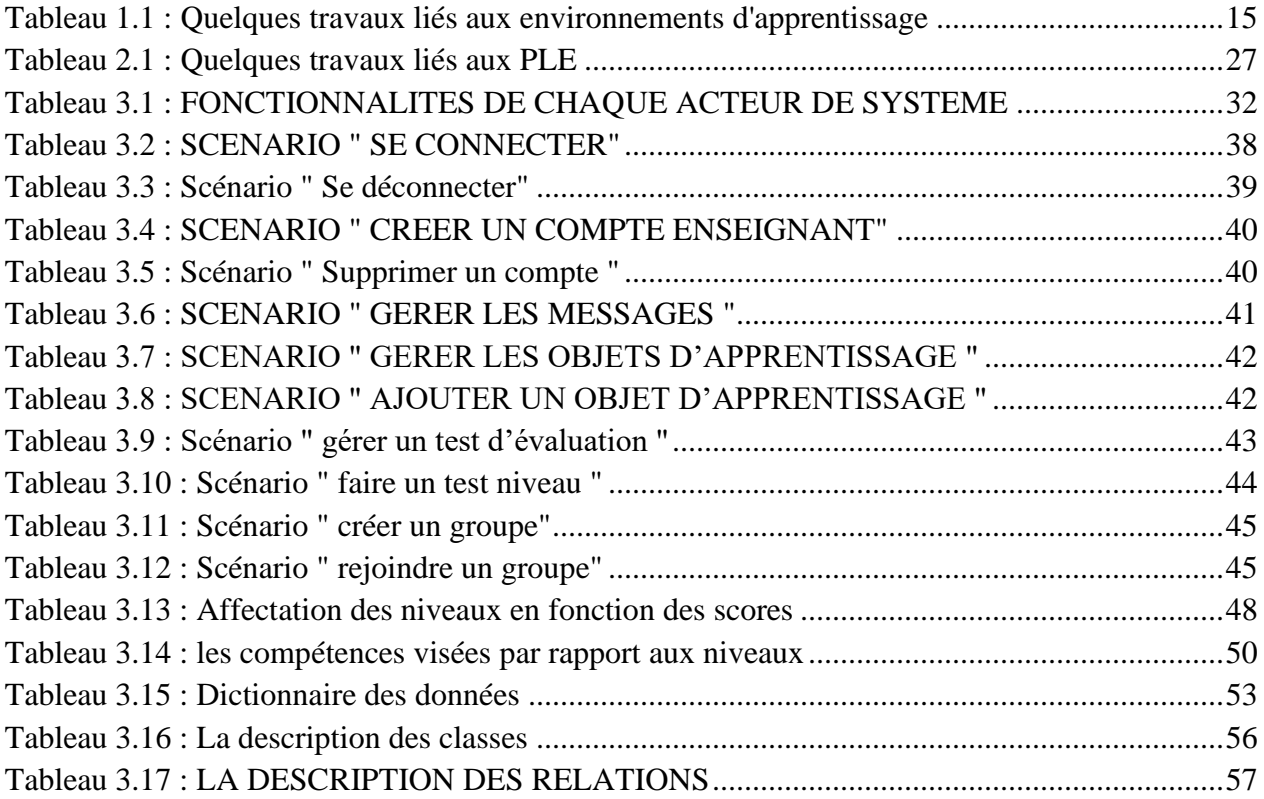

# **INTRODUCTION GENERALE**

## **Introduction générale**

<span id="page-12-0"></span>Parmi les avantages de l'apprentissage en ligne l'interaction non linéaire. Cela permet aux apprenants de mieux contrôler leurs parcours d'apprentissage. Cependant, les chercheurs s'efforcent aujourd'hui de découvrir comment l'e-learning est utilisé par des apprenants ayant des styles et des caractéristiques différentes (Alomyan., 2004). La reconnaissance des préférences individuelles en matière d'apprentissage devient de plus en plus une nécessité pour la conception et la mise en œuvre des environnements d'apprentissage en ligne (Inan et al., 2010).

De nos jours, les environnements d'apprentissage personnel (PLE : Personnel Learning Environment) ont vu le jour dans le domaine de l'éducation partout dans le monde. Le PLE est un outil qui permet à un apprenant, où même un individu, de s'engager dans un environnement distribué constitué d'un réseau de personnes, de services et de ressources (Downes, 2010). Cet environnement est davantage axé sur l'apprentissage individuel que sur l'instructeur, les installations, les ressources et les outils. Selon Attwell (2007), le PLE est un environnement qui se construit par l'individu. Les individus sont responsables de leur propre processus d'apprentissage. En général, l'approche personnalisée de l'apprentissage a le potentiel de répondre aux besoins éducatifs futurs et de fournir une nouvelle alternative pour encourager l'apprentissage des apprenants (Bentley et Miller., 2004). Cette approche de formation autorise l'apprenant à se former à son rythme en fonction de ses besoins et de ses disponibilités. Les services offerts en ligne peuvent être fournis à tout moment par pas mal de solutions d'apprentissage électroniques telles que : les groupes de discussion, les cours virtuels (vidéo, audio), web chat, simulations, etc.

Dans ce travail, nous proposons une approche de personnalisation de l'apprentissage à travers la génération des scénarios d'apprentissage liés aux caractéristiques des apprenants. La personnalisation est basée essentiellement sur deux critères : le niveau de connaissance et les styles d'apprentissage des apprenants. En outre, cette personnalisation est liée, d'un côté, aux caractéristiques des ressources présentes dans le système et d'un autre côté, aux compétences visés dans chaque niveau du processus d'apprentissage. L'approche de personnalisation a été adoptée par un système d'apprentissage que nous avons appelé "PLEng " (Personal Learning English) qui a pour but la proposition d'un apprentissage personnalisé de l'anglais. Le point qui motive notre

choix d'enseigner l'anglais dans notre système est l'intention sérieuse de l'état d'adopter l'anglais comme outil pédagogique dans l'apprentissage universitaire.

Le présent manuscrit est structuré en deux parties, la première partie est réservée à l'état de l'art, elle est composée de deux chapitres. Dans le premier chapitre nous présentons **les environnements informatiques pour l'apprentissage humain (EIAH)**. Le deuxième chapitre est consacré à **la personnalisation de l'apprentissage**.

La deuxième partie de ce mémoire est consacrée à la présentation de notre proposition. Elle comporte deux chapitres. Le troisième chapitre a pour objectif de présenter la **conception du système** " PLEng". Il présente l'approche proposée, à savoir l'architecture générale du système développé et ses fonctionnalités.

Le quatrième chapitre est réservé à **la mise en œuvre** de notre système. Nous décrivons en premier lieu les outils utilisés dans notre réalisation, puis nous présentons quelques interfaces du système.

Nous achevons ce manuscrit par une conclusion générale et quelques perspectives.

# **ETAT DE L'ART**

**PARTIE 1**

**CHAPITRE 1** 

**LES ENVIRONNEMENTS D'APPRENTISSAGE**

# **Chapitre 1**

# **Les Environnements d'Apprentissage**

# <span id="page-16-0"></span>**1.1 Introduction**

Récemment, les environnements d'apprentissage en ligne connaissent un développement rapide. Les avantages de l'apprentissage via un réseau mondial sont multiples et évidents tels que l'indépendance du temps et de l'espace, les apprenants peuvent apprendre à leur propre rythme, les matériaux peuvent être organisés en un seul endroit et utilisés et traités dans le monde entier. (Klašnja-Milićević et al., 2016).

Dans ce chapitre, nous nous intéressons aux environnements de l'apprentissage en général. Dans la première partie de ce chapitre, nous définissons l'apprentissage en ligne (e-learning) et nous présentons leurs types, par la suite, nous suivons l'évolution du e-learning et nous examinons les nouveaux concepts de cette technologie. Dans la deuxième partie du chapitre, nous présentons les environnements informatiques pour l'apprentissage humain (EIAH) et leurs architectures (les modèles du système de tutorat intelligent). A la fin du chapitre, nous décrivons l'évolution des systèmes de tutorat intelligent (STI) actuelles et nous présentons les derniers travaux dans le domaine des EIAH.

## <span id="page-16-1"></span>**1.2 L'apprentissage en ligne**

#### <span id="page-16-2"></span>**1.2.1 Définition**

La définition de l'apprentissage en ligne (e-learning) donnée par l'Union Européenne est : « *l'e-learning est l'utilisation des nouvelles technologies multimédias de l'Internet pour améliorer*  la qualité de l'apprentissage en facilitant d'une part, l'accès à des ressources et à des services, et *d'autre part, les échanges et la collaboration à distance* ». [1]

## <span id="page-16-3"></span>**1.2.2 Type d'apprentissage**

Certains spécialistes de l'éducation ont identifié des types d'apprentissage en ligne en fonction des outils d'apprentissage, Il existe plusieurs types d'apprentissage : [2]

#### <span id="page-17-0"></span>**1.2.2.1 Apprentissage géré par ordinateur (Computer Managed Learning)**

Dans le cas d'apprentissage géré par ordinateur (CML), également connu sous le nom de Computer Managed Instruction (CMI), les ordinateurs sont utilisés pour gérer et évaluer les processus d'apprentissage. Les systèmes d'apprentissage géré par ordinateur fonctionnent grâce à des bases de données d'information. Ces bases de données contiennent des informations que l'étudiant doit apprendre, ainsi qu'un certain nombre de paramètres de classement qui permettent d'individualiser le système en fonction des préférences de chaque apprenant. Grâce à la communication bidirectionnelle entre l'apprenant et l'ordinateur, il est possible de déterminer si l'apprenant a atteint ses objectifs d'apprentissage. Si ce n'est pas le cas, les processus peuvent être répétés jusqu'à ce que l'apprenant ait atteint les objectifs d'apprentissage souhaités.

#### <span id="page-17-1"></span>**1.2.2.2 Instruction assistée par ordinateur (Computer Assisted Instruction)**

L'enseignement assisté par ordinateur (EAO), parfois aussi appelé apprentissage assisté par ordinateur, est un autre type d'apprentissage en ligne qui utilise les ordinateurs en même temps que l'enseignement traditionnel. Il peut s'agir de logiciels interactifs pour les apprenants ou du type de logiciel de formation utilisé par Patrick Suppes de l'université de Stanford en 1966. Les méthodes de formation assistées par ordinateur utilisent une combinaison de multimédias tels que le texte, les graphiques, le son et la vidéo afin d'améliorer l'apprentissage. La principale valeur de l'EAO est l'interactivité - elle permet aux apprenants de devenir des apprenants actifs plutôt que passifs, en utilisant diverses méthodes telles que des quiz et d'autres mécanismes d'enseignement et de test assistés par ordinateur.

#### <span id="page-17-2"></span>**1.2.2.3 Apprentissage en ligne synchrone (Synchronous Online Learning)**

L'apprentissage en ligne synchrone permet à des groupes d'apprenants de participer ensemble à une activité d'apprentissage en même temps, depuis n'importe quel endroit du monde. L'apprentissage en ligne synchrone en temps réel implique souvent des discussions en ligne et des vidéoconférences, car ces outils permettent aux participants à la formation et aux instructeurs de poser des questions et d'y répondre instantanément tout en étant en mesure de communiquer avec les autres participants.

#### <span id="page-18-0"></span>**1.2.2.4 Apprentissage en ligne asynchrone (Asynchronous Online Learning)**

Dans le cas de l'apprentissage en ligne asynchrone, des groupes d'apprenants étudient indépendamment les uns des autres à des moments et en des lieux différents, sans qu'il y ait de communication en temps réel. Les méthodes d'apprentissage en ligne asynchrones sont souvent considérées comme étant plus centrées sur l'apprenant que leurs homologues synchrones, car elles offrent aux apprenants une plus grande flexibilité.

#### <span id="page-18-1"></span>**1.2.2.5 Apprentissage en ligne fixe (Fixed E-Learning)**

L'e-learning fixe est un nom fantaisiste pour quelque chose que vous connaissez probablement déjà. Dans ce contexte, "fixe" signifie que le contenu utilisé au cours du processus d'apprentissage ne change pas par rapport à son état initial et que tous les apprenants participants reçoivent les mêmes informations que les autres. Le matériel est prédéterminé par les enseignants et ne s'adapte pas aux préférences de l'apprenant.

#### <span id="page-18-2"></span>**1.2.2.6 Apprentissage en ligne adapté (Adaptive E-Learning)**

L'apprentissage en ligne adaptatif, ou encore appelé l'apprentissage en ligne personnalisé, est un type d'apprentissage en ligne nouveau et innovant, qui permet d'adapter et de reconcevoir le matériel d'apprentissage pour chaque apprenant. En prenant en considération un certain nombre de paramètres tels que les performances, les objectifs, les capacités, les compétences et les caractéristiques individuelles de l'apprenant. Les outils d'apprentissage en ligne adaptatif permettent à l'éducation de devenir plus individualisée et plus centrée sur l'apprenant que jamais auparavant.

#### <span id="page-18-3"></span>**1.2.2.7 Apprentissage en ligne linéaire (Linear E-Learning)**

En ce qui concerne l'interaction homme-machine, la communication linéaire signifie que l'information passe de l'émetteur au récepteur, sans exception. Dans le cas de l'apprentissage en ligne, cela devient un facteur très limitant, car il ne permet pas une communication bidirectionnelle entre les enseignants et les étudiants. Ce type d'apprentissage en ligne a sa place dans l'éducation, même s'il devient moins pertinent avec le temps. L'envoi de matériel de formation aux apprenants

par le biais de programmes de télévision et de radio est un exemple classique de l'apprentissage électronique linéaire.

#### <span id="page-19-0"></span>**1.2.2.8 Apprentissage interactif en ligne (Interactive Online Learning)**

L'apprentissage en ligne interactif permet aux expéditeurs de devenir des récepteurs et vice versa, ce qui permet effectivement un canal de communication à double sens entre les parties concernées. À partir des messages envoyés et reçus, les enseignants et les apprenants peuvent apporter des modifications à leurs méthodes d'enseignement et d'apprentissage. C'est pourquoi l'apprentissage électronique interactif est beaucoup plus populaire que l'apprentissage linéaire, car il permet aux enseignants et aux apprenants de communiquer plus librement entre eux.

#### <span id="page-19-1"></span>**1.2.2.9 Apprentissage individuel en ligne (Individual Online Learning)**

Dans ce contexte, l'apprentissage individuel fait référence au nombre d'apprenants qui participent à la réalisation des objectifs d'apprentissage. Ce type d'apprentissage est la norme dans les salles de classe traditionnelles depuis des milliers d'années. Lorsqu'ils pratiquent l'apprentissage individuel, les apprenants étudient le matériel d'apprentissage par eux-mêmes (individuellement), et on attend d'eux qu'ils atteignent leurs objectifs d'apprentissage par eux-mêmes.

#### <span id="page-19-2"></span>**1.2.2.10 Apprentissage collaboratif en ligne (Collaborative Online Learning)**

L'apprentissage en ligne collaboratif est un type moderne de méthode d'apprentissage, par lequel plusieurs apprenants apprennent et atteignent leurs objectifs d'apprentissage ensemble, en tant que groupe. Les apprenants doivent travailler ensemble et s'entraîner au travail d'équipe afin d'atteindre leurs objectifs d'apprentissage communs.Cela se fait par la formation de groupes efficaces, où chaque apprenant doit tenir compte des forces et des faiblesses de l'autre. Cela permet de renforcer les capacités de communication et de travail en équipe des apprenants. L'apprentissage en ligne collaboratif développe l'idée que les connaissances sont mieux développées au sein d'un groupe d'individus où ils peuvent interagir et apprendre les uns des autres.

Bien que ce type d'apprentissage soit plus souvent utilisé dans les salles de classe traditionnelles que dans les cours en ligne, il reste un type d'apprentissage en ligne valable qui peut être très efficace s'il est effectué correctement.

# <span id="page-20-0"></span>**1.3 Évolution du E-Learning**

En utilisant les technologies du web 1. 0, les apprenants acquièrent des connaissances, puis avec le web 2.0, ils sont propulsés par le web social qui peut être utilisé pour discuter, réfléchir, partager et publier des connaissances. Le Web 3.0 serait plus connecté, plus ouvert et plus intelligent, ce qui transformerait le Web d'un réseau d'applications et de référentiels de contenu distincts en un ensemble plus homogène et plus interopérable. Ce document présente un aperçu général de l'évolution de l'e-learning par rapport à l'évolution du web, pourquoi l'e-learning 2.0 ne suffit pas, comment les technologies du web 3.0 pourraient affecter l'e-learning, quelles sont les opportunités dont nous pouvons bénéficier et quels sont les défis que nous pourrions relever. (Hussein., 2014).

L'e learning a évolué parallèlement au World Wide Web. Au fur et à mesure que les nouvelles technologies du web deviennent disponibles, elles trouvent leur chemin dans le domaine de l'éducation. L'application de ces nouvelles technologies, permet à la fois d'utiliser de nouvelles méthodes d'apprentissage et d'améliorer l'utilisation des méthodes existantes. En termes simples, les nouvelles technologies du web permettent d'appliquer les théories de l'apprentissage à l'elearning (Rubens & al., 2012).

#### <span id="page-20-1"></span>**1.3.1 E-Learning 1.0**

L'e-learning 1.0 se concentre sur la création et l'administration de contenu pour la visualisation en ligne, le concept d'objet d'apprentissage a été développé pour améliorer la convivialité des matériaux "read-only" et pour en garantir la qualité et l'utilité (Rubens & al., 2012). Les objets d'apprentissage sont utilisés pour créer des systèmes de gestion d'apprentissage (contenu) (LMS ou LCMS) qui ont été considérés comme un moyen d'apprentissage plus traditionnel que hiérarchique où la communication est mono directionnelle (Hussain., 2012). Le système de gestion d'apprentissage prend le contenu de ce dernier et l'organise de manière standard, comme un cours divisé en modules et en leçons, soutenu par des quiz, des tests et des discussions, et l'intégre dans le système d'information de l'université. (Rubens & al., 2012). L'apprentissage en ligne 1.0 a évolué en même temps que le web 1.0 avec de nombreux systèmes de gestion de l'apprentissage (LMS) comme la copie des différents aspects de l'apprentissage traditionnel avec des bases de données, des outils de communication et des solutions de tâches. (Dominic & al., 2014).

#### <span id="page-21-0"></span>**1.3.2 E-Learning 2.0**

L'émergence du web 2.0 favorise le passage à l'apprentissage électronique 2.0 en mettant l'accent sur l'apprentissage social et l'utilisation de logiciels sociaux tels que les blogs, les wikis, les podcasts et les mondes virtuels (Rubens & al., 2012). Ces outils ont transformé la salle de classe en un environnement collaboratif plein de conversations, de réflexions et d'interactions (Hussain., 2012). Cette capacité d'écrire du contenu a permis à l'apprenant de participer activement au processus d'apprentissage (Dominic & al., 2014) .L'utilisation des technologies du Web 2.0 a permis d'incorporer dans le LMS 2.0 la capacité de permettre aux étudiants non seulement de lire passivement des documents pédagogiques, mais aussi d'exprimer des opinions et de se socialiser. Cela a permis de promouvoir des dialogues approfondis entre les étudiants, ce qui a motivé l'incorporation de wikis et d'autres outils sociaux dans la LMS 2.0. (Rubens & al., 2012).

#### <span id="page-21-1"></span>**1.3.3 E-Learning 3.0**

Les technologies du web 3.0 affecteront l'émergence de l'apprentissage en ligne 3.0, alors que le concept du web 3.0 n'en est encore qu'à ses débuts, mais il est indiqué que l'intelligence artificielle deviendra une partie intégrante du web 3.0. Toutefois, les prévisions concernant l'avenir de l'apprentissage en ligne varient en raison des différentes opinions sur ce que sera le web 3.0 et sur les technologies qui répondront le mieux aux besoins dans le domaine de l'apprentissage.

L'e-learning 3.0 sera à la fois "collaboratif" et "intelligent". Les agents intelligents "faciliteront grandement la pensée humaine".

La collaboration sera encore améliorée par des outils comme Twitter en raison d'un certain nombre de ses "caractéristiques conceptuelles communicatives" , un lieu de partage et de consommation de l'information, un nouveau moteur de recherche en temps réel, un service pour les utilisateurs du Web, une plateforme de débat, un outil d'écoute et d'analyse, un parfait générateur de trafic, un excellent moyen de rencontrer de nouvelles personnes et de créer de nouveaux liens, et de parler de ce que vous faites en ce moment.

Dans l'e-learning 3.0, le sens sera socialement construit et contextuellement réinventé, et l'enseignement sera fait de manière Co-constructiviste. L'accent de l'apprentissage sera déplacé de "quoi apprendre" à "comment apprendre". La technologie jouera un rôle central, mais elle le fera en arrière-plan et deviendra invisible. La technologie permettra de relier les connaissances, de soutenir le courtage de connaissances et de permettre la traduction des connaissances en applications bénéfiques. (Rubens & al., 2012).

#### <span id="page-22-0"></span>**1.4 Les possibilités d'apprentissage en ligne 3.0 (Nouveaux concepts)**

Le web 3.0 fournit de nouveaux concepts et technologies qui peuvent agir comme agents de changement dans les environnements d'apprentissage en ligne, tels que cloud computing, l'IA, le web sémantique et la science guidée par les données.

#### <span id="page-22-1"></span>**1.4.1 Cloud Computing**

L'émergence du cloud computing et la disponibilité de nouvelles technologies telles que le filtrage intelligent collaboratif, une capacité de stockage des données accrue et fiable, des résolutions d'écran plus élevées, des dispositifs multi gestes et une interface utilisateur tactile en 3D nous mènent vers la prochaine génération d'e-learning. (Jelonek., 2015).

L'apprentissage en ligne 3.0 pourra atteindre un plus grand nombre de personnes, étant donné qu'il est disponible sur différents types de plateformes/systèmes, par le biais de différents outils, où les utilisateurs auront la possibilité de personnaliser leur apprentissage et d'accéder plus facilement à des informations complètes. Cette situation pourrait faire de l'apprentissage en ligne une méthodologie d'apprentissage transversal puisqu'il sera possible de l'appliquer dans tous les contextes, ce qui facilitera la collaboration. (Rubens & al., 2012).

#### <span id="page-22-2"></span>**1.4.2 L'intelligence artificielle (IA)**

La plupart des succès de l'IA se situent principalement dans les domaines fermés, où les règles et les objectifs sont bien définis mais limités dans les domaines ouverts comme l'éducation, où il existe un large ensemble de données et qui nécessitent une puissance de calcul importante. (Dominic & al., 2014) .Cette limitation vient principalement du fait que les domaines ouverts sont intrinsèquement plus complexes et qu'un système d'IA doit donc contenir de nombreux paramètres,

qui à leur tour nécessitent beaucoup de données pour l'estimation et donc une puissance de calcul importante. (Rubens & al., 2012).

#### <span id="page-23-0"></span>**1.4.3 La science guidée par les données**

Il existe une grande quantité de données disponibles, et il est important que beaucoup de ces données soient "ouvertes" à un large public, c'est-à-dire qu'elles ne soient pas cachées derrière les murs des entreprises ou des institutions. Quelle que soit l'ampleur de l'ensemble de données, il tend à fournir une vision limitée du problème. Les nouvelles technologies permettent d'établir des liens entre ces ensembles de données afin d'obtenir une image plus complète. L'importante infrastructure nécessaire pour stocker et traiter intelligemment ces données devient désormais facilement accessible et abordable. Le nouveau cadre scientifique devient disponible pour soutenir l'IA dans le processus de découverte scientifique. (Rubens & al., 2012).

#### <span id="page-23-1"></span>**1.4.4 Le web sémantique**

Le web sémantique a été introduit comme une extension du WWW pour permettre aux machines de rechercher et de traiter des contenus web, en fonction de leur signification et de trouver des relations entre eux en utilisant des règles d'inférence et des outils d'organisation. (Dominic & al.2014). L'élément de nouveauté apporté par le web sémantique est l'adaptation du contenu à un utilisateur spécifique. La recherche sur le web n'est pas accompagnée d'une vaste liste de sites web dans lesquels l'utilisateur doit chercher l'information dont il a besoin, mais d'un fichier multimédia dans lequel le contenu est traduit, personnalisé et adapté à l'usage de cette personne particulière. Le web sémantique implique également la création d'assistants personnels ou d'agents virtuels pour aider l'utilisateur à trouver les informations pertinentes dans un court laps de temps (Chisega-Negrilă., 2012).

#### <span id="page-23-2"></span>**1.5 Environnements informatique pour l'apprentissage humain(EIAH)**

Un EIAH est un environnement informatique élaboré pour favoriser l'apprentissage humain, c'està-dire la construction de connaissances chez un apprenant (Tchounikine., 2002). Ce type d'environnements met en interaction des acteurs humains (apprenants, enseignants, etc.) et des ressources (textes, vidéos, présentations multimédias, outils de collaboration, etc.) selon un

scénario d'apprentissage permettant de construire des connaissances et de développer des compétences (Basque et *al*, 2010). Les EIAH ont pour objectif commun de permettre l'apprentissage d'une manière significative et efficace en utilisant diverses technologies informatiques.

#### <span id="page-24-0"></span>**1.5.1 L'architecture des EIAH**

Une architecture EIAH typique comprend quatre composantes principales : Modèle expert (Connaissance du domaine), modèle de l'apprenant, modèle du tuteur, et le modèle d'interface utilisateur. La figure 1.1. Illustre les composantes et leurs relations.

#### <span id="page-24-1"></span>**1.5.2 Le modèle de domaine**

Également connu sous le nom de modèle cognitif ou de modèle de connaissance expert est construit sur une théorie de l'apprentissage, telle que la théorie ACT-R qui tente de prendre en compte toutes les étapes possibles nécessaires à la résolution d'un problème. Plus précisément, ce modèle "contient les concepts, les règles et les stratégies de résolution de problèmes du domaine à apprendre. Il peut remplir plusieurs rôles en tant que source de connaissances spécialisées, en tant que norme pour évaluer les performances de l'élève ou pour détecter les erreurs (Nkambou et al., 2010).

#### <span id="page-24-2"></span>**1.5.3 Le modèle de l'apprenant**

Peut être considéré comme une superposition du modèle du domaine. Il est considéré comme l'élément central d'un EIAH qui accorde une attention particulière aux états cognitifs et affectifs de l'apprenant et à leur évolution au fur et à mesure que le processus d'apprentissage progresse. Alors que l'apprenant travaille étape par étape dans son processus de résolution de problèmes, un EIAH s'engage dans un processus appelé "model tracing" (suivi du modèle). Chaque fois que le modèle de l'apprenant s'écarte du modèle du domaine, le système identifie, ou signale, qu'une erreur s'est produite. D'autre part, dans les tuteurs basés sur des contraintes, le modèle de l'apprenant est représenté comme une superposition de l'ensemble des contraintes (Mitrovic & Ohlsson., 1999). Les tuteurs basés sur les contraintes évaluent la solution de l'apprenant par rapport à l'ensemble des contraintes, et identifient les contraintes satisfaites et violées (Mitrovic., 2012). S'il y a des contraintes violées, la solution de l'apprenant est incorrecte, et l'EIAH fournit un retour

d'information sur ces contraintes (Mitrovic et al, 2007). Les tuteurs basés sur les contraintes fournissent un retour d'information négatif (c'est-à-dire un retour sur les erreurs) et également un retour d'information positif (Mitrovic et al., 2013).

#### <span id="page-25-0"></span>**1.5.4 Le modèle de tuteur**

Le modèle de tuteur accepte les informations du domaine et des modèles d'apprenant et fait des choix sur les stratégies et les actions de tutorat. À tout moment du processus de résolution de problèmes, l'apprenant peut demander des conseils sur ce qu'il doit faire ensuite, en fonction de sa position actuelle dans le modèle. En outre, le système reconnaît quand l'apprenant s'est écarté des règles de production du modèle et lui fournit un retour d'information en temps utile, ce qui permet de réduire le temps nécessaire pour atteindre la maîtrise des compétences ciblées. (Koedinger et al.,1997). Le modèle de tutorat peut contenir plusieurs centaines de règles de production dont on peut dire qu'elles existent dans l'un des deux états, appris ou non appris. Chaque fois qu'un apprenant applique avec succès une règle à un problème, le système met à jour une estimation de la probabilité que l'apprenant ait appris la règle. Le système continue d'entraîner les apprenants à des exercices qui nécessitent l'application effective d'une règle jusqu'à ce que la probabilité que la règle a été apprise atteigne au moins 95 % de probabilité. (Corbett & Anderson ., 1992).

#### <span id="page-25-1"></span>**1.5.5 Le modèle d'interface utilisateur**

Le composant d'interface utilisateur "intègre trois types d'informations qui sont nécessaires pour mener à bien un dialogue : la connaissance des schémas d'interprétation (pour comprendre un orateur) et d'action (pour générer des énoncés) dans les dialogues ; la connaissance du domaine nécessaire pour communiquer le contenu ; et la connaissance nécessaire pour communiquer l'intention (Padayachee., 2002).

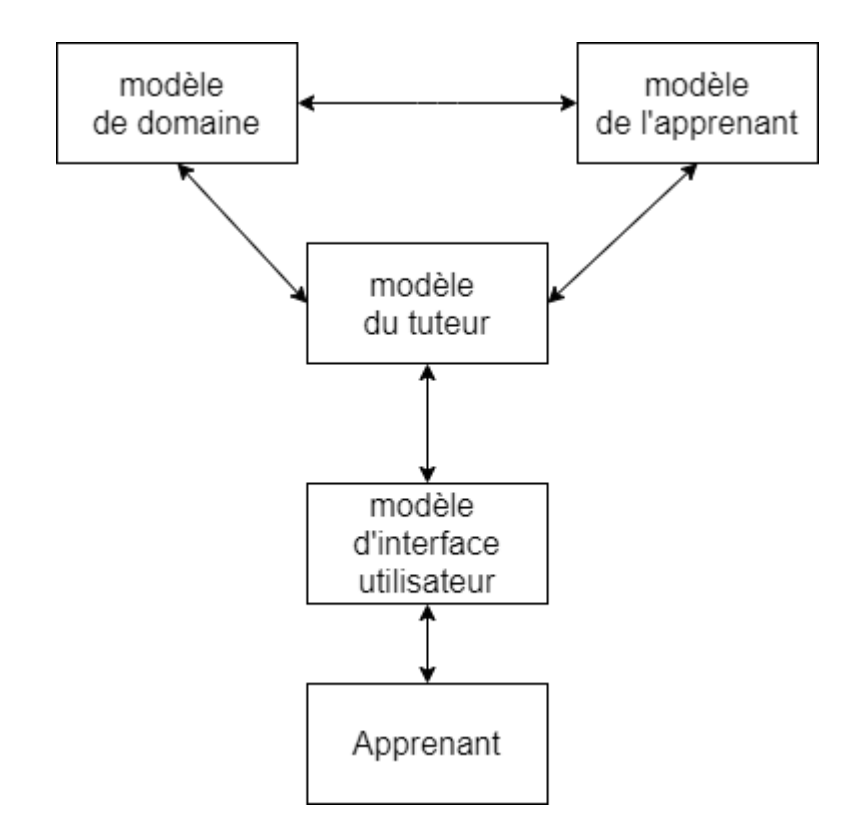

**Figure 1.1 : Structure de base du système de tutorat intelligent (Elsom-Cook., 1993)**

Le tableau 1.1 présente quelques travaux récents dans le domaine des EIAH

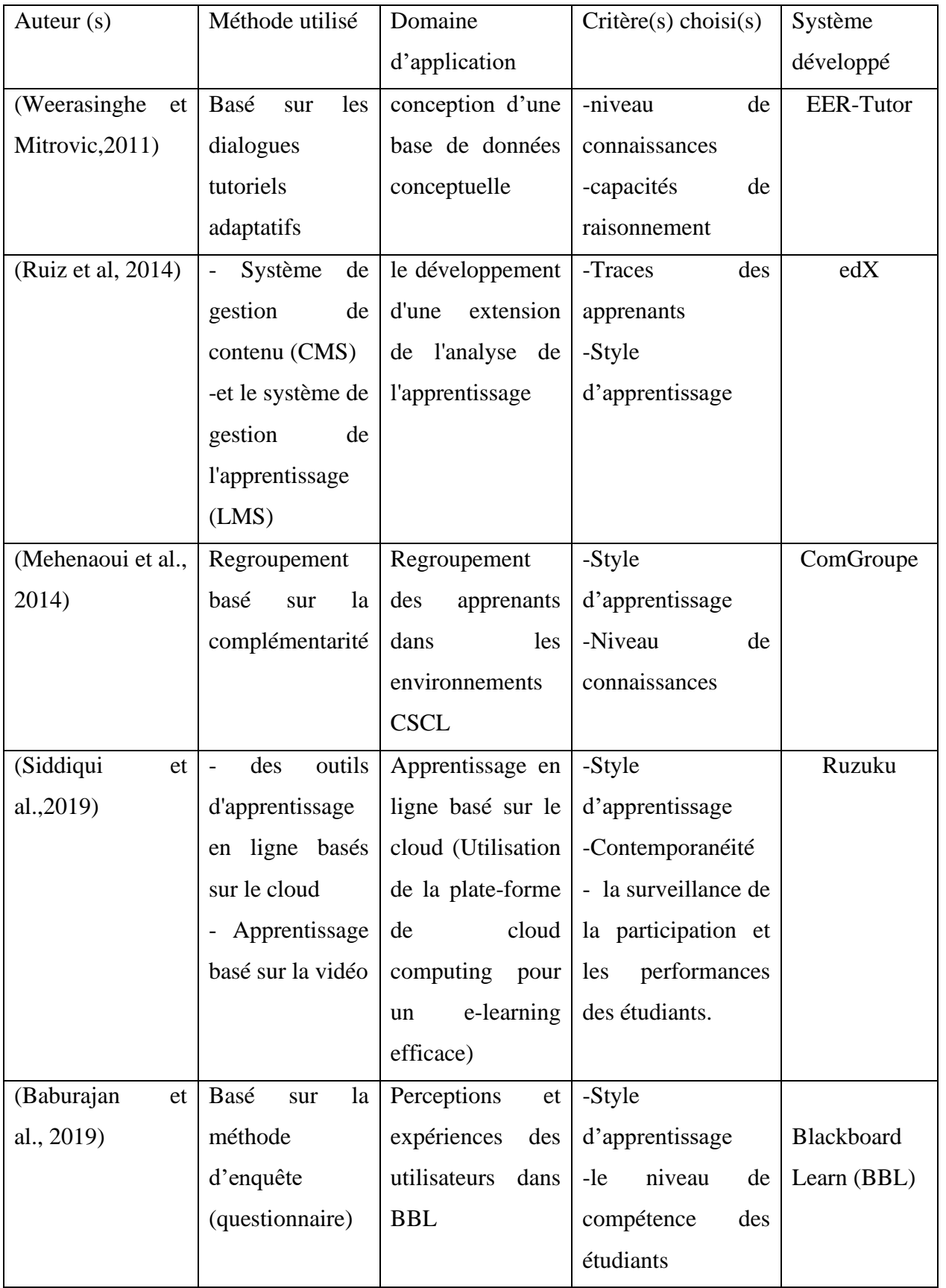

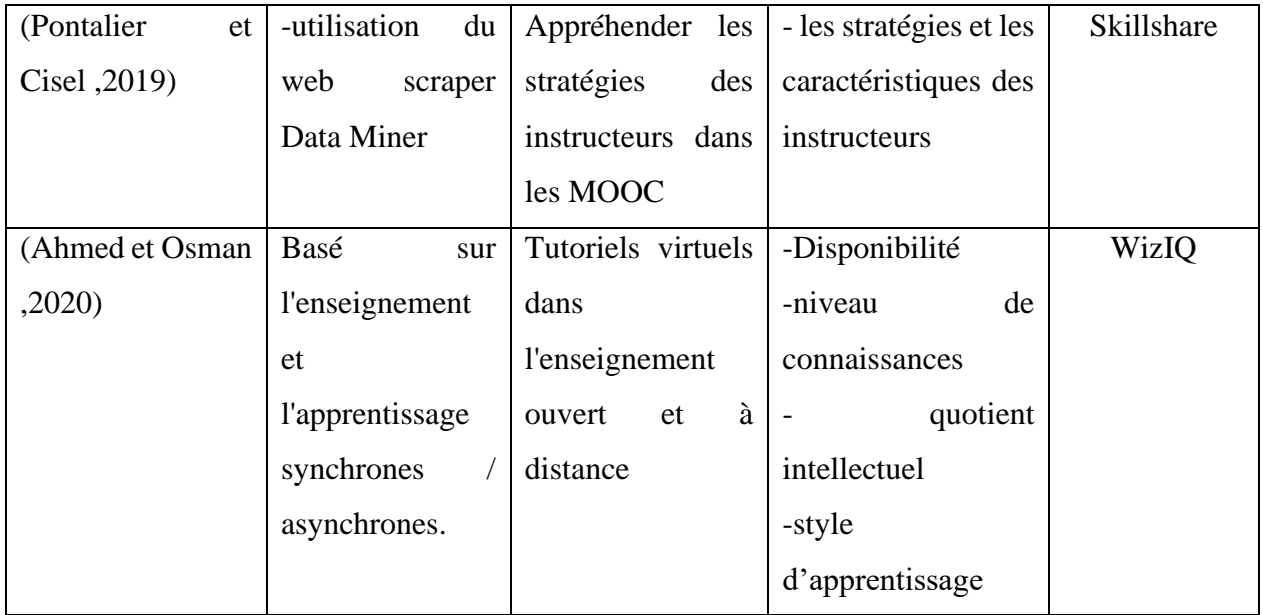

#### <span id="page-28-2"></span>**Tableau 1.1 : Quelques travaux liés aux environnements d'apprentissage**

### <span id="page-28-0"></span>**1.6 L'évolution actuelle Des systèmes de tutorat intelligent (STI)**

Ces dernières années, de nombreux STI efficaces et performants ont été construites. Nous avons présenté les différents modelés. Cette section est destinée à jeter un coup d'œil sur quelques systèmes récents importants et les principaux domaines de recherche actuels.

#### <span id="page-28-1"></span>**1.6.1 Système de tutorat affectif (STA)**

Les systèmes de tutorat affectif (ATS) sont des STI qui peuvent reconnaître les émotions humaines (tristesse, joie, frustration, etc.) de différentes manières. (Ammar et al., 2010). Il est important d'intégrer les émotions des étudiants dans le processus d'apprentissage car les récentes théories d'apprentissage ont établi un lien entre les émotions et l'apprentissage, avec l'affirmation que la cognition, la motivation et l'émotion sont les trois composantes de l'apprentissage. (Frasson & Chalfoun., 2010). Au cours des dernières années, il y a eu un grand intérêt pour calculer les états affectifs de l'apprenant dans les STI et étudier comment y répondre de manière efficace en fonction moyens. (Baker et al., 2010).

#### <span id="page-29-0"></span>**1.6.2 Sensibilisation à la culture dans l'éducation**

Ces dernières années, une attention particulière est accordée aux questions qui se posent dans le contexte de l'éducation dans une société mondialisée. (Ogan & Johnson., 2015). Les chercheurs dans le domaine des STI et des technologies de l'apprentissage sont de plus en plus préoccupés par la manière dont les systèmes de technologies d'apprentissage peuvent être adaptés à une diversité de cultures.

Nye (2015) s'est penché sur les obstacles rencontrés par les STI qui entrent dans le monde en développement, tels que le manque de compétences informatiques des apprenants, les problèmes découlant de la multiplicité des langues et des cultures, etc.,

#### <span id="page-29-1"></span>**1.6.3 Systèmes de tutorat basés sur le jeu**

L'idée sous-jacente de l'apprentissage par le jeu est que les apprenants apprennent mieux lorsqu'ils s'amusent et s'engagent dans le processus d'apprentissage.

Les systèmes de tutorat basés sur les jeux incitent les apprenants à interagir activement avec le système, ce qui les motive à utiliser le système plus longtemps (Raut et al., 2015). Alors que les principes des STI maximisent l'apprentissage, les technologies des jeux maximisent la motivation. Au lieu d'apprendre d'une manière conventionnelle et traditionnelle, les apprenants jouent à un jeu éducatif qui intègre avec succès des stratégies de jeu à des contenus basés sur le programme scolaire.

#### <span id="page-29-2"></span>**1.6.4 Système éducatif adaptatif et intelligent basé sur le Web (AIWBES)**

Les systèmes éducatifs adaptatifs et intelligents basés sur le web (AIWBES) ou hypermédias adaptatifs offrent une alternative à l'approche traditionnelle de "juste-à-temps sur le web" dans le développement de didacticiels éducatifs basés sur le web. Un AIWBES offre une adaptabilité en termes d'objectifs, de préférences et de connaissances des étudiants individuels lors de l'interaction avec le système. (Peredo et al., 2011). Le domaine des STI a inspiré les premières recherches sur les hypermédias éducatifs adaptatifs, qui combinent les STI et l'hypermédia éducatif. Lors du développement des premiers STI, le souci était de soutenir les apprenants à résoudre des problèmes et à surmonter le manque de matériel d'apprentissage. Les connaissances ont été acquises par les développeurs lors de conférences ou par la lecture de manuels.

Comme les ordinateurs sont devenus plus puissants, les chercheurs ont intégré les fonctionnalités des STI au matériel d'apprentissage. De nombreux de recherches ont découvert que la combinaison de systèmes hyper-médiatiques avec un STI peut conduire à plus de que l'hypermédia éducatif statique traditionnel. (Brusilovsky., 2000).

#### <span id="page-30-0"></span>**1.6.5 Apprentissage collaboratif**

Les recherches actuelles sur l'éducation suggèrent que l'apprentissage collaboratif ou l'apprentissage en groupe augmente les performances d'apprentissage d'un groupe ainsi que les résultats d'apprentissage individuels. (Dowell et al., 2014). Dans un environnement d'apprentissage collaboratif, les apprenants apprennent en groupe via des interactions entre eux en posant des questions, en expliquant et justifiant leurs opinions, en expliquant leur raisonnement et en présentant leurs connaissances. (Soller., 2001). Un certain nombre de chercheurs ont souligné l'importance d'un environnement d'apprentissage collaboratif et son efficacité en termes de gain d'apprentissage (Hayashi., 2014).

Récemment, on a constaté un intérêt accru pour la mise en œuvre de l'apprentissage collaboratif dans les systèmes de tutorat afin de montrer les avantages obtenus des interactions entre les apprenants lors de la résolution des problèmes.

En 2011, Kumar et Rose (Kumar et Rose, 2010) ont construit des systèmes de tutorat interactif intelligent "CycleTalk "et "WrenchTalk "qui soutiennent les environnements d'apprentissage collaboratifs dans le domaine de l'ingénierie. Des équipes de deux ou plusieurs apprenants travaillent sur la même tâche pour résoudre un problème. Elles ont mené un certain nombre d'expériences pour étudier l'efficacité de l'apprentissage collaboratif et la manière d'impliquer plus profondément les apprenants dans des conversations pédagogiques avec les tuteurs en utilisant des techniques d'enseignement telles que "Attention Grabbing", "Ask when Ready" et "Social Interaction Strategies". Il a été constaté que les apprenants qui travaillaient en binôme apprenaient mieux que les élèves qui travaillaient individuellement. (Kumar et Rose., 2010).

#### <span id="page-31-0"></span>**1.6.6 Data Mining dans les STI**

Le data mining ou découverte de connaissances dans les bases de données, comme on l'appelle aussi, est le processus d'analyse de grandes quantités de données dans le but d'extraire et de découvrir des informations utiles (Witten & Frank., 2002).

Une autre utilisation de Data Mining consiste à découvrir automatiquement un espace de problème partiel à partir des interactions enregistrées des utilisateurs plutôt que de recourir aux techniques traditionnelles où les experts du domaine doivent fournir la source de la connaissance. A titre d'exemple, les méthodes de regroupement (Clustering), y compris l'extraction séquentielle de modèles (Agrawal & Srikant., 1995).

#### <span id="page-31-1"></span>**1.7 Conclusion**

L'apprentissage en ligne est généralement présenté comme une interaction entre les apprenants et l'environnement électronique simulé associé à un domaine de connaissance intéressant pour les apprenants. Cet environnement électronique, dans le cas de l'apprentissage en ligne, peut-être l'internet (en différentes versions), intranet ou divers supports électroniques.

Dans tous ces cas, un environnement d'apprentissage efficace est offert grâce à l'utilisation interactive de texte, images, matériel audio et vidéo, animations et simulations. Cela peut aussi inclure tout l'environnement virtuel. Il est possible d'apprendre indépendamment ou dans un groupe et déterminer indépendamment le rythme de progression approprié. (Klašnja-Milićević et al.,2016).

Le E-learning présente de nombreux avantages par rapport à l'apprentissage traditionnel en classe. Principalement, le rythme de l'apprentissage en ligne est adapté à l'apprenant. Ensuite, les coûts sont généralement plus bas, sans limites de temps et d'espace. En outre, le contenu est plus facile à maintenir. (Garrison et Vaughan., 2008).

Dans ce chapitre, nous avons présenté les environnements d'apprentissages et leurs architectures et l'évolution des différents systèmes pour faire la projection sur les différents types d'apprentissage en ligne existantes.

# **CHAPITRE 2**

**LA PERSONNALISATION DE L'APPRENTISSAGE**

# **Chapitre 2**

# **La personnalisation de l'apprentissage**

## <span id="page-33-0"></span>**2.1 Introduction**

Certains auteurs suggèrent clairement de traiter la notion des environnements d'apprentissage personnels comme un concept ou une approche à part Attwell (2007). L'application e-learning, par conséquent, commence à ressembler beaucoup à un outil de blog. Il représente un nœud dans un web de contenu, connecté à d'autres nœuds et par la création de contenu et des services utilisés par d'autres apprenants, il devient un centre d'apprentissage personnel, où le contenu est réutilisé et remixé selon les propres besoins et les intérêts de l'apprenant. Cela devient, en effet, non une seule application, mais un ensemble d'interopérabilité applications, un environnement plutôt qu'un système. (Fiedler & Väljataga., 2011).

Dans ce chapitre nous nous intéressons à la personnalisation de l'apprentissage. Dans la première partie, nous présentons la personnalisation et ses déférents types avec ses objectifs. Par la suite, nous allons définir les méthodes de personnalisation telles que les systèmes de recommandations et les styles d'apprentissage. A la fin du chapitre, Nous présentons quelques travaux récents sur les environnements d'apprentissage personnalisés,

## <span id="page-33-1"></span>**2.2 Définition**

Le plan technologique de l'éducation nationale des États-Unis en 2017 définit l'apprentissage personnalisé comme :

*"L'apprentissage personnalisé se réfère à l'enseignement dans lequel le rythme d'apprentissage et l'approche pédagogique sont optimisés pour les besoins de chaque apprenant. Les objectifs d'apprentissage, les approches pédagogiques et le contenu pédagogique (et son enchaînement) peuvent tous varier en fonction des besoins de l'apprenant. En outre, les activités d'apprentissage sont significatives et pertinentes pour les apprenants, sont motivées par leurs intérêts et sont souvent le fruit d'une initiative personnelle"* [3].

### <span id="page-34-0"></span>**2.3 Pourquoi la personnalisation ?**

La personnalisation de l'apprentissage en ligne permet aux apprenants de choisir ce qu'ils veulent apprendre, comment ils veulent apprendre et combien de temps ils souhaitent y consacrer. En se concentrant davantage (notamment par le contrôle du choix de la voie d'apprentissage), ils obtiennent exactement ce dont ils ont besoin. [4]

## <span id="page-34-1"></span>**2.4 Type de personnalisation**

Dans cette section, nous présentons les différents types de personnalisation [5] :

#### <span id="page-34-2"></span>**2.4.1 Personnalisation de de l'apprenant**

Rendre le cours "personnel" à l'apprenant. Saisir son nom dans le cadre du processus d'inscription, plutôt que d'utiliser un "Étudiant A" générique. Demandez à vos apprenants de s'inscrire avec leur nom, puis utilisez ce nom tout au long du cours (par exemple "Bienvenue, Mohammed ! Ou "Bravo, Mohammed...vous avez réussi le niveau II !").

#### <span id="page-34-3"></span>**2.4.2 Personnalisation de l'environnement**

Laissez les apprenants déterminer à quoi doit ressembler leur environnement d'apprentissage en ligne. Laissez les apprenants choisir des avatars pour se représenter ou représenter leurs "facilitateurs". Si possible, laissez les apprenants choisir des voix (masculines/féminines) pour le contenu audio.

#### <span id="page-34-4"></span>**2.4.3 Personnalisation de contenu**

Dans la mesure du possible, intégrer des contenus provenant de l'environnement personnel des apprenants et refléter leurs habitudes et préférences de navigation - tels que les blogs, les sites de médias sociaux ou d'autres sources de contenu pertinentes. Tout au long de la leçon, utilisez une photographie de l'instructeur ou demandez même à vos apprenants d'ajouter leur propre photo pour rendre le contenu plus "personnel".

#### <span id="page-35-0"></span>**2.4.4 Personnalisation de navigation**

Favoriser la "curiosité" en permettant aux apprenants d'explorer différentes parties du contenu, même s'ils ne l'étudient pas ou ne l'apprennent pas activement. Cela permettra aux apprenants enthousiastes d'explorer les segments qu'ils trouvent personnellement intéressants - tout comme ils le feraient s'ils lisaient un manuel.

#### <span id="page-35-1"></span>**2.4.5 Personnalisation de la présentation**

Certains apprenants apprennent rapidement s'ils regardent une courte vidéo, d'autres ont besoin de lire un fichier PDF imprimé plutôt que de consulter le même document en ligne. En donnant des choix tels que "Voir", "Écouter" ou "Imprimer", vous pourrez exploiter les styles d'apprentissage et les préférences de chaque apprenant.

Lorsqu'ils sont harmonisés ensemble, tous les aspects mentionnés ci-dessus créeront un environnement d'apprentissage véritablement personnel (PLE) qui permettra aux apprenants de gérer et de contrôler leur propre apprentissage.

#### <span id="page-35-2"></span>**2.5 Les méthodes de personnalisation**

#### <span id="page-35-3"></span>**2.5.1 Les Systèmes de recommandation**

Les systèmes de recommandation (SR) collectent des informations sur les préférences des utilisateurs pour un ensemble d'objets (livres, films, applications, sites Web, ressources d'apprentissage). Les informations de profil peuvent être obtenues auprès des utilisateurs, explicitement, au moyen des questionnaires par exemple, ou implicitement, à partir de leurs comportements à travers les interactions (Núñez-Valdéz et al., 2012, Lee et al., 2010). Ils peuvent utiliser les données démographiques des utilisateurs (comme par exemple : l'âge, le sexe, la nationalité). Récemment une nouvelle génération des systèmes de recommandation a émergé. Ces systèmes exploitent des outils tels que les taxonomies, les ontologies, les réseaux sociaux et les annotations (Zheng et al., 2011 ; Huang et al.*,* 2014).
#### **2.5.1.1 Définition**

*Selon Burke (2002) « les systèmes de recommandation sont des systèmes capables de fournir des recommandations personnalisées ou permettant de guider l'utilisateur vers des ressources intéressantes ou utiles au sein d'un espace de données important ».*

#### **2.5.1.2 Approches de recommandation**

Il y a trois types d'approches qui sont utilisées pour produire des recommandations

#### • **Le filtrage basé contenu (FBC)**

Un système de filtrage basé contenu recommande à l'utilisateur des items similaires à ceux appréciés par ce dernier dans le passé. La recommandation basée contenu se base sur l'analyse du contenu de l'item, l'apprentissage du profil utilisateur et la recommandation des items (Lop et al., 2011).

De nombreux systèmes basés sur le contenu sont utilisés pour la recommandation d'items de type textuel (documents, articles de journaux, pages web, etc.). Mais rapidement, l'utilisation de profils d'usagers a permis d'améliorer les premières approches, les informations permettant de raffiner les préférences des usagers pouvant être fournies explicitement par ceux-ci (par exemple grâce à un questionnaire) ou inférées de leur comportement de navigation ou de leurs activités transactionnelles.

#### • **Le filtrage collaboratif (FC)**

Le filtrage collaboratif est le processus de filtrage ou d'évaluation d'éléments en utilisant les opinions d'autres personnes. Bien que le terme "filtrage collaboratif" (FC) n'existe que depuis un peu plus d'une décennie, le FC tire ses racines de quelque chose que les humains ont faire pendant des siècles - partager des opinions avec d'autres. (Brusilovsky et al, 2007).

En tant que domaine de recherche formel, le filtrage collaboratif a commencé comme un moyen de gérer la nature changeante des référentiels de textes. Alors que les bases de contenu se sont développées à partir de bases de données. (Schafer et al., 2007).

Les premiers systèmes de filtrage collaboratifs ont été conçus pour fournir des articles explicitement aux utilisateurs avec des informations sur ces les articles. En d'autres termes, les utilisateurs ont visité un site web dans le but de recevoir les recommandations du système. Plus tard, les sites web ont commencé à utiliser les systèmes à base de FC en coulisses pour adapter leur contenu aux utilisateurs, par exemple pour choisir les nouveaux articles qu'un site web présente de manière bien visible à un utilisateur. Les fournisseurs d'informations sur le web doivent faire face à une attention limitée des utilisateurs et à un espace d'écran restreint. Le filtrage collaboratif permet de prévoir quelles informations les utilisateurs sont susceptibles de vouloir voir, ce qui permet aux fournisseurs de sélectionner des sous-ensembles d'informations à afficher dans l'espace limité de l'écran. En plaçant ces informations bien en évidence, il permet à l'utilisateur de maximiser son attention limitée. De cette façon, le filtrage collaboratif permet au web de s'adapter aux besoins de chaque utilisateur (Schafer et al., 2002).

Les algorithmes les plus connus de FC sont les algorithmes du k plus proche voisin (KNN : k nearest neighbor) (Schafer et al., 2002).

Il y a deux différentes classes d'algorithmes de FC du k plus proche voisin : l'algorithme du plus proche voisin basé sur l'utilisateur (User-Based Nearest Neighbor Algorithms), et le plus proche voisin basé sur l'objet (Item-Based Nearest Neighbor Algorithms).

#### • **Le filtrage hybride**

Il représente un système qui combine les deux types de filtrage précédents (FC et FBC). Le filtrage hybride a été défini par Burke (2002) comme étant une combinaison des méthodes traditionnelles précédemment présentées afin d'en palier les limites. Selon (Schein et al, 2002), un système hybride est généralement élaboré en deux phases :

- 1. effectuer de manière indépendante le filtrage des items via les méthodes collaboratives ou par le contenu (ou autre).
- 2. Combiner ces ensembles de recommandations via des méthodes d'hybridation telle que des pondérations, commutations, cascade, etc

#### • **La recommandation basée tags**

Dans les dernières années, Les systèmes de recommandation sont principalement axés sur l'utilisation des évaluations des utilisateurs (Herlocker et al.,2017) ou les métadonnées des éléments (Mooney et Roy., 2000) pour générer des recommandations. Cependant, ces dernières années, les recherches se sont de plus en plus concentrées sur le fait d'aller au-delà de ces sources de données. Les extensions des systèmes de recommandation comprennent l'utilisation d'informations sur les relations entre les utilisateurs. Une autre source d'information qui a été utilisée pour générer des recommandations pertinentes est appelée "tags". Les tags sont un produit du marquage social, un paradigme de classification des informations où les utilisateurs eux-mêmes ont le pouvoir de décrire et de catégoriser le contenu à leurs propres fins en utilisant des balises.

Les tags sont des mots clés qui décrivent généralement les caractéristiques de l'objet auquel ils sont appliqués, et peuvent être composés d'un ou plusieurs mots. En plus des mots clés d'actualité, les utilisateurs sont également libres de tagger des objets pour l'autoréférence, l'organisation des tâches et avec des mots clés subjectifs. Les utilisateurs sont libres d'appliquer n'importe quel type et n'importe quel nombre d'étiquettes à un objet, ce qui donne lieu à une véritable classification ascendante (Maths, 2004). Lorsque le marquage social est utilisé pour aider à la catégorisation et à la description du contenu d'un site web, les utilisateurs publient généralement d'abord des éléments sur leur profil personnel, soit implicitement par la consommation, soit explicitement par la mise en signet et peut alors choisir de les étiqueter avec une ou plusieurs étiquettes (Bogers, 2009).

Il y a aussi une autre classe importante des systèmes de recommandation qui est la recommandation « **people to people** » (personne à personne) qui vise à suggérer des correspondances appropriées aux personnes d'une manière qui augmente la probabilité d'une interaction positive ( Kim., 2012). Les systèmes de recommandation « people to people » diffèrent des systèmes de recommandation précédents « items- user », parce qu'ils doivent considérer les préférences et les besoins des deux parties impliquées dans l'appariement (El Korany., 2013).

#### **2.5.2 Les styles d'apprentissage**

Chacun a son propre "style" pour collecter et organiser les informations en connaissances utiles, et l'environnement en ligne peut être particulièrement bien adapté à certains styles d'apprentissage et

besoins de la personnalité. Par exemple, les apprenants introvertis trouvent souvent qu'il est plus facile de communiquer par le biais de l'informatique que dans des situations de face à face. En outre, l'environnement en ligne se prête à une approche moins hiérarchique de l'enseignement, ce qui répond aux besoins des personnes qui n'abordent pas les nouvelles informations de manière systématique ou linéaire. Les environnements d'apprentissage en ligne sont utilisés au maximum de leur potentiel pour l'apprentissage collaboratif lorsqu'ils complètent les styles d'apprentissage de nombreux apprenants. Les apprenants indépendants trouvent également que les cours en ligne sont bien adaptés à leurs besoins.

Comme les apprenants ont des styles d'apprentissage différents ou une combinaison de styles, les éducateurs en ligne doivent concevoir des activités qui abordent plusieurs modes d'apprentissage afin d'améliorer les chances de réussite de chaque participant à la classe. Lors de la conception des cours en ligne, utilisez plusieurs stratégies d'enseignement.

Le concept de style d'apprentissage a été étudié de différentes manières. Le style d'apprentissage a été défini comme suit :

-Un certain modèle de comportement spécifié selon lequel l'individu approche de l'expérience d'apprentissage (Campbell et al., 1996).

-une manière dont l'individu prend de nouvelles informations et développe de nouvelles compétences (Dunn et al., 1981).

-Le processus par lequel l'individu conserve de nouvelles informations ou de nouvelles compétences (Wolf & Kolb, 1984).

- Une définition regroupant pas mal d'aspects est donnée par (Riding et Rayner, 2013) : « *Le terme style d'apprentissage renvoie à un ensemble individuel de différences qui incluent non seulement une préférence personnelle exprimée concernant l'enseignement ou une association avec une forme particulière d'activité d'apprentissage, mais aussi à des différences individuelles que l'on retrouve en psychologie de l'intelligence ou de la personnalité* » (Chevrier et al., 2000).

Diverses théories de styles d'apprentissage ont été élaborées. Parmi les modèles qui ont vu leur implémentation dans les EIAH, on peut citer :

- Le modèle de Kolb (Kolb, 1984)
- Le modèle de Felder et Silverman (Felder et Silverman,1988)
- Le Modèle de Honey et Mumford (Honey et Mumford, 1992)
- Le Modèle de Witkin (Witkin, 1973)
- Le modèle de Dunn et Dunn (Dunn et Dunn, 1978)

Pour conclure, Afin d'aider les apprenants à réussir dans l'enseignement en ligne, les instructeurs doivent comprendre comment ils apprennent, comment ils perçoivent et comment ils traitent l'information. Les styles d'apprentissage des apprenants en ligne doivent être identifiés afin que l'instructeur puisse planifier des stratégies d'enseignement appropriées pour tenir compte des points forts et des besoins individuels (Zapalska., 2006).

Le tableau suivant présente quelques travaux sur des environnements d'apprentissage personnalisé.

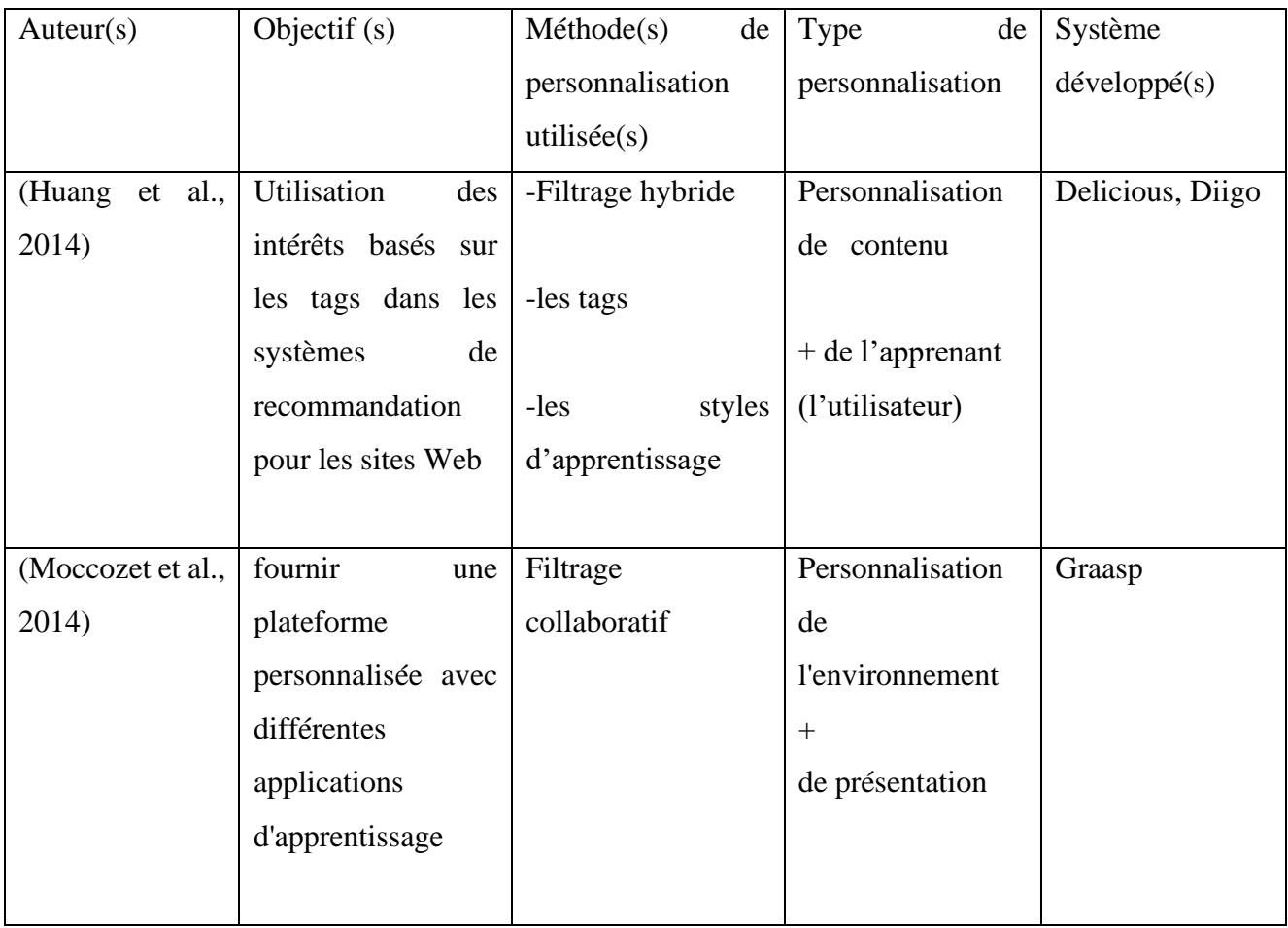

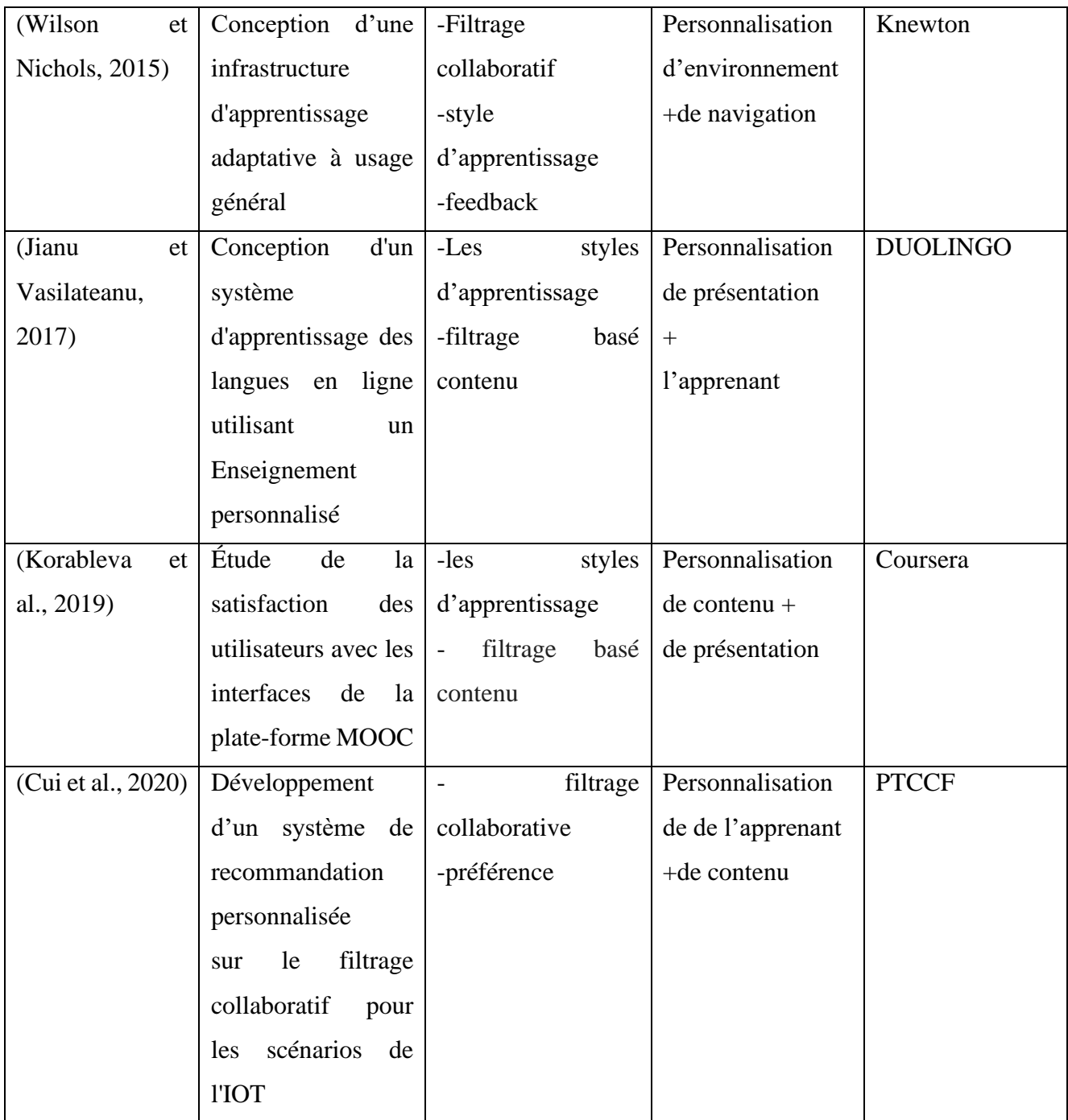

# **Tableau 2.1 : Quelques travaux liés aux PLE**

# **2.6 Conclusion**

La notion de personnalisation concerne d'un côté l'individualisation de l'enseignement, où l'apprenant peut progresser à son propre rythme, et d'un autre côté la différenciation de l'apprentissage, où il peut choisir entre diverses méthodes d'apprentissage selon ses préférences ou ses caractéristiques individuelles. Pour être efficace, la personnalisation doit prendre en compte les besoins, les exigences, les objectifs d'apprentissage, le niveau de compétence et les capacités d'apprentissage de chaque individu. Beaucoup de chercheurs ont confirmé que la personnalisation des environnements d'apprentissage électroniques (E-learning) améliore les résultats d'apprentissage des apprenants et leurs permettent de construire leurs propre environnements ainsi que leurs propres réseaux ou communautés d'apprentissage.

Dans ce chapitre nous avons présenté la notion de personnalisation des EIAH à travers ses types et ses méthodes. Une liste de travaux récents liés aux environnements d'apprentissage personnels est présentée.

# **PARTIE 2 CONCEPTION ET IMPLEMENTATION DU SYSTEME**

**CHAPITRE 3**

**CONCEPTION DU SYSTEME**

# **Chapitre 3**

# **Conception du système**

#### **3.1 Introduction**

Dans les deux premiers chapitres, nous avons présenté l'état de l'art des domaines dans lesquels ce travail ce suite. Dans ce chapitre nous allons décrire une nouvelle approche de personnalisation dans un environnement d'apprentissage humain. La personnalisation est basée sur deux critères essentiels : le niveau de connaissances des apprenants et leurs styles d'apprentissages et elle est liée principalement aux ressources d'apprentissages présents dans le système.

L'intention sérieuse de l'état d'adopter l'anglais comme outil pédagogique dans l'apprentissage universitaire, nous a conduits à choisir l'anglais comme matière à enseigner dans notre système.

Nous commençons ce chapitre par la description de notre problématique de recherche et nos objectifs. Par la suite, nous allons décrire l'architecture de notre système en présentant ses fonctionnalités, ainsi que la conception qui maintient l'ensemble des données nécessaires au bon fonctionnement et la mise à jour instantanée du système.

## **3.2 Objectifs du système**

L'objectif principal de notre travail est de proposer un environnement d'apprentissage personnalisé. L'adaptation est concrétisée à travers la génération des scénarios d'apprentissage liés aux caractéristiques des apprenants et des ressources d'apprentissage, le but principal est d'aider l'apprenant à développer progressivement ses connaissances tout au long d'une formation adaptée à son rythme, à ses préférences, à ses compétences, et ses objectifs. Nous nous intéressons à l'adaptation des scénarios d'apprentissage en fonction du profil cognitif de l'apprenant et ses styles d'apprentissage. Un scénario est composé d'une session d'apprentissage qui sera composée d'une séquence d'activités pédagogiques ordonnées et adaptées aux besoins de l'apprenant.

Pour pouvoir générer des scénarios d'apprentissage adaptés, on a besoin d'avoir des connaissances sur les ressources pédagogiques (contenu, format, ...etc.), et des connaissances sur les apprenants. Ce profil est basé sur des caractéristiques considérées importantes pour générer une personnalisation dans l'environnement d'apprentissage.

Pour atteindre notre objectif, nous avons développé un système d'apprentissage personnalisé que nous avons appelé "PLENG" (Personnel Learning English) dans le but d'enseigner l'anglais en se basant sur des niveaux d'apprentissage des apprenants.

Ce système offre la plupart des fonctionnalités des environnements d'apprentissage : apprentissage, collaboration, accès et téléchargement des objets d'apprentissage, passer des tests d'évaluation, communication entre les apprenants, apprentissage selon les niveaux et les styles d'apprentissage des apprenants, etc.

D'autres objectifs peuvent être cités :

- $\checkmark$  Créer un espace propre à chaque acteur : enseignant, apprenant.
- $\checkmark$  Fournir un espace propre à l'administrateur pour faciliter le suivi du travail de tous les acteurs du système et le processus d'apprentissage.
- $\checkmark$  Permet à l'apprenant de consulter et modifier les informations de son profile.
- $\checkmark$  Permet à l'utilisateur à tester son niveau sans s'inscrire.
- ✓ Permet à l'apprenant de consulter sa formation de manière autonome, évaluer ses connaissances (pour passer d'un niveau à autre) et apprendre en collaborant avec ses pairs.
- $\checkmark$  Offrir à l'enseignant un espace (environnement) qui lui permet de gérer ses cours et proposer des tests d'évaluation.

Le système offre des outils de communication aux différents acteurs du système (chat, e- mail) permettant de faciliter les interactions entre eux.

# **3.3 Architecture générale de système**

Le système est constitué de (voir la figure 3.1) :

- un serveur web
- une base de données qui rassemble les informations sur les acteurs du système.
- trois espaces principales aux acteurs du système : Apprenant, Enseignant, Administrateur.

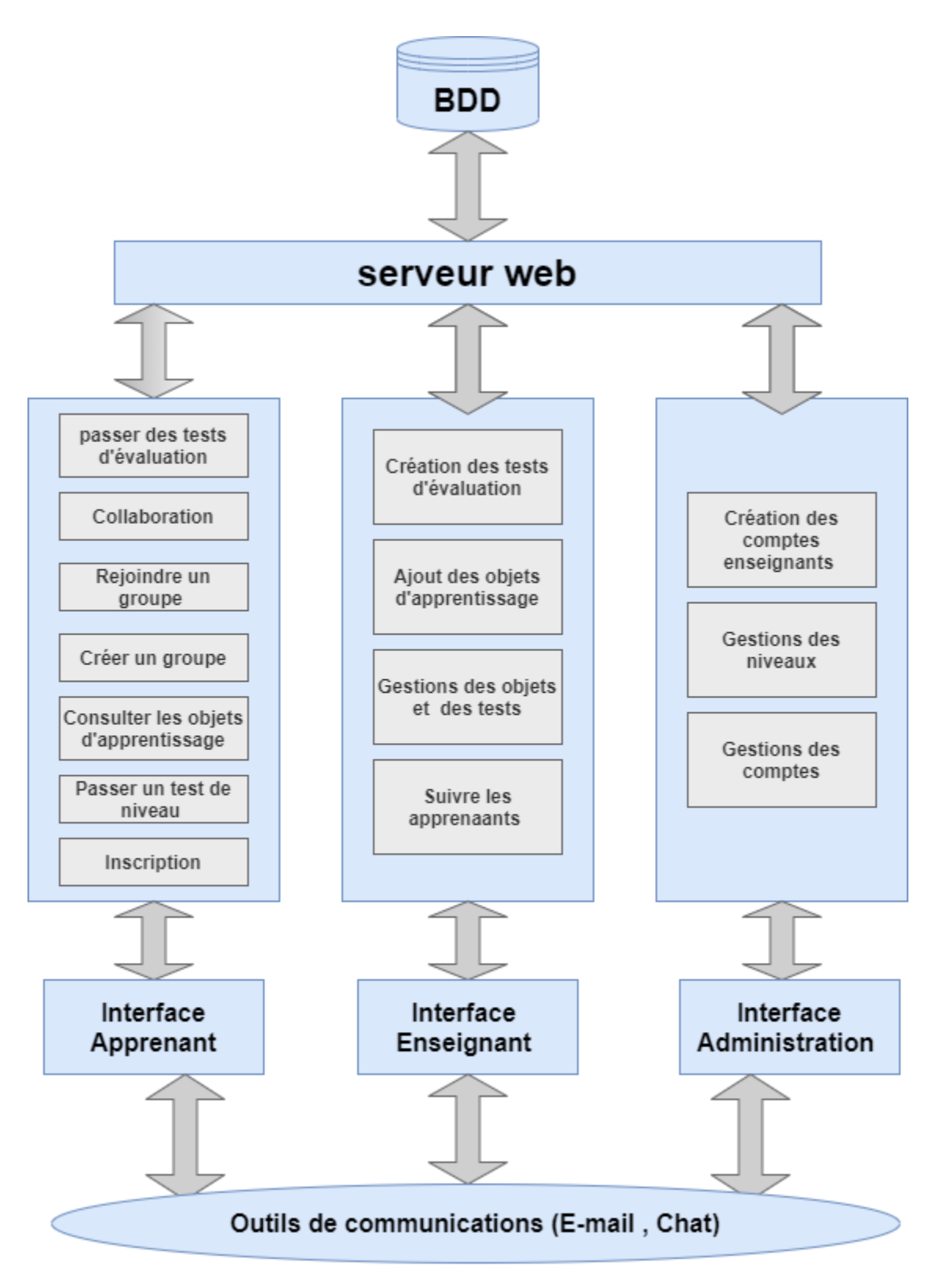

**Figure 3.1 : architecture globale du système**

# **3.4 Analyse fonctionnelle**

Dans cette partie notre but est l'identification les différents acteurs du système ainsi que les fonctionnalités de chacun d'eux.

# **3.4.1 Spécification des espaces et fonctionnalités du système**

Il y a trois acteurs principaux : l'enseignant, l'apprenant et l'administrateur et chaque acteur un ensemble de fonctionnalités.

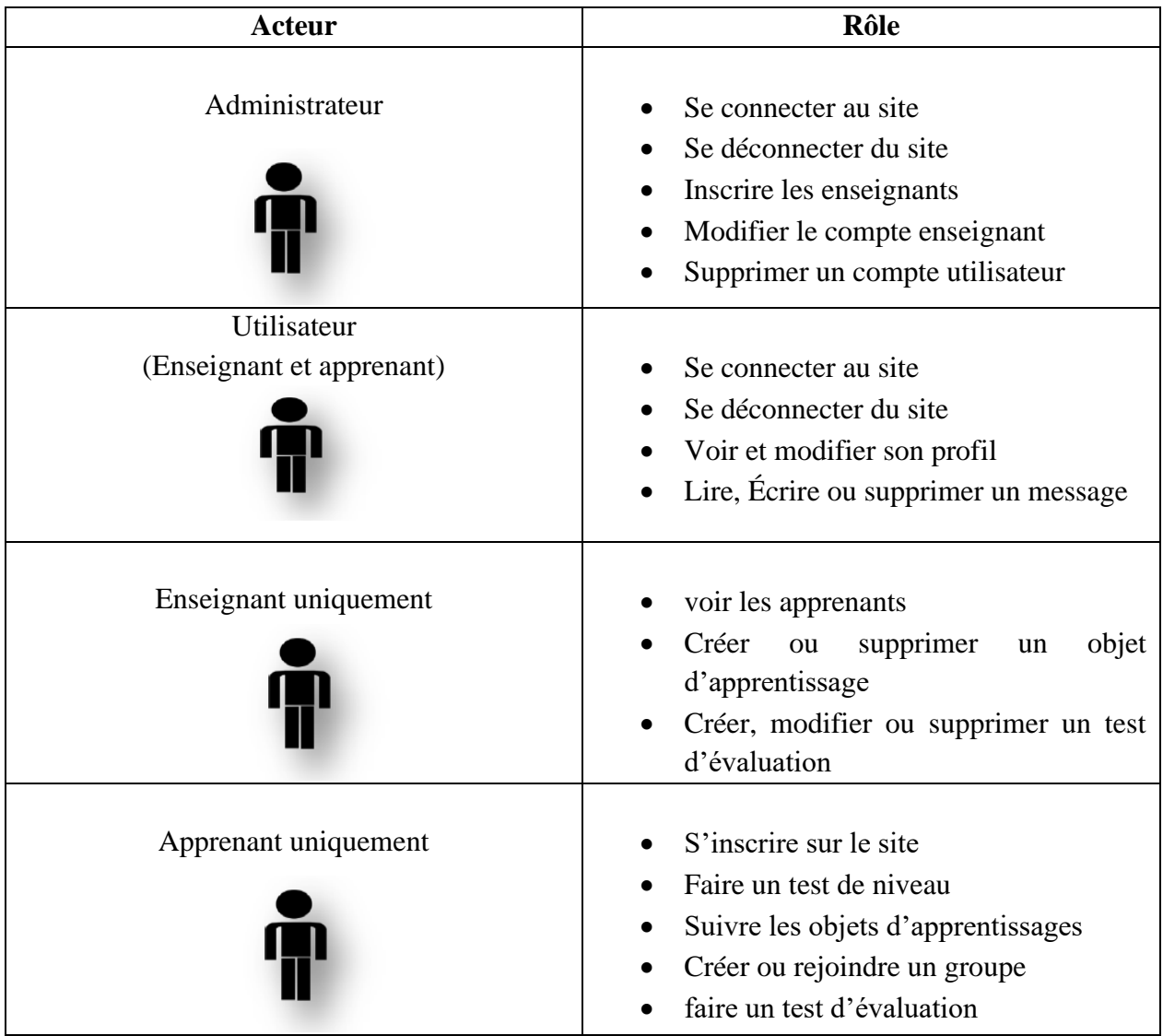

Dans le tableau suivant, nous allons résumer les fonctionnalités de chaque acteur :

# **Tableau 2.1 : FONCTIONNALITES DE CHAQUE ACTEUR DE SYSTEME**

#### **3.4.1.1 Spécification des outils communs**

Les fonctionnalités communes entre les acteurs qui interviennent dans notre système sont :

#### • **Authentification**

Chaque acteur (enseignant ou apprenant) accède au système par une page d'accueil qui lui permet d'entrer dans son environnement via un pseudonyme et un mot de passe qui assurent la certification et la confirmation d'utilisateur.

#### • **Outils de communication**

Les outils de communication sont nécessaires pour permettre aux apprenants de communiquer entre eux et avec les enseignants. Nous distinguons deux types d'outils : les outils de communication synchrones comme le Chat et les outils de communication asynchrones comme l'e-mail qui seront utilisés dans notre système.

#### **3.4.1.2 L'espace Apprenant**

L'espace apprenant est un espace personnalisé qui permet à l'apprenant d'acquérir des nouvelles connaissances, d'apprendre selon son niveau et son style. Il lui offre tous les moyens nécessaires pour satisfaire ses besoins dès le début de son apprentissage. Pour accéder à cet espace l'apprenant doit s'inscrire dans le système.

L'inscription est effectuée une seule fois par cet utilisateur qui doit fournir un ensemble d'informations tel que : Nom, prénom, pseudo, adresse e-mail, mot de passe. Cet espace contient plusieurs fonctionnalités qui permettent à l'apprenant de bien suivre son apprentissage :

#### • **Voir son profil**

Dans cet espace, chaque apprenant a la possibilité de voir son profil et son niveau et modifier ses informations personnelles (nom, prénom, pseudo, email, mot de passe).

#### • **Voir les objets d'apprentissages**

L'apprenant peut suivre les cours PDF, audio, vidéo sans les télécharger et faire des exercices

### • **Télécharger les objets d'apprentissages**

Cette fonctionnalité permet aux apprenants de télécharger les différents objets d'apprentissage.

## • **Créer un groupe**

L'apprenant peut créer un groupe de collaboration et le définir par un nom à son choix.

## • **Rejoindre un groupe**

Chaque apprenant peut rejoindre le groupe de son choix, sans besoin de l'accord du créateur du groupe.

## • **Evaluation**

Après l'inscription l'apprenant passe un test de niveau sous forme un QCM (questions à multiples choix) pour déterminer son niveau. Une fois le test est terminé, l'apprenant peut accéder à son espace et rejoindre la formation associée à son niveau. Pour passer d'un niveau à un autre, l'apprenant devrait passer un test d'évaluation sous forme de QCM.

# **3.4.1.3 L'espace Enseignant**

L'enseignant dispose d'un espace dans lequel il peut créer le contenu de la formation (les objets d'apprentissages) et les tests d'évaluation. Chaque enseignant peut accéder à son espace par un pseudo et un mot de passe que l'administration lui a donné .

Les différentes fonctionnalités auxquelles l'enseignant peut avoir accès dans son espace sont :

# • **Voir le profil**

Dans cet espace, chaque enseignant a la possibilité de voir et de modifier ses informations personnelles, aussi il peut consulter les profils cognitifs des apprenants qui suivent ses objets.

# • **Gestion des objets d'apprentissage**

Dans cet espace, l'enseignant peut créer et gérer des objets d'apprentissage tels que : les cours en PDF, audio, vidéo et les différentes exercices, avec la possibilité de mise à jour sur chacun eux.

# • **Création des tests d'évaluation**

34

Dans notre système, l'enseignant peut créer des tests d'évaluation pour passer d'un niveau à un autre.

## **3.4.1.4 L'espace Administrateur**

Dans cet espace, l'administrateur se charge de la gestion du système, il contient tout ce qui est nécessaire pour gérer les acteurs du système (enseignant, apprenants). Les fonctionnalités de l'administrateur sont :

### • **Gestion des comptes enseignants**

Dans cet espace l'administrateur peut inscrire un enseignant dans le système en saisissant ses informations personnelles avec la possibilité de modifier ou supprimer son compte.

#### • **Gestions des comptes apprenants**

L'administrateur peut voir les comptes des apprenants existants dans le système soit en général ou par niveau, avec la possibilité de les supprimer.

### **3.4.2 Diagramme des cas d'utilisation**

Dans cette section, nous schématisons les fonctionnalités des acteurs du système sous formes de diagramme des cas d'utilisation.

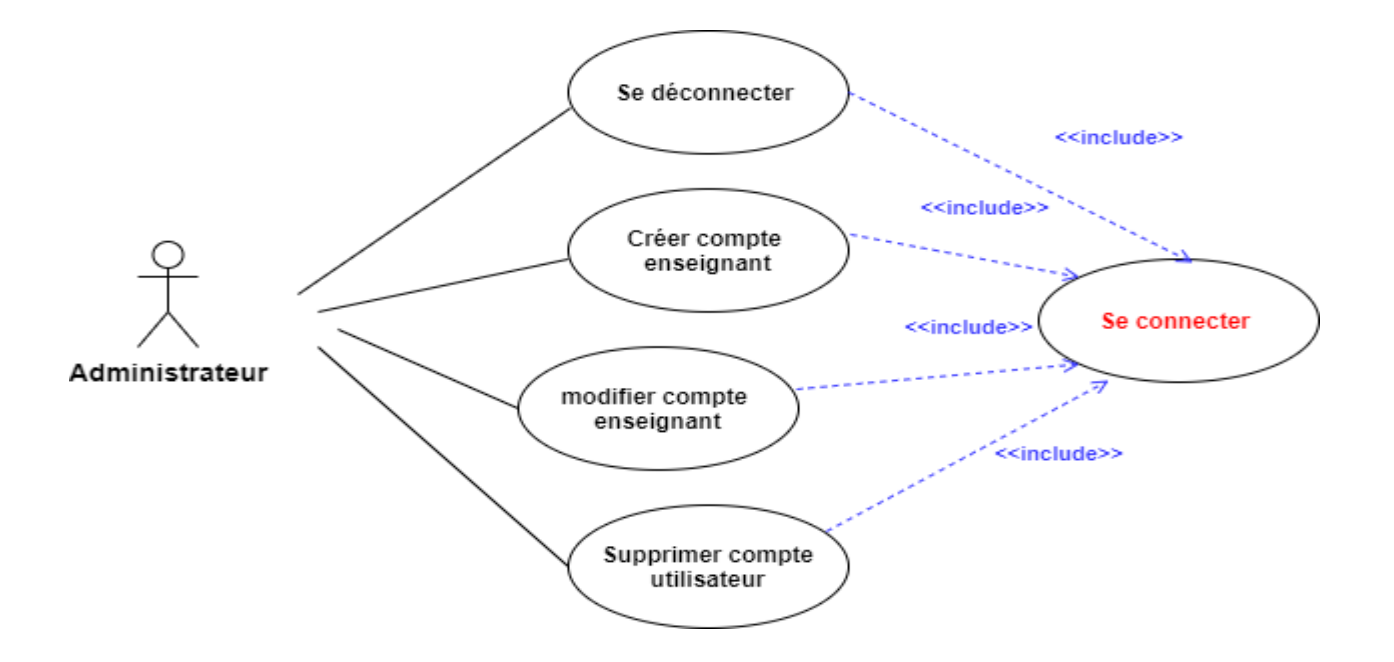

**Figure 2.2 : Diagramme de cas d'utilisation "Administrateur "**

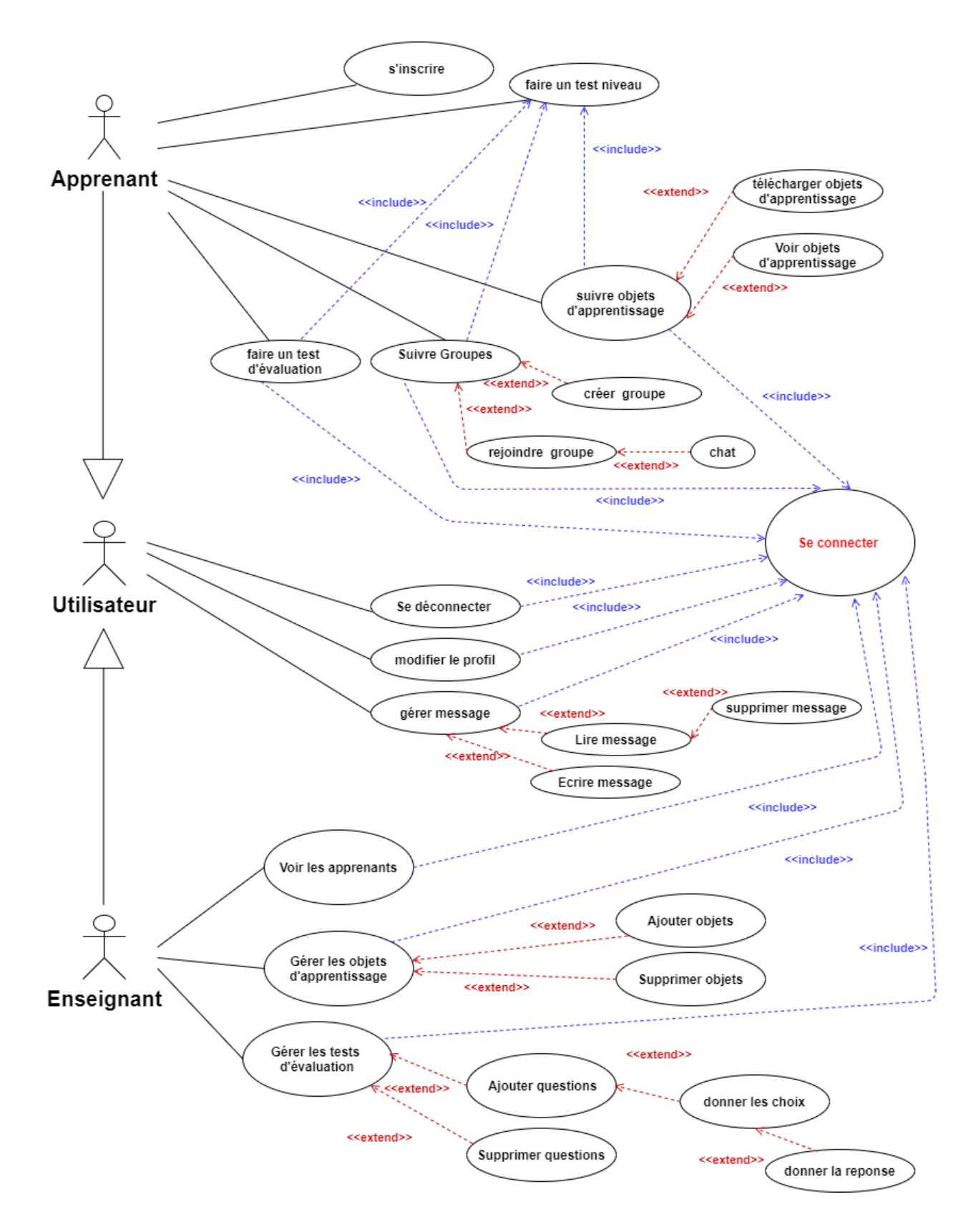

**Figure 3.3 : Diagramme de cas d'utilisation "Utilisateur "**

# **3.4.3 Scénarios des cas d'utilisations**

Dans cette partie nous présenterons quelque scénario des cas d'utilisations des acteurs de notre système :

• **Scénario commun aux trois acteurs (Administrateur, enseignant et apprenant) :**

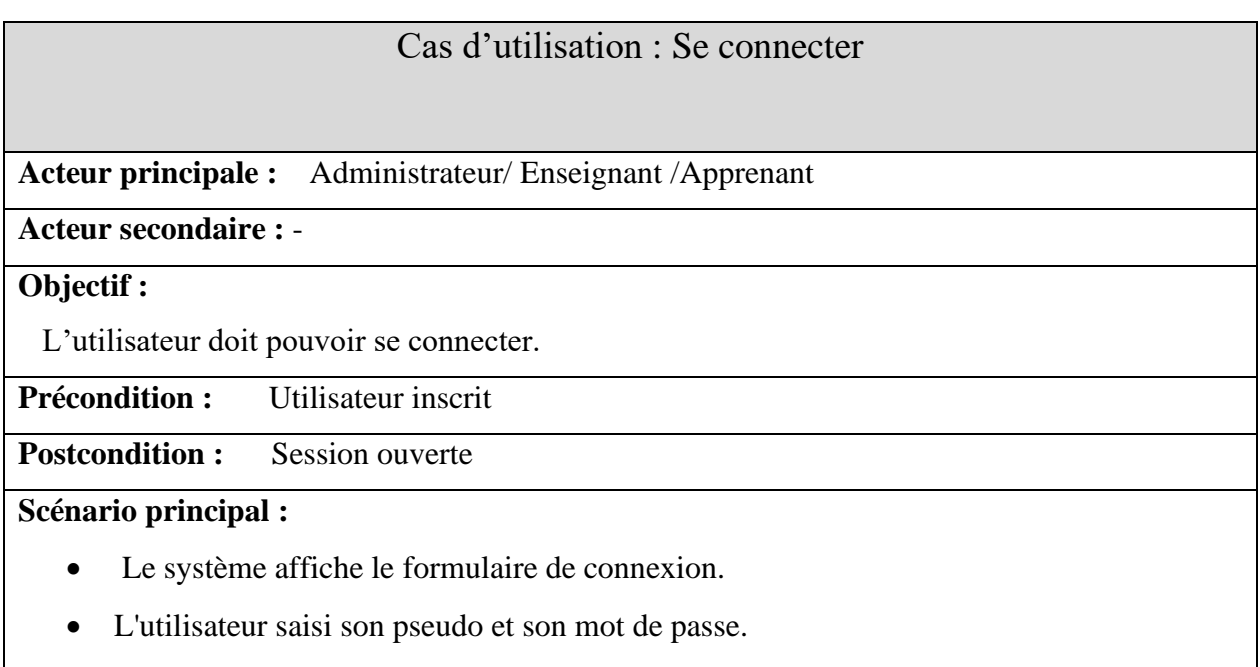

• Le système affiche l'interface de l'utilisateur.

# **Scénario alternatif : -**

## **Exception :**

L'utilisateur tape un mot de passe ou un pseudonyme incorrect :

• Le système affiche un message d'erreur.

# **Tableau 3.2 : SCENARIO " SE CONNECTER"**

# Cas d'utilisation : Se déconnecter

**Acteur principale :** Administrateur/ Enseignant /Apprenant

#### **Acteur secondaire :** -

#### **Objectif :**

L'utilisateur doit pouvoir se déconnecter.

**Précondition :** Session ouverte

**Postcondition :** Session fermée

## **Scénario principal :**

- L'utilisateur choisis de se déconnecter.
- Le système ferme la session courante.

## **Scénario alternatif : -**

**Exception : -**

# **Tableau 3.3 : Scénario " Se déconnecter"**

• **Quelque scénario de l'administrateur :**

# Cas d'utilisation : Créer compte enseignant

**Acteur principale :** Administrateur

**Acteur secondaire :** -

#### **Objectif :**

L'administrateur doit pouvoir créer un compte enseignant.

**Précondition :** Session ouverte

**Postcondition :** Compte Créer

#### **Scénario principal :**

- L'administrateur accède à son espace.
- L'administrateur sélectionne créer un compte enseignant.
- L'administrateur rempli les informations d'enseignant et valide.
- Le système vérifie les informations, puis ajoute le compte.

# **Scénario alternatif :**

- L'administrateur annule l'inscription.

**Exception : -**

# **Tableau 3.4 : SCENARIO " CREER UN COMPTE ENSEIGNANT"**

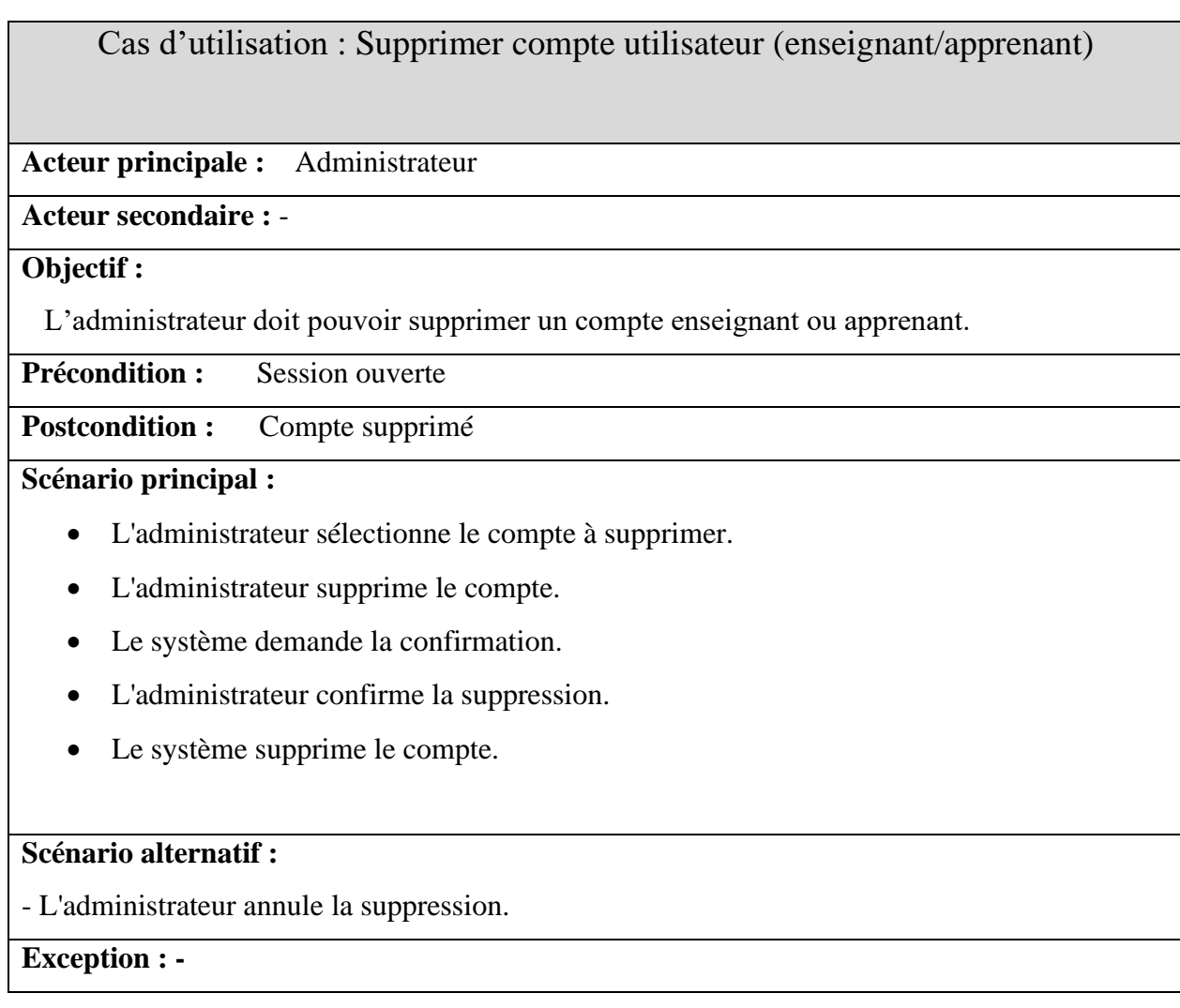

# **Tableau 3.5 : Scénario " Supprimer un compte "**

• **Quelque scénario commun aux utilisateurs (enseignant et apprenant) :**

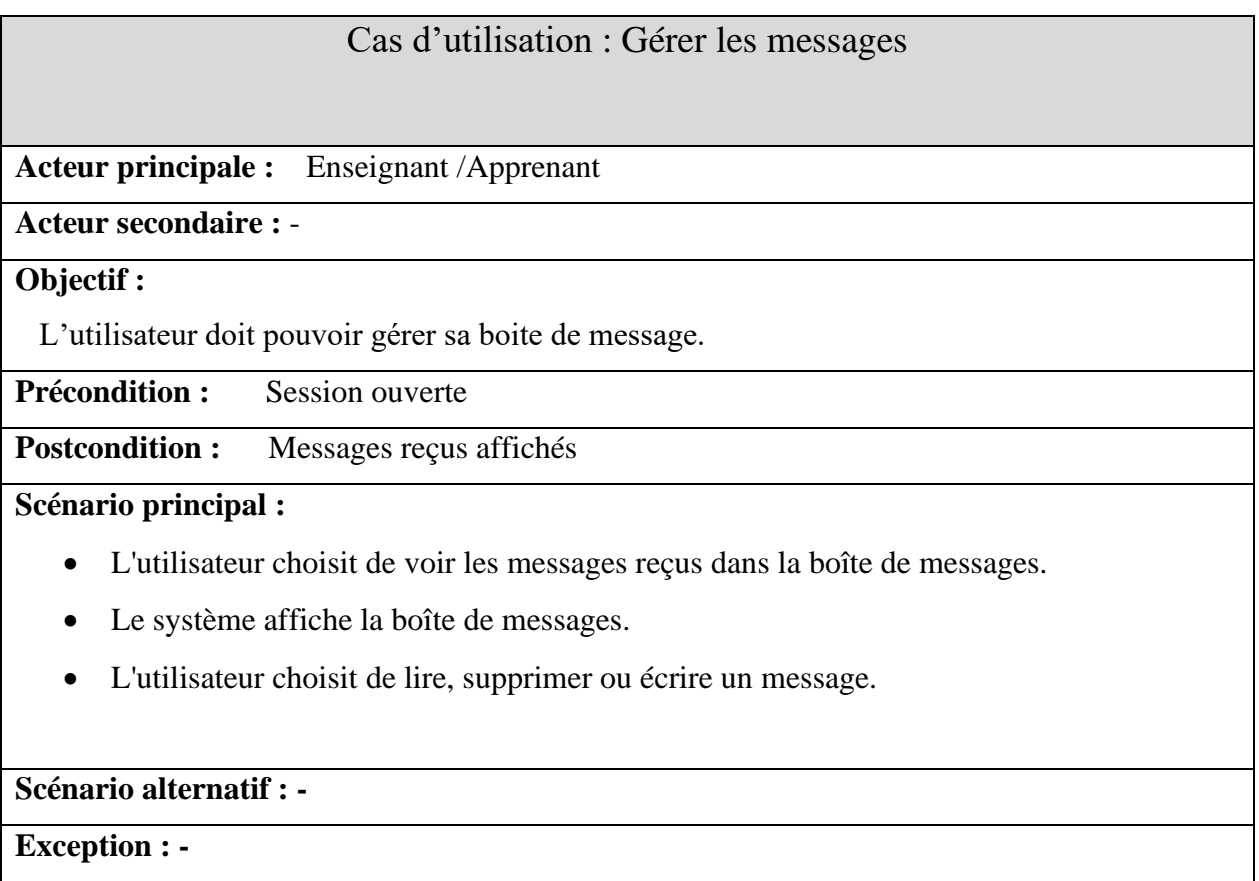

# **Tableau 3.6 : SCENARIO " GERER LES MESSAGES "**

• **Quelque scénario de l'enseignant :**

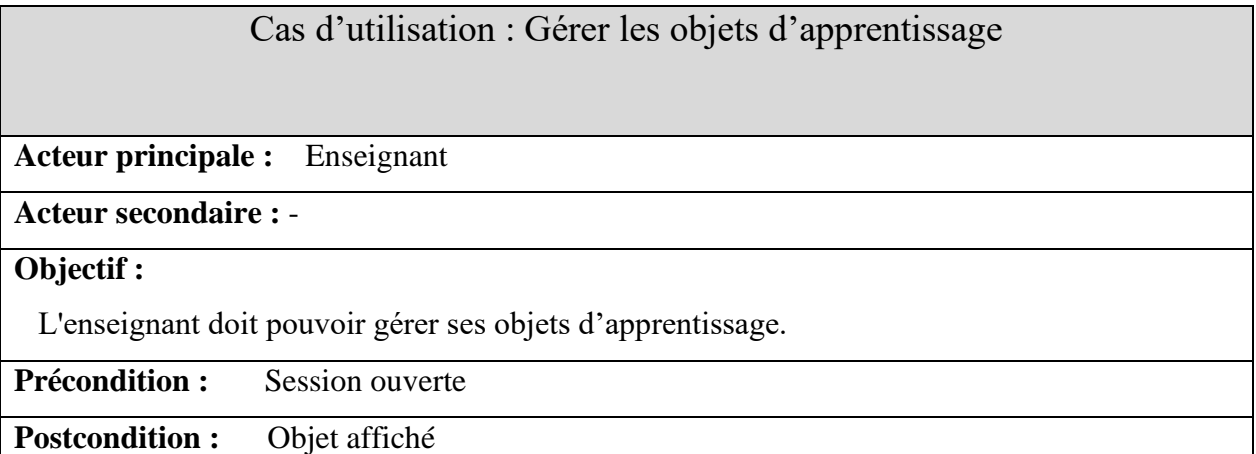

**Scénario principal :**

- Le système affiche la liste des objets de l'enseignant.
- L'enseignant choisit d'ajouter ou supprimer un objet.

# **Scénario alternatif : -**

**Exception : -**

# **Tableau 3.7 : SCENARIO " GERER LES OBJETS D'APPRENTISSAGE "**

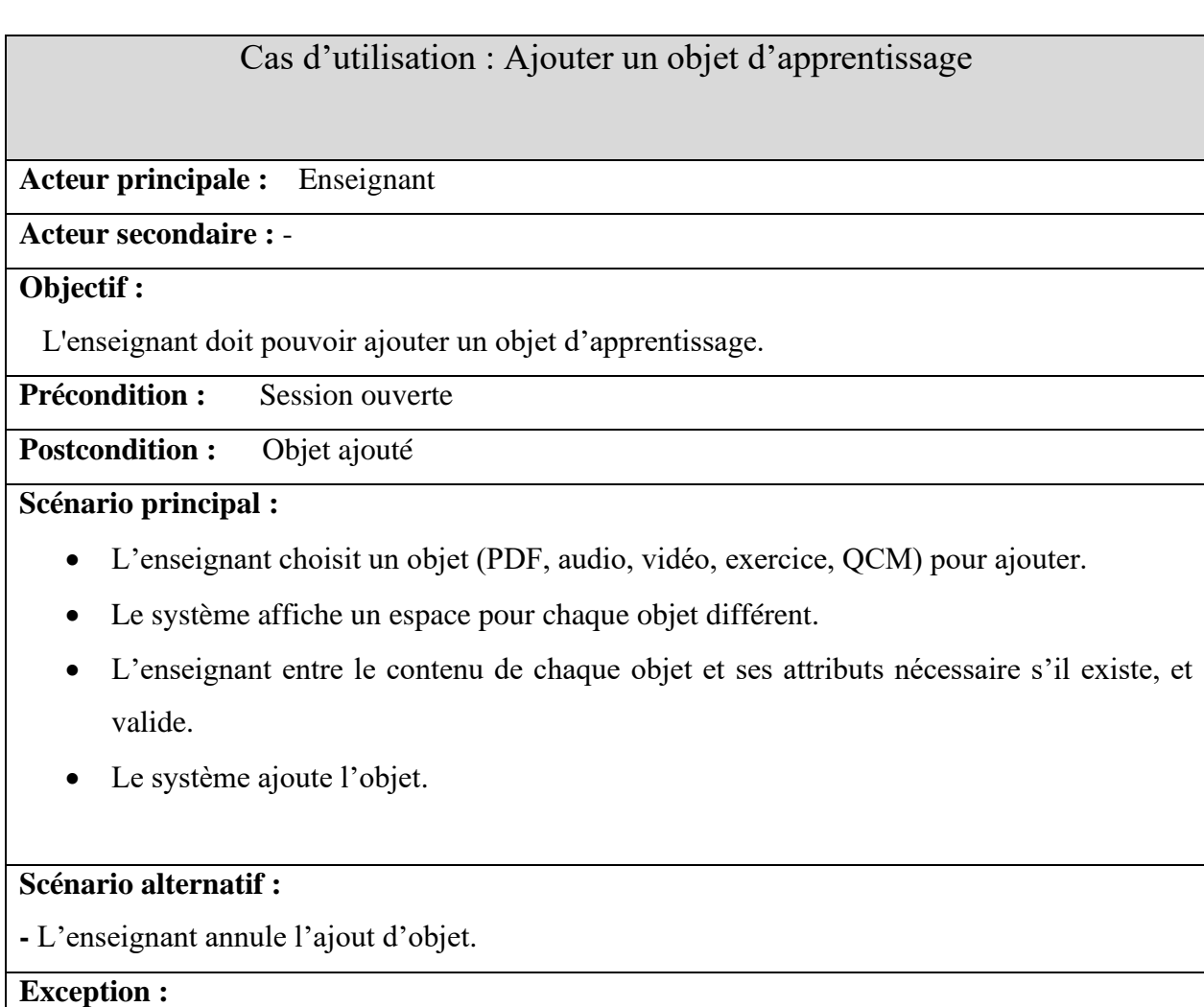

**-**

# **Tableau 3.8 : SCENARIO " AJOUTER UN OBJET D'APPRENTISSAGE "**

# Cas d'utilisation : Ajouter une question

**Acteur principale :** Enseignant

**Acteur secondaire :** -

## **Objectif :**

L'enseignant doit pouvoir ajouter une question.

**Précondition :** Session ouverte

**Postcondition :** Question ajoutée

**Scénario principal :**

- Le système affiche le formulaire d'ajout de la question.
- L'enseignant entre le contenu de la question et le niveau.
- L'enseignant donne les choix de la question et valide
- L'enseignant donne la bonne réponse
- Le système ajoute l'objet.

### **Scénario alternatif :**

**-** L'enseignant annule l'ajout de la question.

**Exception : -**

# **Tableau 3.9 : Scénario " gérer un test d'évaluation "**

• **Quelque scénario de l'apprenant :**

Cas d'utilisation : faire un test niveau

**Acteur principale :** Apprenant

**Acteur secondaire :** -

## **Objectif :**

L'apprenant doit pouvoir faire un test niveau.

## **Précondition :**

**Postcondition :** avoir un niveau

## **Scénario principal :**

- L'apprenant choisit de faire un test de niveau.
- Le système affiche un QCM.
- L'apprenant doit choisir un choix à chaque question et valide.
- Le système affiche le résultat et donne un niveau à l'apprenant.

# **Scénario alternatif : -**

# **Exception :**

- L'apprenant ne répond pas à toutes les questions :
	- Le système affiche l'erreur.
	- L'apprenant termine les réponses aux questions

# **Tableau 3.10 : Scénario " faire un test niveau "**

# Cas d'utilisation : Créer un groupe

**Acteur principale :** Apprenant

# **Acteur secondaire :** -

# **Objectif :**

L'apprenant doit pouvoir créer un groupe.

**Précondition :** Session ouverte

# **Postcondition :** groupe créé

### **Scénario principal :**

- Le système affiche un formulaire pour la création du groupe.
- L'apprenant remplir le nom de groupe et valide.
- Le système ajoute le groupe à la liste des groupes.

**Scénario alternatif : -**

# **Exception :**

- L'apprenant saisi un nom du groupe déjà existant :
	- Le système affiche un message d'erreur.
	- L'apprenant retape un nom du groupe différent.

# **Tableau 3.11 : Scénario " créer un groupe"**

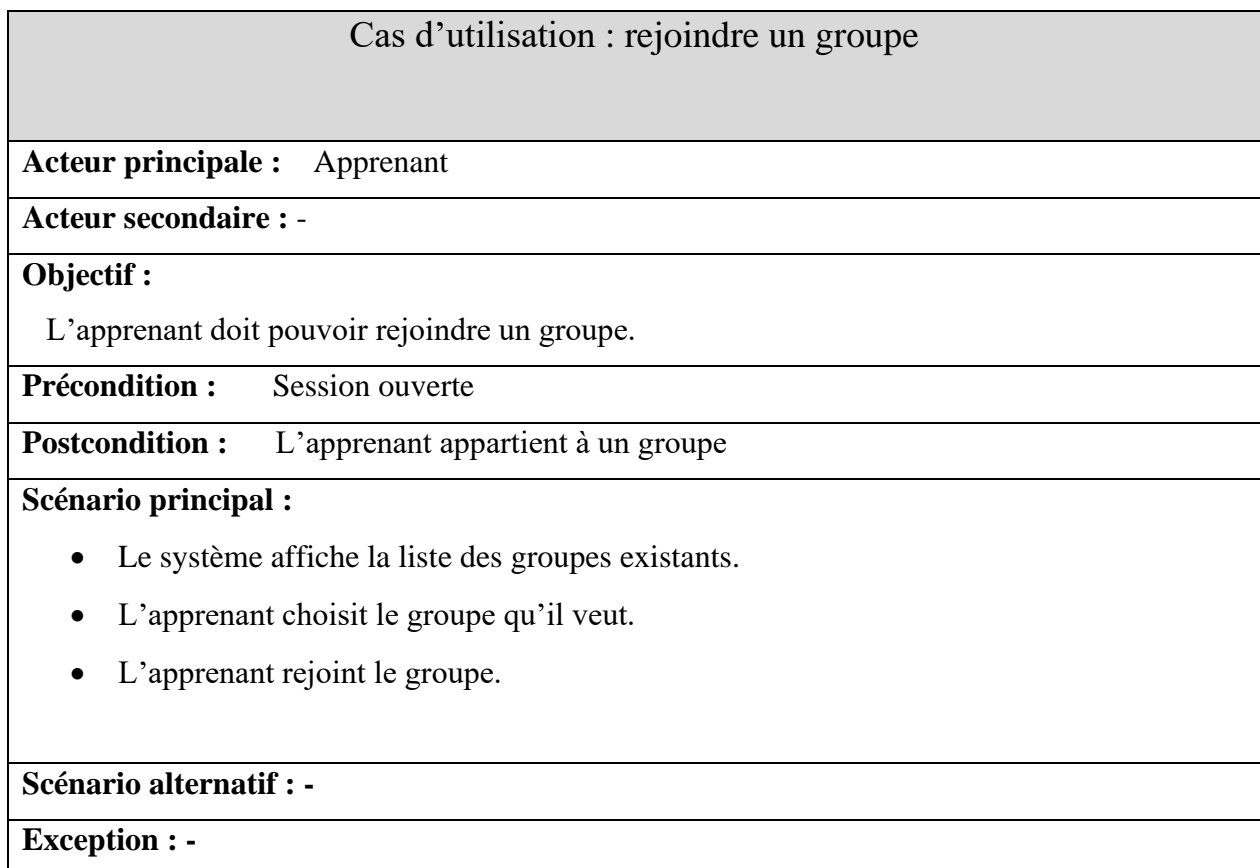

# **Tableau 3.12 : Scénario " rejoindre un groupe"**

# **3.5 PLENG un environnement d'apprentissage personnalisé pour apprendre l'anglais**

Dans cette section nous détaillons l'approche de personnalisation de l'apprentissage que nous proposons. Notre objectif consiste à présenter une formation personnalisée à travers la proposition des scénarios adaptés aux apprenants. La personnalisation des scénarios est basée essentiellement sur un ensemble d'objectifs à atteindre pour chaque niveau de formation et en fonction du profil cognitif des apprenants et leurs styles d'apprentissage.

Dans ce qui suit, nous détaillons l'approche d'apprentissage adoptée dans notre système pour l'apprentissage de l'anglais.

# **3.5.1 Personnalisation par rapport aux styles d'apprentissage (Approche pédagogique)**

Pour arriver aux objectifs de la formation, nous avons adopté une approche pédagogique qui consiste à prendre en considération les différences individuelles des apprenants, notamment « *les styles d'apprentissage* » qui jouent un rôle important dans la personnalisation des environnements d'apprentissage. La notion de style d'apprentissage est relative à la manière préférée d'apprendre pour un individu (individu au sens large, sans se limiter aux apprenants).

En se basant sur les différents modèles de styles d'apprentissage, et notamment celui de Felder et Silverman (FSLMS) (1988), dans notre travail nous prenons en compte les préférences pédagogiques des apprenants en termes de préférences pour l'environnement (*Individuel/Groupe*, apprentissage par exercice ou théorie, etc), de représentation de l'information (*verbal/visuel*), et le traitement de l'information (*Actif/réflectif*, *Sensoriel/intuitif*)

#### **3.5.1.1 Présentation de l'information**

Le modèle de FSLMS identifie les modalités d'encodage et de représentation préférées par l'apprenant sous la dimension visuel/verbal. Les apprenants visuels comprennent mieux l'information représentée sous forme d'images, de diagrammes, de graphiques, ou de vidéos. Les apprenants ayant un style verbal, comprennent mieux avec des mots écrits ou parlés (textes ou enregistrements vidéo).

PLENG présente les objets d'apprentissage sous différents formats. Ces formats sont :

- Les objets d'apprentissage vidéo ;
- Les objets d'apprentissage audio ;
- Les objets d'apprentissage textuels (pdf, word) ;

#### **3.5.1.2 La perception**

Selon Felder et Silverman (1988) les apprenants ayant un style sensoriel sont plus pratiques, et préfèrent apprendre à partir des exemples et exercices, alors que les apprenants ayant un style intuitif préfèrent les textes abstraits ou théoriques. Même chose pour la dimension actif/réflectif, Pour prendre en compte cette dimension dans notre système, PLENG présentent aux apprenants des objets d'apprentissages sous forme de :

- Ouestions à multiples choix (OCM);
- Exercices ;

Ces deux types de ressources ne sont pas destinées aux apprenants pour faire des auto-évaluations mais ces des objets utilisés comme moyen d'apprentissage pour les apprenants ayant un style intuitif.

#### **3.5.1.3 Environnement (Travail collaboratif)**

Pour cette dimension, nous prenons en considération les préférences de l'apprenant par rapport à son environnement d'apprentissage. Nous avons choisi la référence de l'apprenant à apprendre et travailler individuellement ou en groupe. Pour cela, PLENG fournit aux apprenants un espace de travail collaboratif. Dans cet espace, les apprenants peuvent créer des groupes liés à des thématiques. L'objectif de cet espace est de présenter aux apprenants un espace où ils peuvent pratiquer leur langue pour mieux la maitriser à travers les discussions et le partage de connaissances. Par exemple, un apprenant peut créer un groupe de « *Restaurant and Food* ». Chaque apprenant intéressé par ce thème peut rejoindre le groupe et participer aux activités créées dans le groupe.

#### **3.5.2 Personnalisation par rapport aux niveaux d'apprentissage**

La deuxième propriété de personnalisation des scénarios d'apprentissage sur laquelle le processus de formation est basé, est liée aux compétences visées par rapport à chaque niveau dans le système PLENG.

#### **3.5.2.1 Test de niveau**

Pour ce faire, les apprenants qui veulent suivent une formation au sein de notre système sont obligés de passer par un test de niveau pour avoir le niveau de chaque apprenant. Le test de niveau est composé de 40 questions (un point pour chaque question) sous formes de QCM (Questions à Choix Multiples), auxquels les apprenants sont appelés à répondre. Ces questions sont proposées et validées par des enseignants. Ce test permet de classer les apprenants selon les résultats obtenus en 4 niveaux :  $A_1$ ,  $A_2$ ,  $B_1$ ,  $B_2$ .

Les questions du test et l'affectation des niveaux selon le score sont proposés en prenant en compte l'avis des spécialistes en enseignement d'anglais.

Le tableau suivant décrit le niveau des apprenants selon le score obtenu.

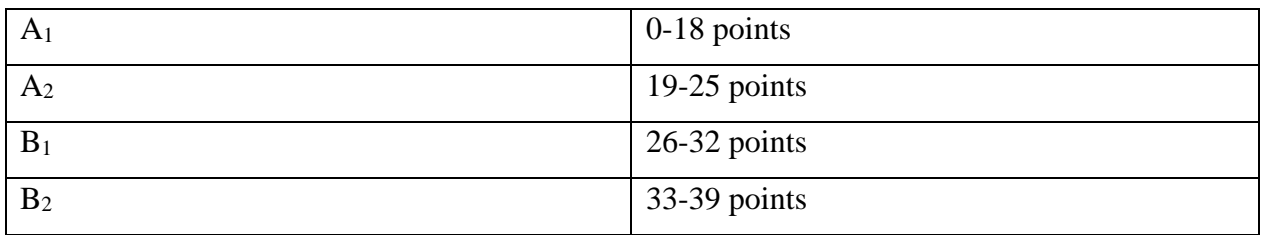

#### **Tableau 3.13 : Affectation des niveaux en fonction des scores**

# **3.5.2.2 Génération de scénarios d'apprentissage personnalisés en fonction du profil cognitif**

La génération de scénarios dans PLENG est dirigée par le niveau de l'apprenant (le profil cognitif) et les compétences à visées derrière les activités d'apprentissage proposées dans chaque niveau. La figure suivante illustre cette stratégie d'apprentissage.

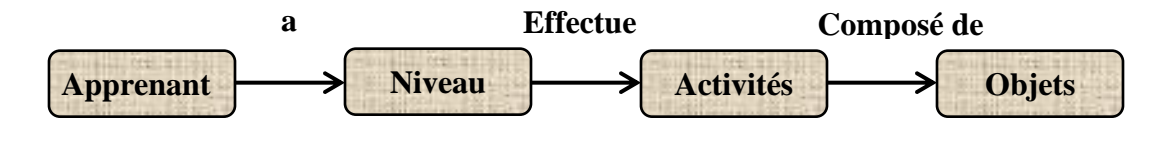

**Figure 3.4 : Stratégie d'apprentissage**

Donc un scénario est composé d'activités d'apprentissage, d'objets d'apprentissage, et est caractérisé par les objectifs d'apprentissage par rapport aux niveaux des apprenants (les compétences visées) et l'ordonnancement des activités d'apprentissage.

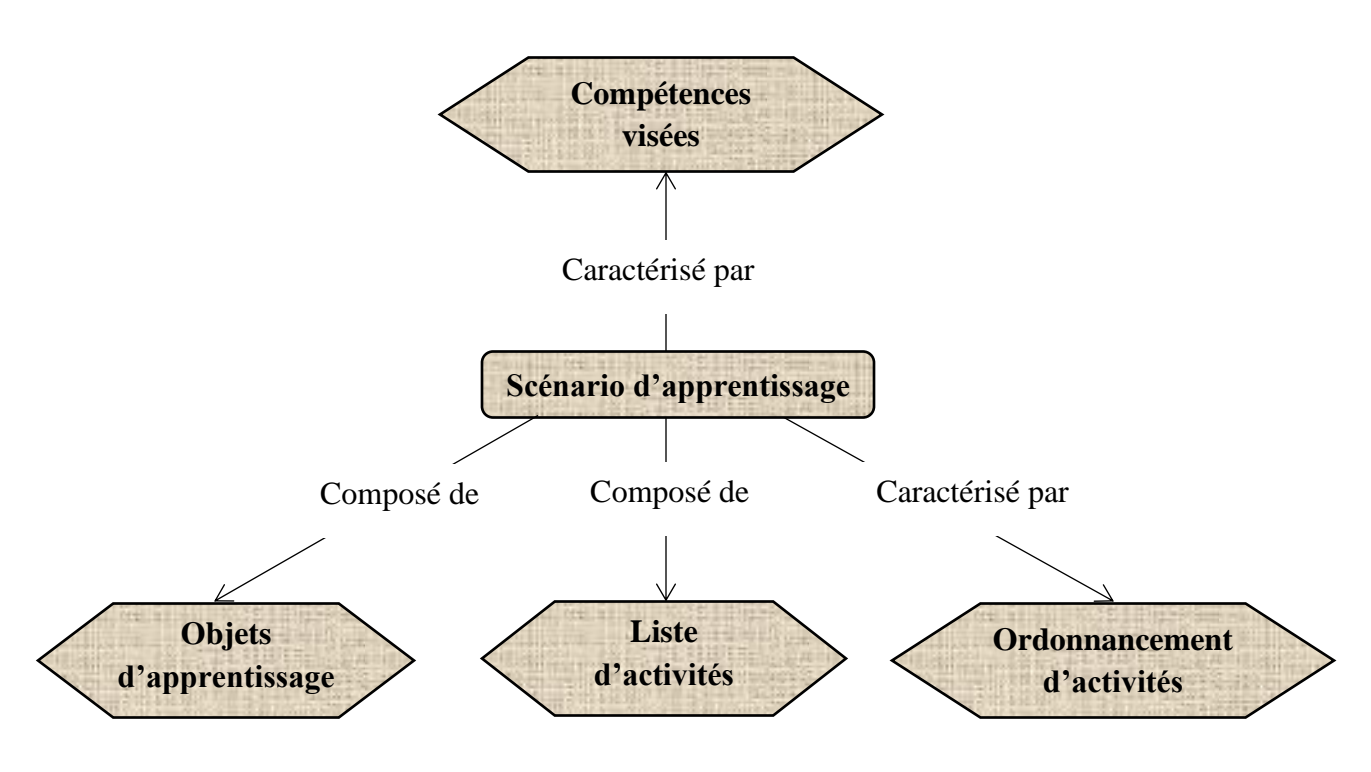

**Figure 3.5 : Modèle d'un scénario d'apprentissage**

Les compétences à renforcer ou viser dans chaque niveau sont représentées dans le tableau suivant :

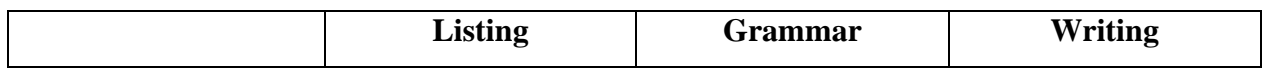

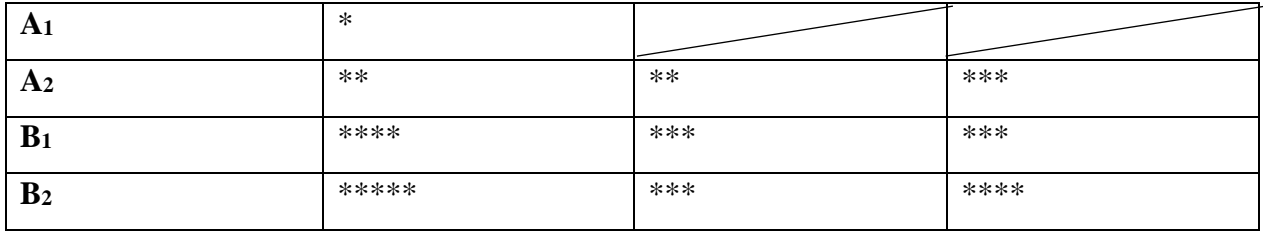

#### **Tableau 3.14 : les compétences visées par rapport aux niveaux**

Les étoiles reflètent le degré d'importance da la compétence, plus on des étoiles plus la compétence est importante. Les compétences proposées ainsi que leurs degrés d'importance sont proposés par des spécialistes dans l'enseignement d'anglais.

- **Le niveau A<sup>1</sup> :** dans ce niveau l'objectif est de renforcer l'écoute (listing) chez les apprenants. Pour cela, PLENG propose aux apprenants de ce niveau des scénarios qui contiennent des activités ordonnées. Ces activités peuvent être des exercices, des QCM, des exemples, des cours, etc.
- **Le niveau A2 :** dans ce niveau, PLENG propose une liste d'activités ordonnées pour renforcer trois compétences : *listing*, *grammar* et *writing*. Le *listing* et *grammar* ont le même degré d'importance, alors que le *writing* est plus important.
- **Le niveau B1 :** dans ce niveau, le système propose une liste d'activités ordonnées qui visent les trois compétences mentionnées dans le tableau précédent, en respectant le degré d'importance donné à chaque compétence.
- **Le niveau B2 :** dans ce niveau, PLENG fournit une liste d'activités ordonnées qui visent toujours les trois compétences précédentes mais avec un degré d'importance différent.

PLENG proposent aux apprenants des activités ordonnées composées de différents types de d'objets d'apprentissage (vidéo, audio, texte, exercice, QCM). Cependant pour laisser une certaine liberté d'apprentissage dans le système, PLENG laisse le choix aux apprenants de suivre l'ordonnancement proposé ou de choisir leurs propres parcours. Ce choix est limité au niveau auquel il appartient l'apprenant.

#### **3.6 Structure des données**

La base de données est un support très important, elle contient toutes les informations et les données nécessaires pour la manipulation du système "PLEng " de manière efficace.

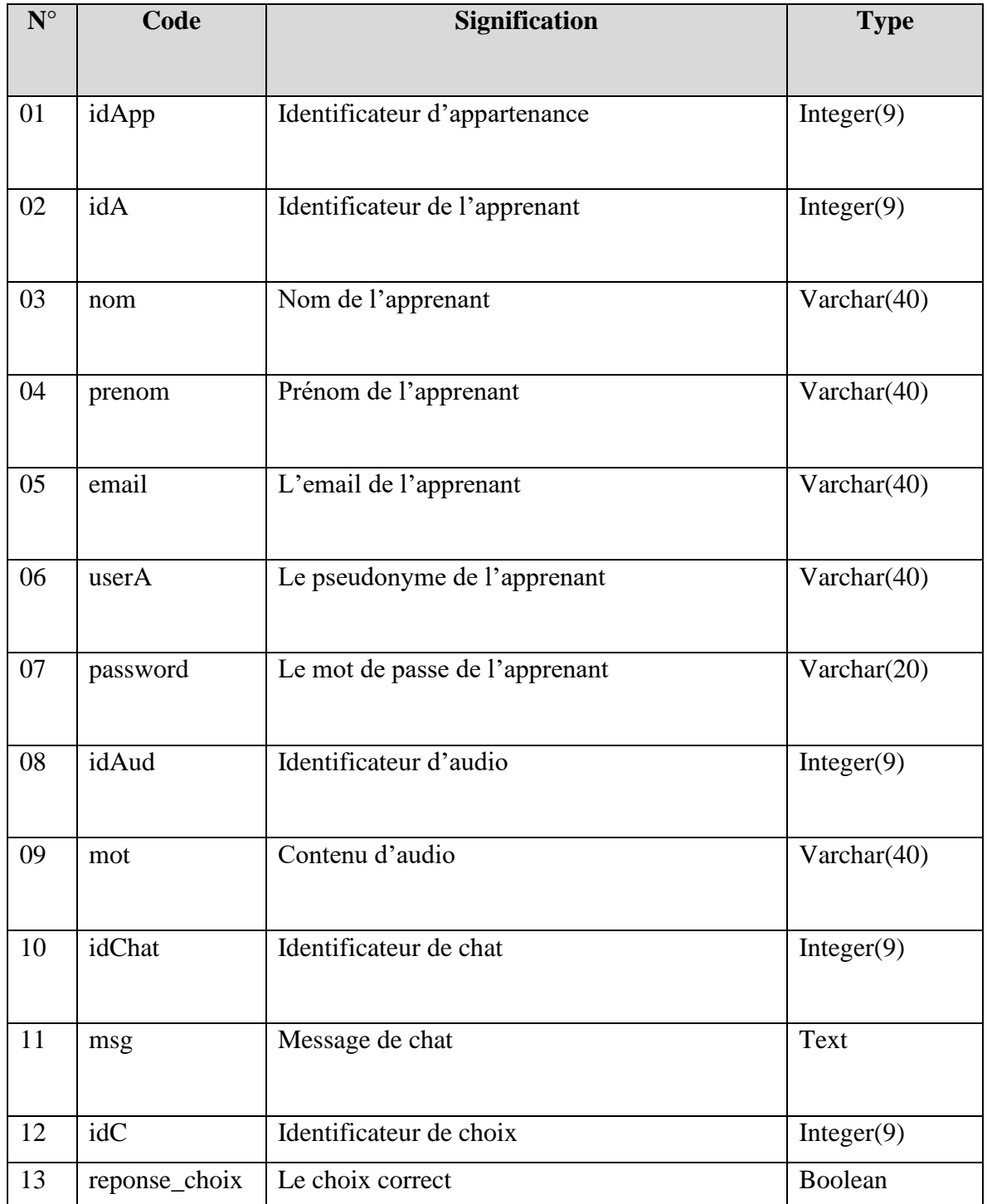

# **3.6.1 Dictionnaire des données**

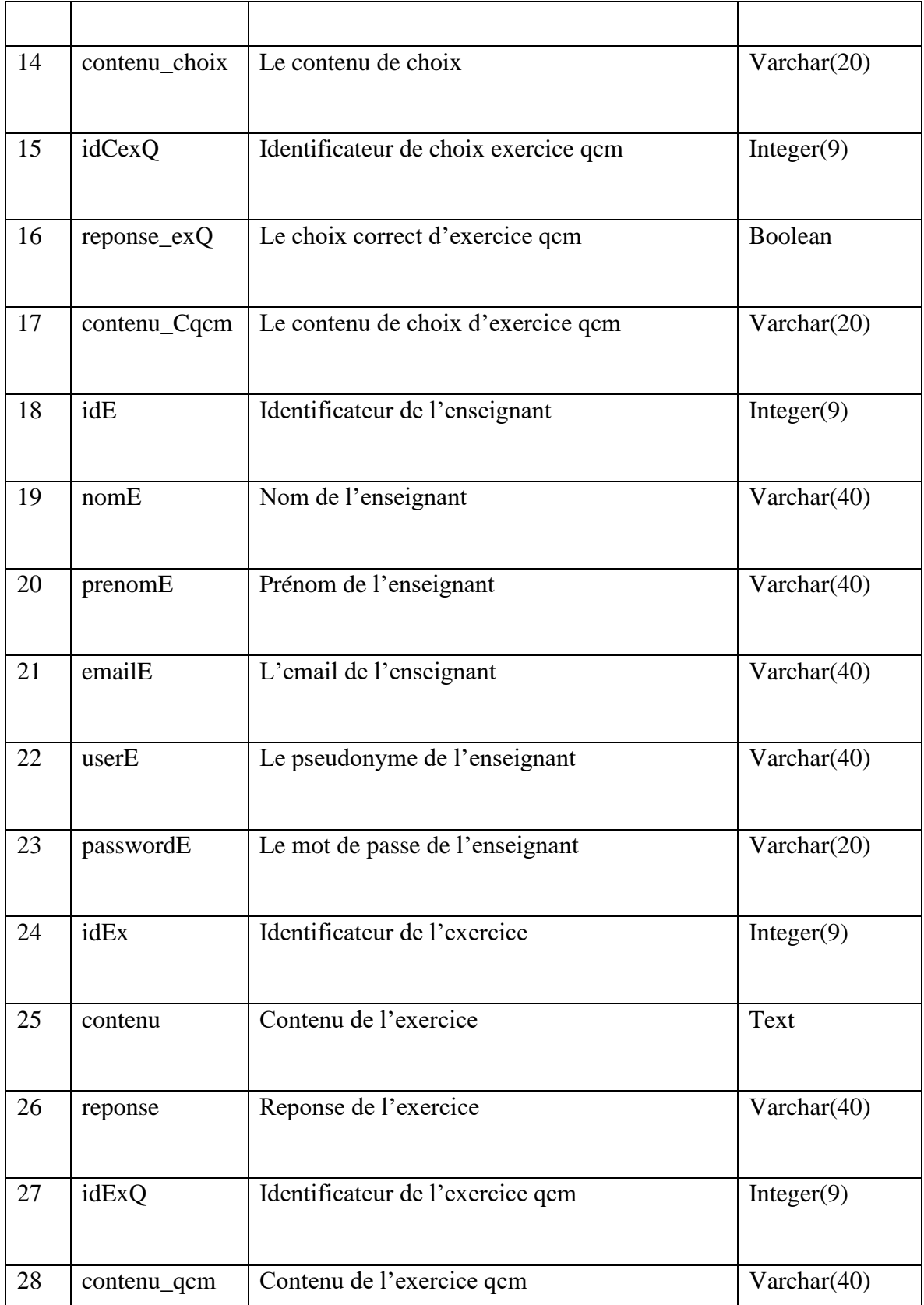

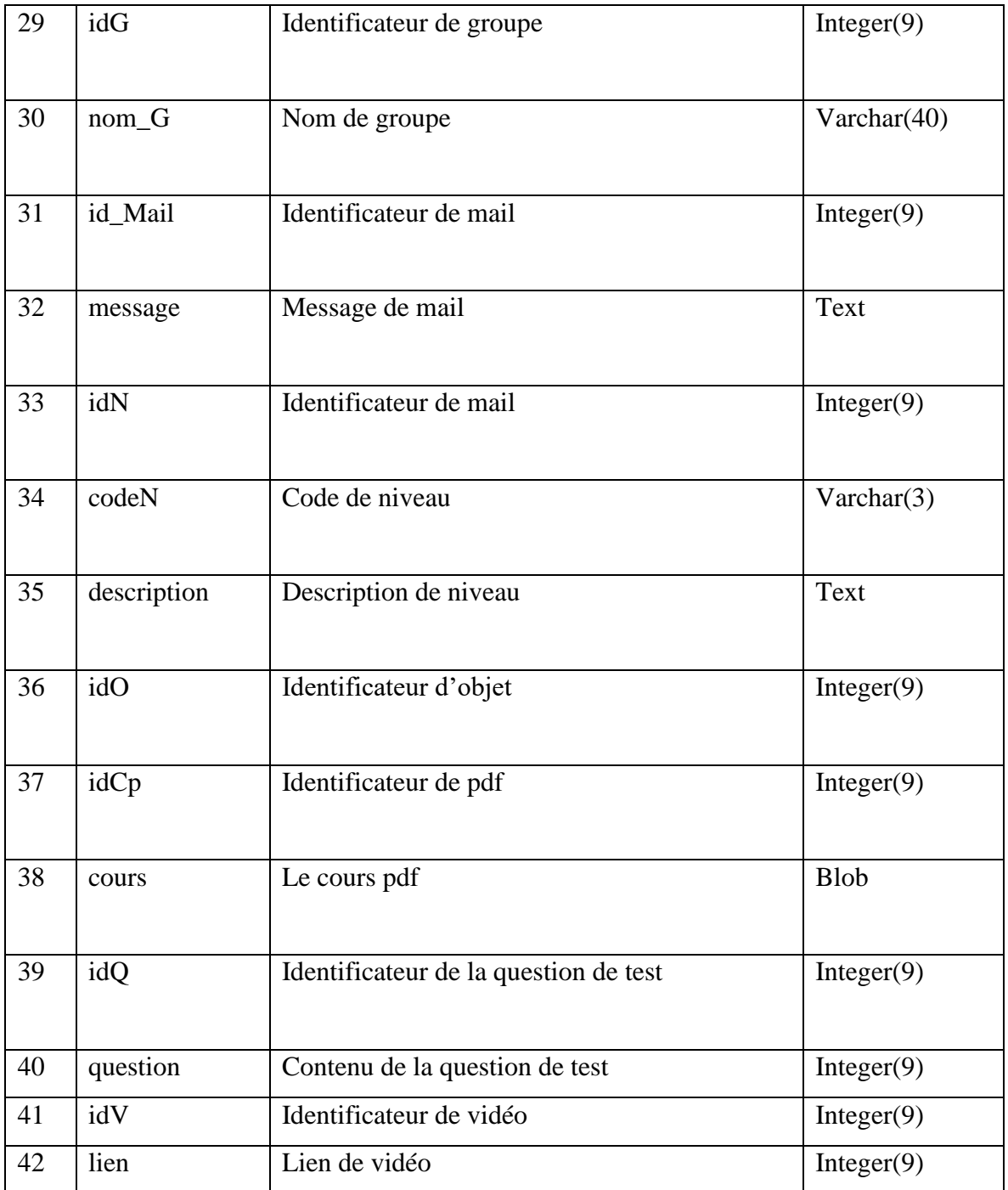

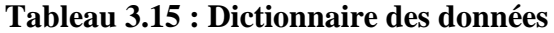

# **3.6.2 Diagramme de classe**

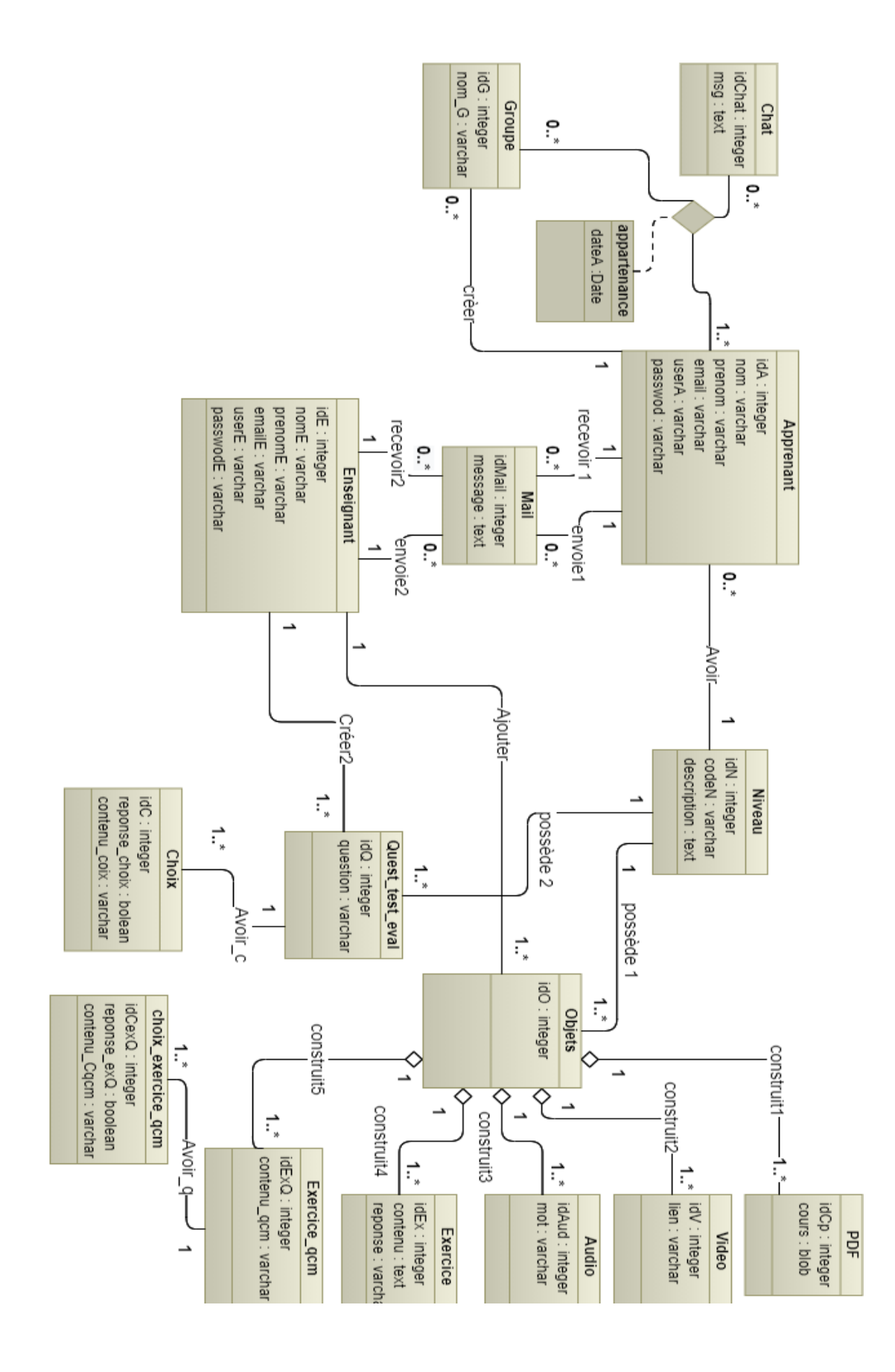

**Figure 3 .6 : diagramme des classes**

# **3.6.3 Table descriptif des classes**

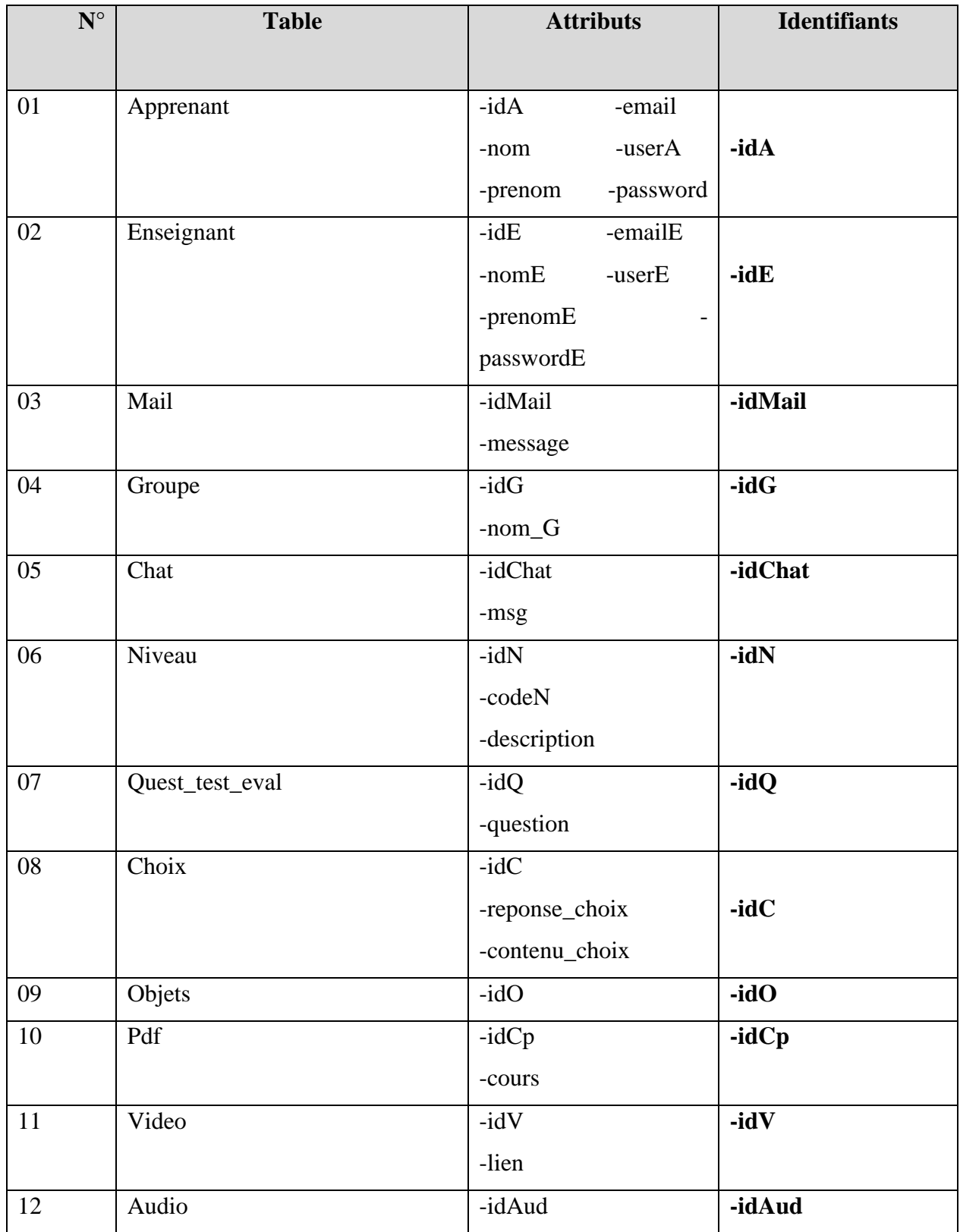
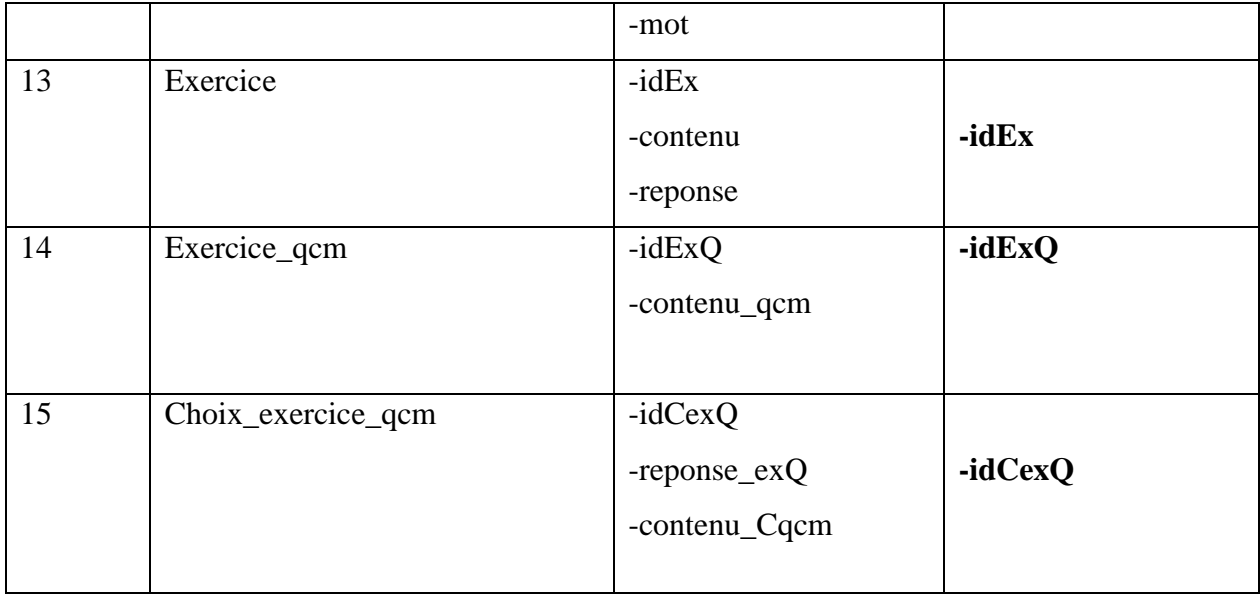

# **Tableau 3.16 : La description des classes**

# **3.6.4 Tableau descriptif des relations**

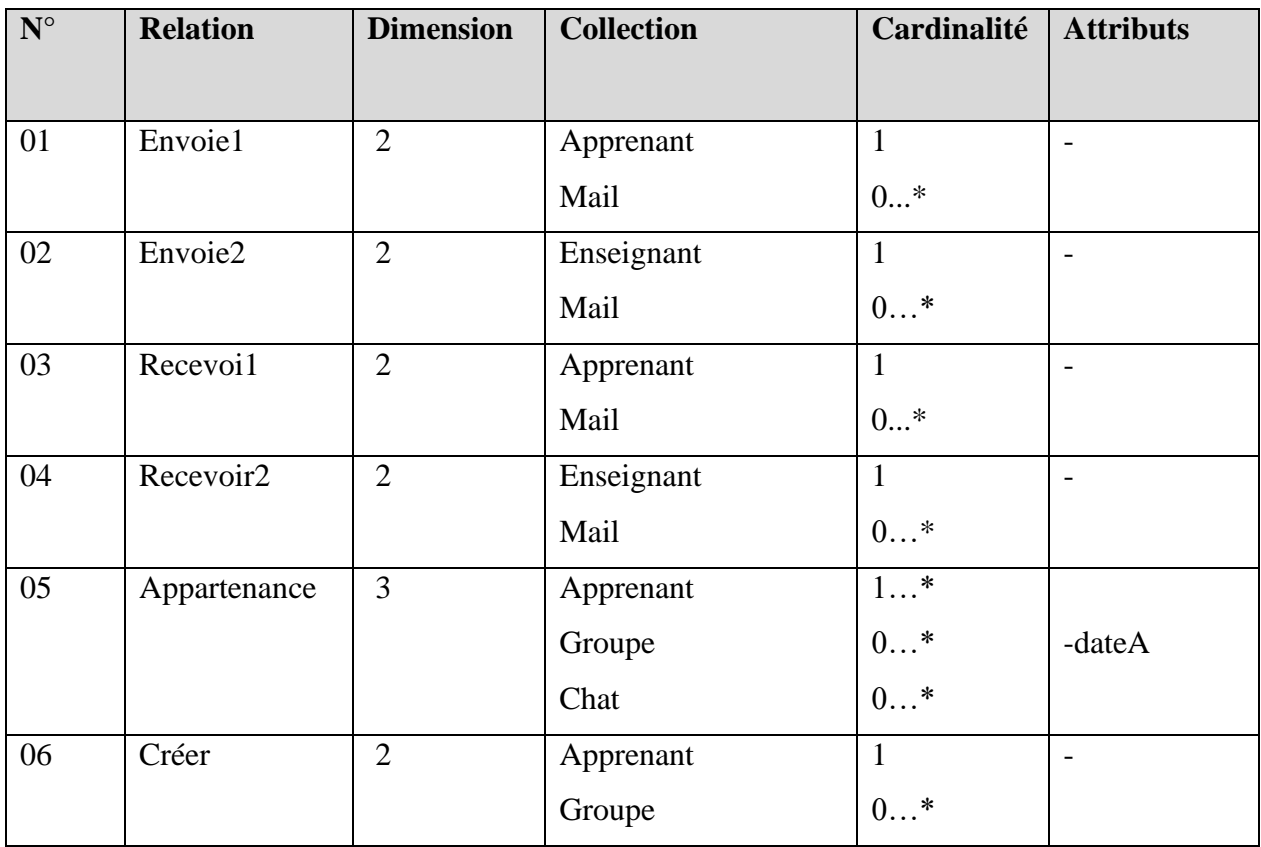

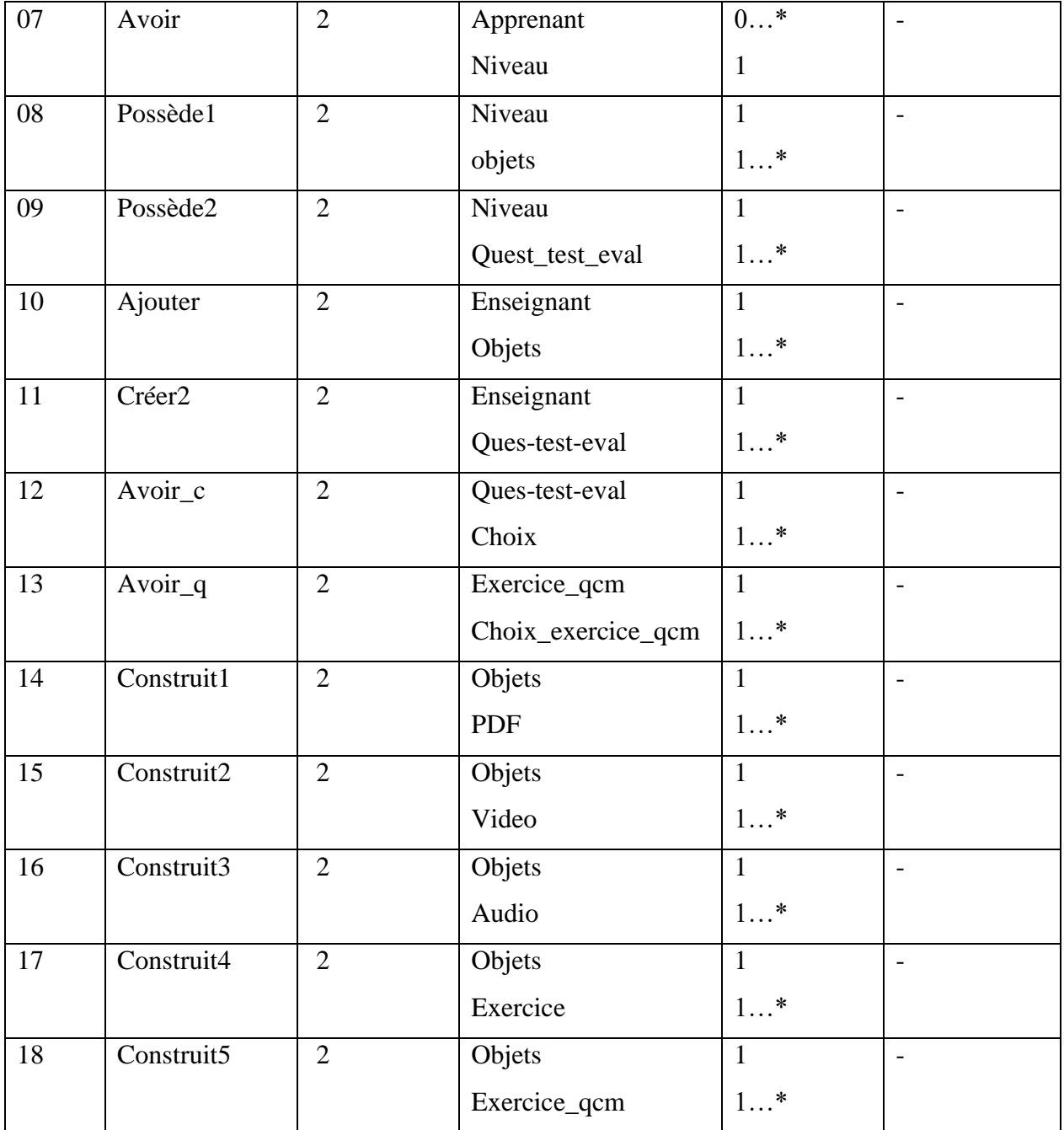

### **Tableau 3.17 : LA DESCRIPTION DES RELATIONS**

# **3.6.5 Le modèle relationnel (MLD relationnel)**

- Niveau (idN, codeN, description).
- Apprenant (idA, idN, nom, prenom, email, userA, password).
- **Mail (idMail, idA, idE,** message**).**
- Enseignant (idE, nomE, prenomE, emailE, userE, passwordE).
- **Groupe (idG, idA,** nom\_G).
- **Chat (idChat,** msg**).**
- **Appartenance (idA, idG, idChat,** date**).**
- **Objets (idO, idN, idE).**
- **PDF (idCp, idO,** cours).
- **Video (idV, idO,** lien).
- **Audio (idAud, idO,** mot**).**
- **Exercice (idEx, idO, contenu, reponse).**
- **Exercice\_qcm (idExQ, idO, contenu\_qcm).**
- **Choix\_exercice\_qcm (idCexQ, idExQ,** reponse\_exQ, contenu\_Cqcm**).**
- **Quest\_test\_eval (idQ, idE, idN,** question**).**
- **Choix (idC, idQ,** reponse\_choix, contenu\_choix**).**

#### **3.7 Conclusion**

Dans ce chapitre, nous avons présenté le système PLEng. PLEng est un système personnalisé pour l'apprentissage de l'anglais. L'architecture générale de notre système ainsi que ses fonctionnalités et ses acteurs sont présentés.

L'approche de personnalisation est basée sur deux critères : le niveau de connaissance et le style d'apprentissage. Dans processus d'apprentissage, nous nous sommes appuyés sur les techniques d'apprentissages pédagogiques de l'anglais proposées par des spécialistes dans le domaine afin d'avoir une méthodologie correcte pour enseigner la langue anglais dans le système PLEng. PLEng donne à ses apprenants une certaine liberté dans le choix de leurs scénarios et ressources d'apprentissage, mais cette liberté est restreinte, car les scénarios et les ressources présentés aux apprenants sont toujours en fonction du de niveau de l'apprenant.

# **CHAPITRE 4**

# **IMPLEMENTATION DU SYSTEME**

#### **Chapitre4**

## **Implémentation du système**

#### **4.1 Introduction**

Pour valider l'approche proposée dans le chapitre précédent, le système *PLENG* (pour : Personal Learning of English) a été implémenté.

Dans ce chapitre nous présentons la mise en œuvre des différents aspects que nous avons abordés dans le chapitre précèdent. Nous commençons par la présentation des outils utilisés dans la réalisation du système développé. Par la suite, nous allons présenter nos principaux espaces du système **PLENG** et ses interfaces et fonctionnalités.

Nous avons commencé notre travail par la création de l'interface du système, puis nous avons créé la base de données. Enfin, nous avons passé à la phase de l'implémentation du code de chaque utilisateur de notre système.

#### **4.2 Outils de développement**

Pour la mise en œuvre du système PLENG, nous avons utilisé les outils suivants :

- **PHP** : est à l'origine un langage de script conçu spécifiquement pour agir sur les serveurs web. C'est un langage de script côté serveur conçu pour le développement web, mais aussi utilisé comme un langage de programmation à des fins générales (Daspet et *al.*, 2012, Defrance, 2006).
- **JavaScript** : est un langage de programmation de scripts principalement employé dans les pages web interactives mais aussi pour les serveurs. JavaScript a été initialement développé par Netscape et s'appelait alors LiveScript. Adopté à la fin de l'année 1995, par la firme Sun (qui a aussi développé Java), d'où son nom JavaScript (Chaléat et *al*., 2005).
- **MySQL :** dérive directement de SQL (Structured Query Language) qui est un langage de requête pour interroger des bases de données exploitant le modèle relationnel. Il permet de stocker des données de façon structurée et non redondante, aussi il permet la gestion de ces données via une interface (Daspet et *al.*, 2012).
- **CSS**: les feuilles de styles (en anglais Cascading Style Sheets) permettent de gérer la présentation d'une page Web. Le CSS est une recommandation du World Wide Web Consortium (W3C), au même titre que HTML ou XML. Les styles permettent de définir des règles appliquées à un ou plusieurs documents HTML. Ces règles portent sur le positionnement des éléments, l'alignement, les polices de caractères, les couleurs, les marges et espacements, les bordures, et les images de fond, etc. (Daspet et *al.*, 2012).
- **Dreamweaver :** est un éditeur de site web WYSIWYG pour Microsoft Windows, et Mac OS X créé en 1997, commercialisé par Macromedia puis Adobe Systems sous licence utilisateur final. Il offre deux modes de conception par son menu affichage : l'utilisateur peut choisir entre un mode création permettant d'effectuer la mise en page directement à l'aide d'outils simples, comparables à un logiciel de traitement de texte (insertion de tableau, d'image, etc.). Il est également possible d'afficher et de modifier directement le code (HTML ou autre) qui compose la page. On peut passer très facilement d'un mode d'affichage à l'autre, ou opter pour un affichage mixte (Defrance, 2006).
- **JQuery :** est une bibliothèque JavaScript libre et multi-plateforme créée pour faciliter l'écriture de scripts côté client dans le code HTML des pages web. La première version est lancée en janvier 2006 par John Resig. Il possède par la même occasion l'avantage d'être utilisable sur plusieurs navigateurs web (par exemple : Internet Explorer, Firefox, Chrome, Safari ou Opera) (Defrance, 2013).

#### **4.3 Présentation du système PLENG**

Le système PLENG est composé de trois espaces principaux conçus pour les acteurs du système. Chaque acteur accède au système par une page d'accueil qui lui permet d'accéder à son environnement via un pseudonyme et un mot de passe qui ont été définis lors de l'inscription.

- **Espace Administrateur :** c'est l'espace qui permet à l'administrateur de faire ses fonctionnalités.
- **Espace Enseignant :** c'est l'espace qui permet à l'enseignant de gérer ses objets d'apprentissage et ses tests d'évaluation.
- **Espace Apprenant :** c'est l'espace qui permet à l'apprenant d'appliquer son apprentissage.

### **4.4 Les interfaces du système**

#### **4.4.1 Page d'accueil**

Notre système PLENG prend en charge la langue anglaise, nos trois acteurs principaux du système sont : l'apprenant, l'enseignant et l'administrateur. Chaque acteur peut accéder à son espace à partir du bouton " *Login* " dans la page d'accueil, si l'utilisateur est un nouveau visiteur il peut s'inscrire à partir le bouton " *Register* "

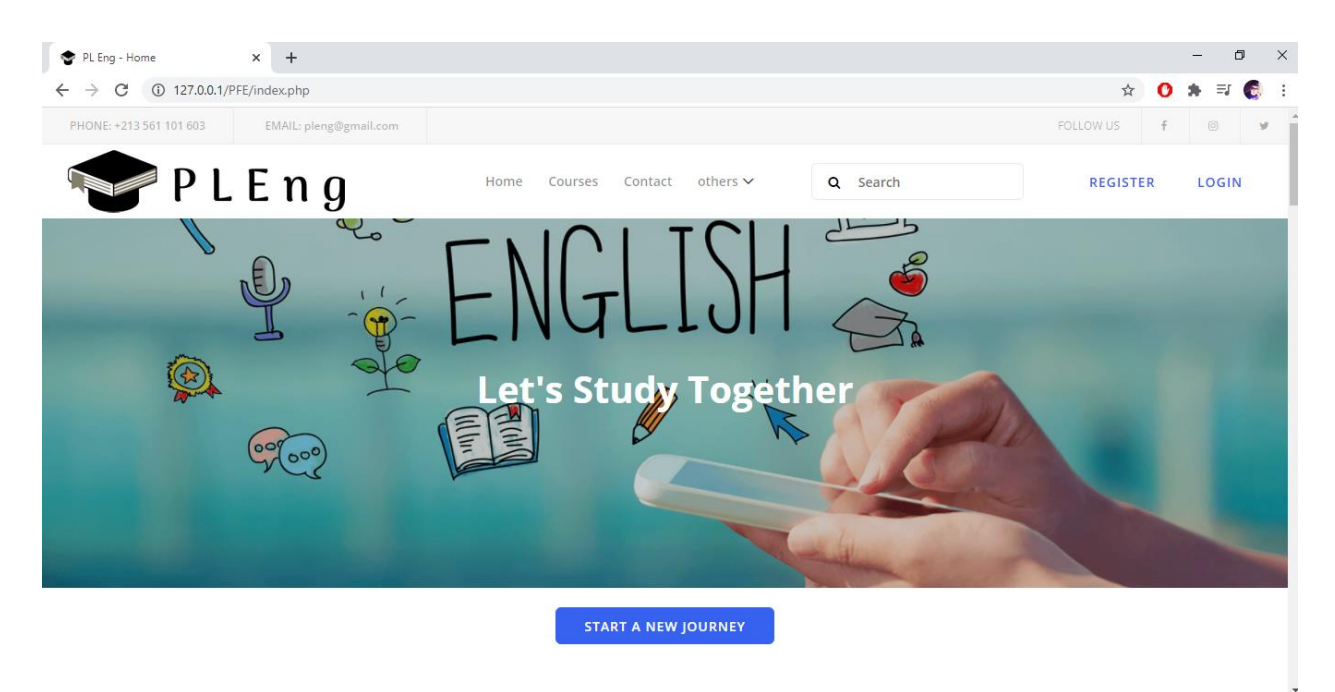

**Figure 4.1 : Page d'accueil de PLENG**

### **4.4.2 Test de niveau**

Un utilisateur visiteur de système peut choisir de s'inscrire comme un apprenant dans notre système ou de tester son niveau sans inscription.

S'il a choisi de tester son niveau il doit répondre à 40 QCM pour avoir son résultat.

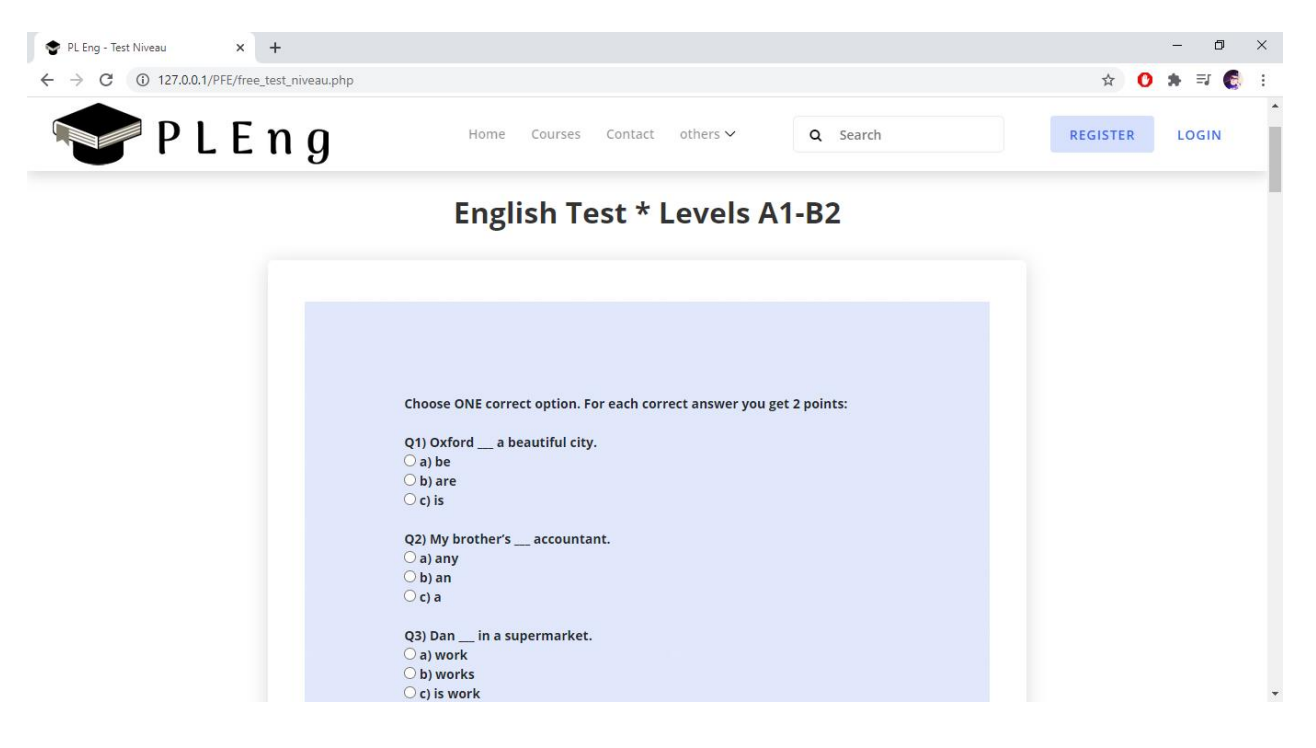

**Figure 4.2 : Interface test de niveau**

#### **4.4.3 Inscription d'apprenant**

Le visiteur qui est intéressé d'être un apprenant dans PLENG doit s'inscrire dans le système. Il doit passer au formulaire d'inscription à partir du lien d'inscription (" *Register* ").

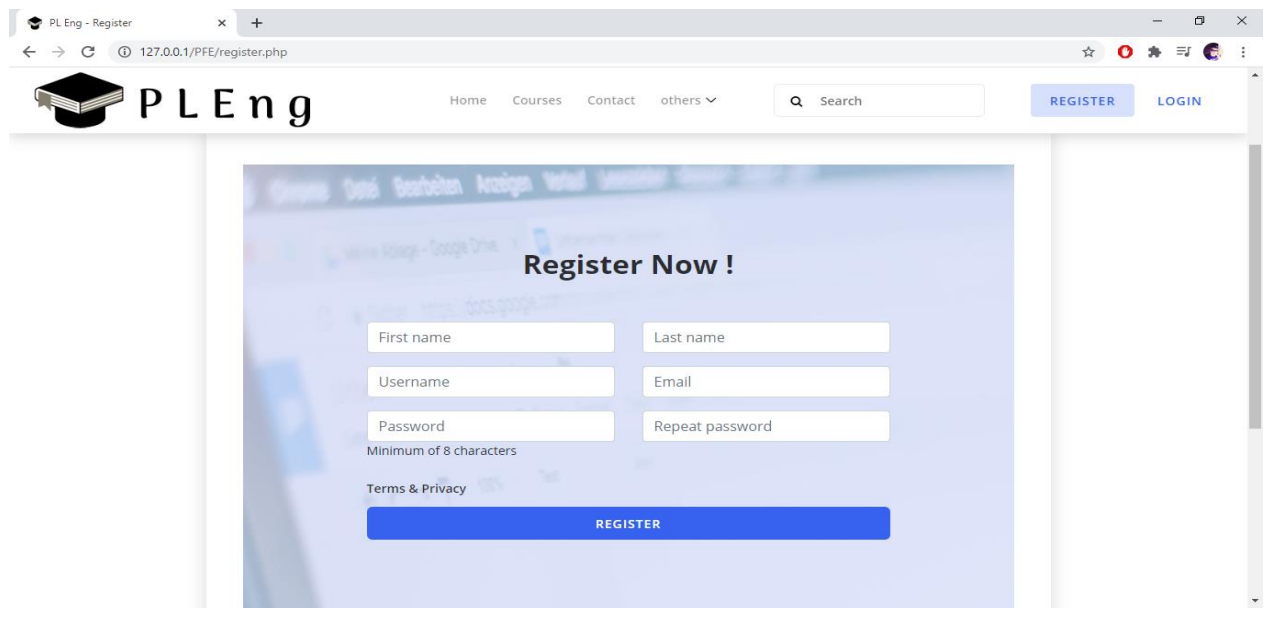

**Figure 4.3 : Formulaire d'inscription apprenant**

#### **4.4.4 Espace Administrateur**

Dans cet espace l'administrateur peut faire la mise à jour de la base de données, et gérer les comptes enseignants (créer, modifier ou supprimer les comptes) comme il peut supprimer les comptes des apprenants existant dans le système.

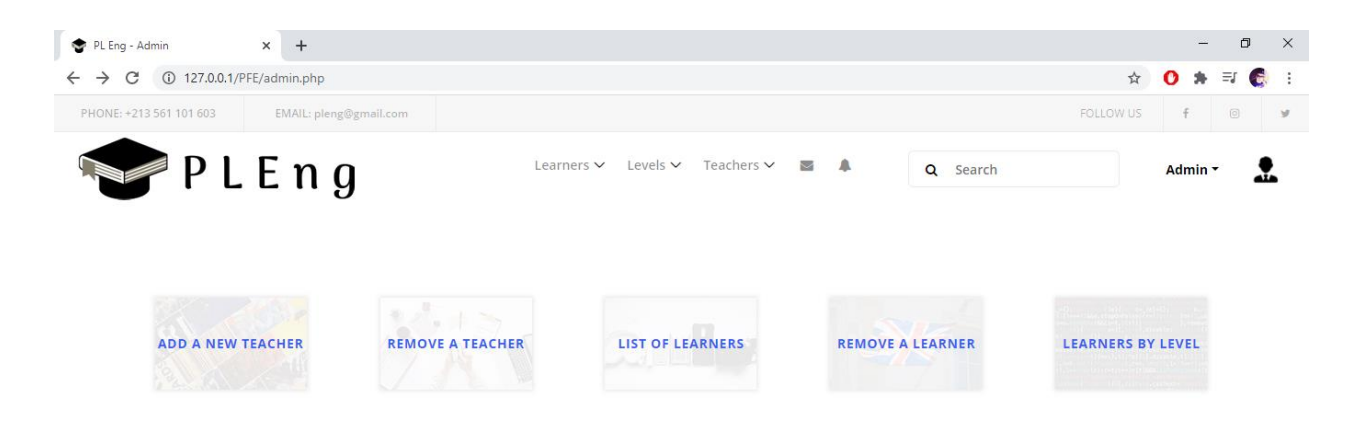

**Figure 4.4 : Interface administrateur**

#### • **Créer compte enseignant :**

L'administrateur créer les comptes des enseignants qui veulent rejoindre notre système. Il doit saisir dans un formulaire les informations personnelles de chaque enseignant

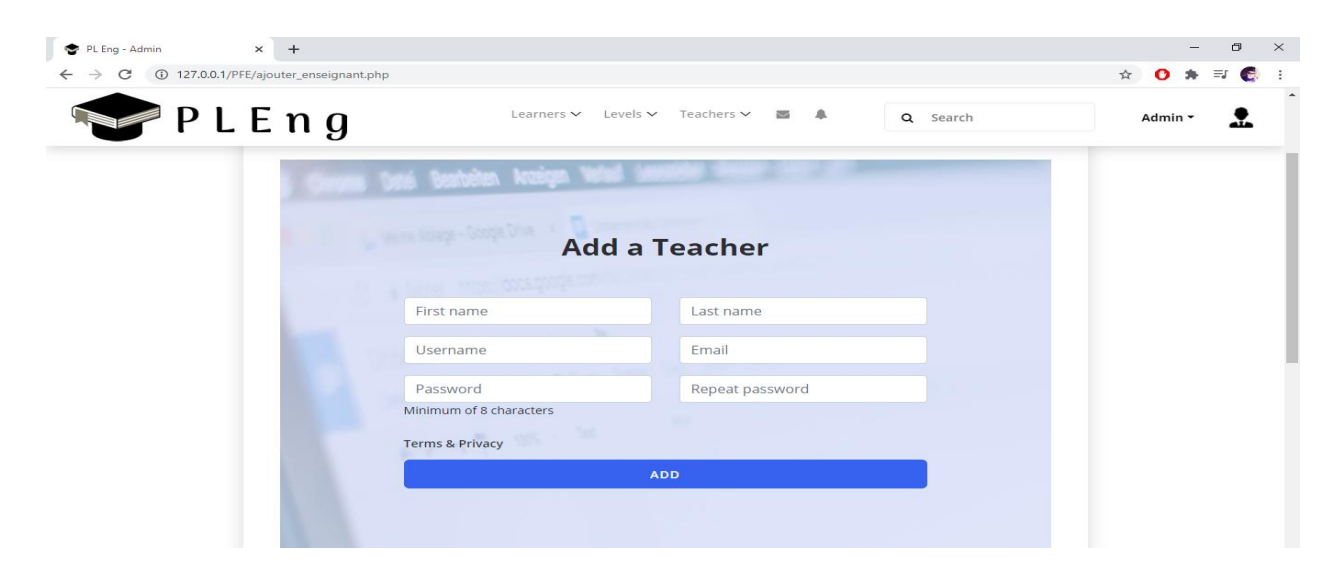

**Figure 4.5 : Interface créer compte enseignant**

#### **4.4.5 Espace Enseignant**

Dans cet espace l'enseignant peut ajouter un objet d'apprentissage (PDF, vidéo, audio, exercice, QCM) et peut créer un test d'évaluation, aussi il peut communiquer entre eux ou avec les autres apprenants.

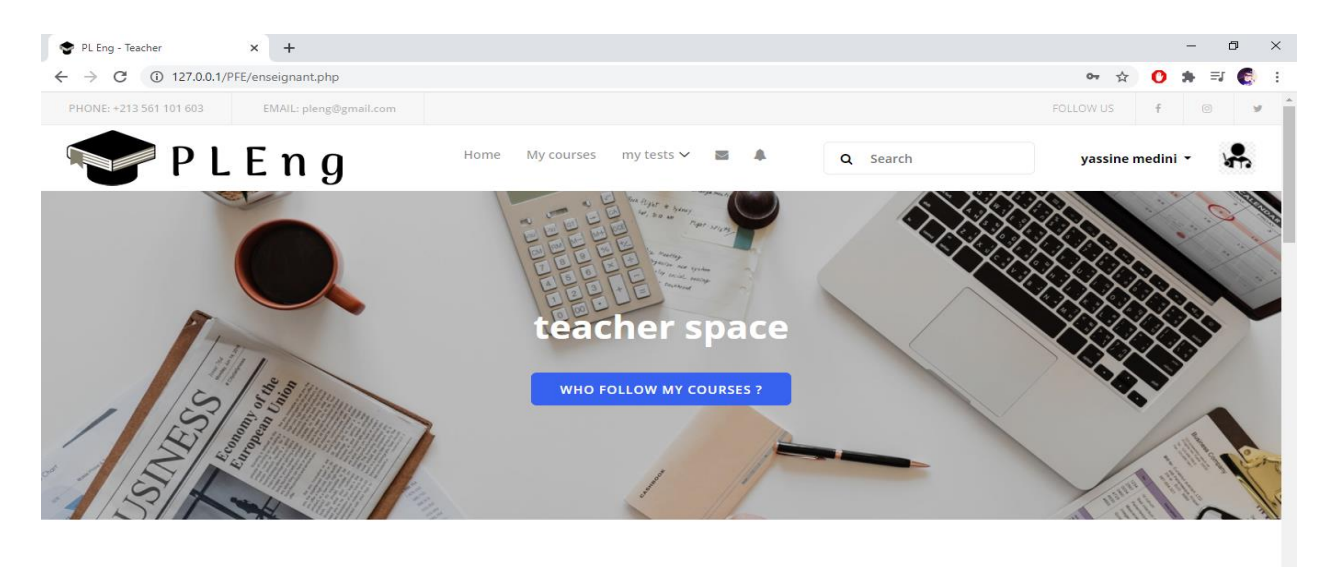

**Figure 4.6 : Interface Enseignant**

• **Ajouter un objet d'apprentissage :**

L'enseignant peut ajouter un objet d'apprentissage tel que : PDF, vidéo, audio, exercice, QCM.

| $+$<br>PL Eng - Teacher<br>$\times$<br>127.0.0.1/PFE/enseignant.php<br>C                           | $\times$<br>$\Box$<br>$\frac{1}{2\sqrt{3}}$<br>. a |
|----------------------------------------------------------------------------------------------------|----------------------------------------------------|
| PLEng<br>My courses<br>my tests $\sim$<br>三 阜<br>Home<br>Q Search                                  | $\blacktriangle$<br>yassine medini *               |
| <b>Learning Objects</b>                                                                            |                                                    |
| PDF COURSE<br>VIDEO COURSE<br>AUDIO COURSE<br>EXERCICE<br>MCQ EXERCICE                             |                                                    |
| <b>Add PDF</b><br>Select a file to upload :<br>Choose File Grammar lesson.pdf<br><b>UPLOAD PDF</b> | $\sim$                                             |

**Figure 4.7 : Ajouter un objet PDF**

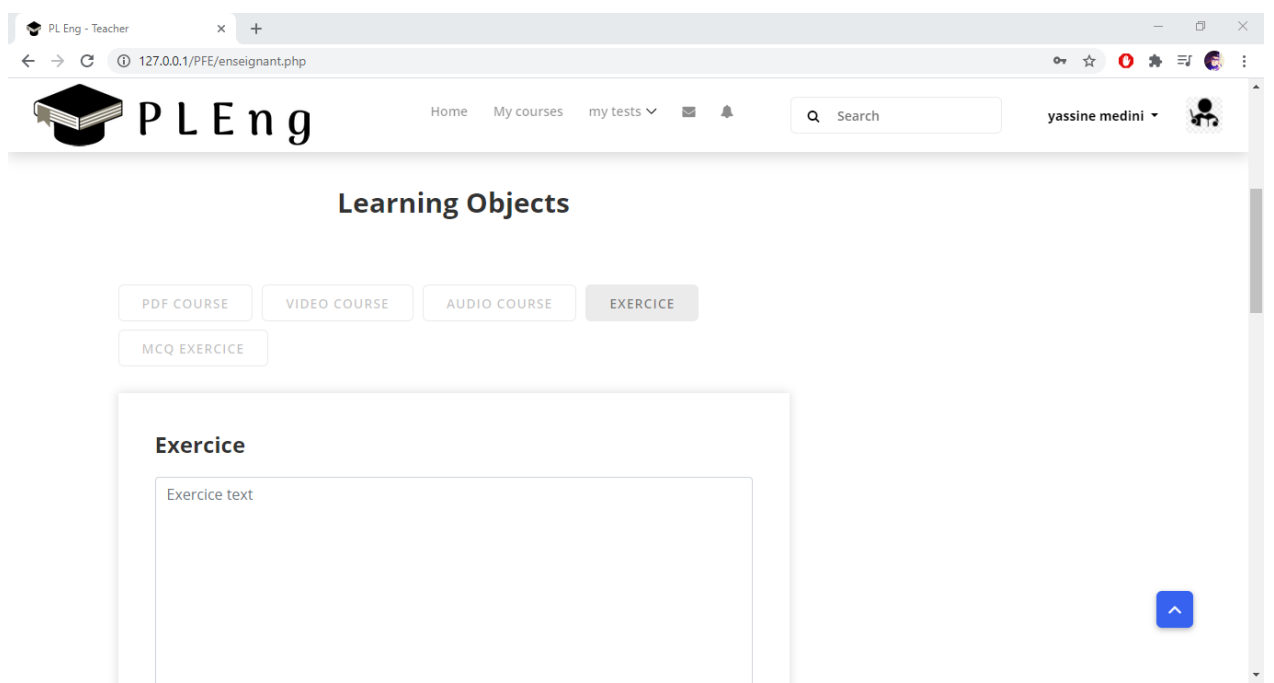

#### **Figure 4.8 : Ajouter un exercice**

#### • **Créer un test d'évaluation :**

L'enseignant peut créer un test d'évaluation avec plusieurs questions et à chaque question il ajoute le nombre des choix qu'il veut.

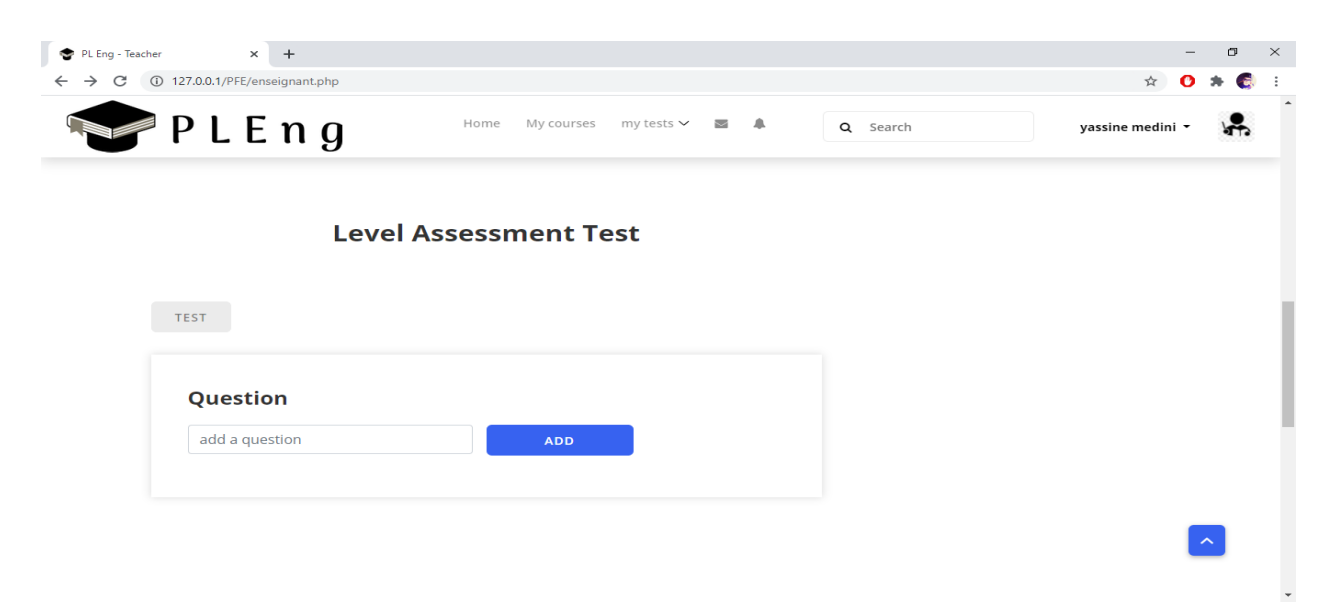

**Figure 4.9 : Créer un test d'évaluation**

### **4.4.6 Espace Apprenant**

Dans cet espace l'apprenant peut suivre les objets d'apprentissages, il peut créer un groupe, comme il peut rejoindre un autre, il peut faire un test d'évaluation, aussi il peut communiquer entre eux ou avec les autres enseignants.

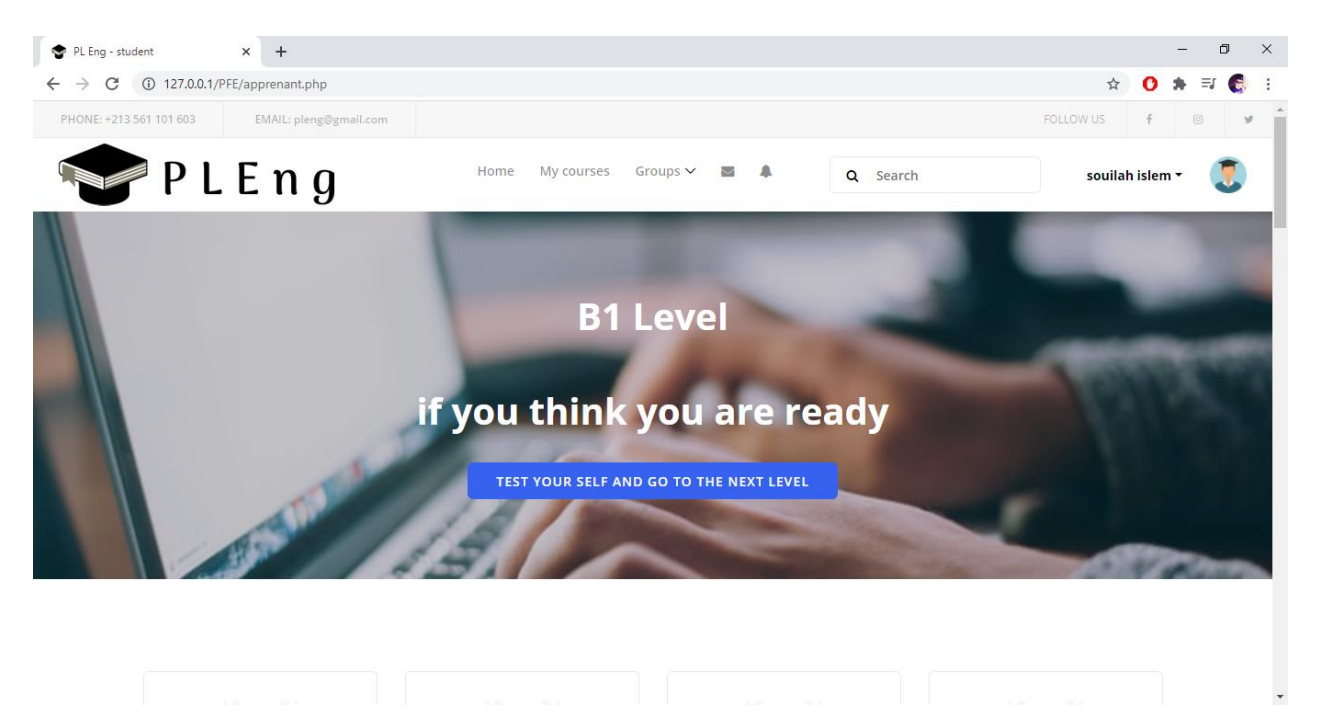

**Figure 4.10 : Interface Apprenant**

Voici quelque interface des activités que l'apprenant peut faire :

#### • **Suivre les objets d'apprentissages :**

L'apprenant peut suivre les objets d'apprentissage (PDF, Vidéo, Audio, Exercices) à partir les techniques d'apprentissage existant (Grammar, Listening, Writing) selon son niveau, à chaque niveau l'apprenant trouve différents objets d'apprentissage.

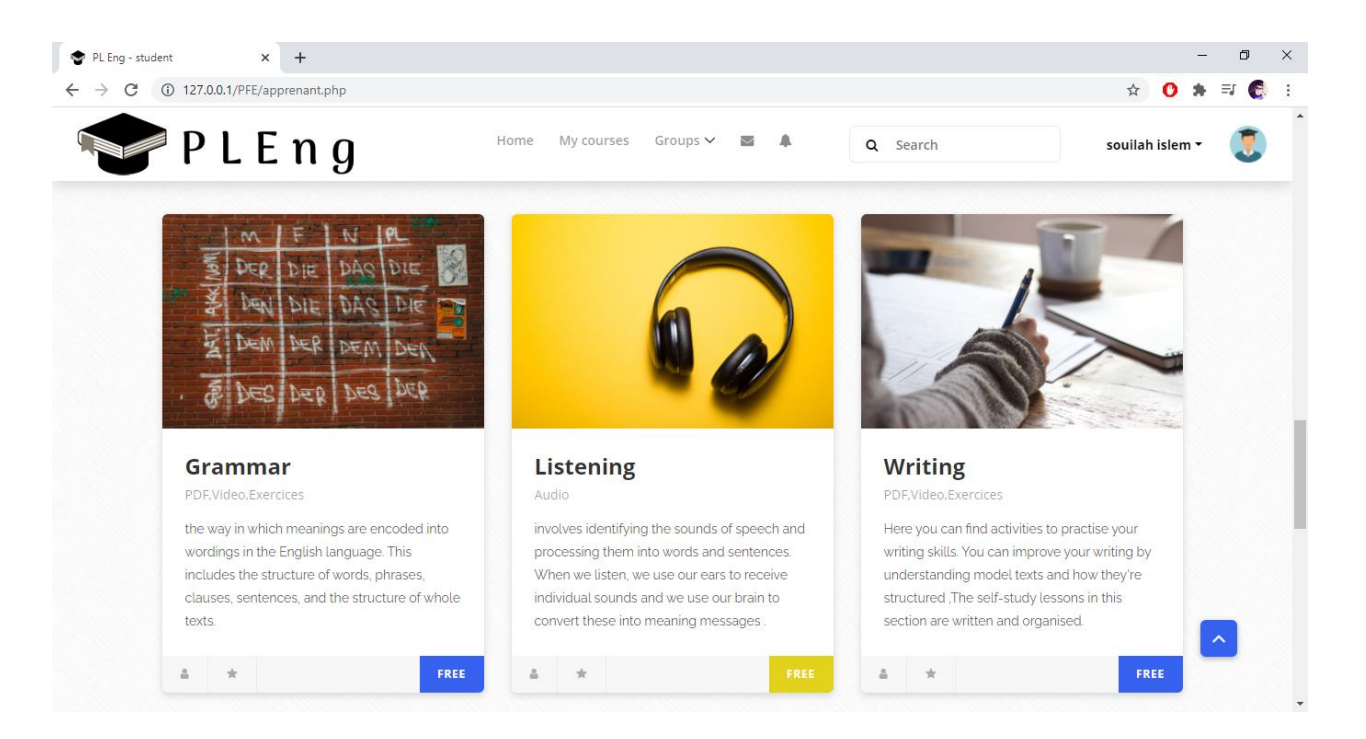

**Figure 4 .11 : Suivre les objets d'apprentissage**

• **rejoindre un groupe :** 

L'apprenant peut rejoindre le groupe qu'il veut

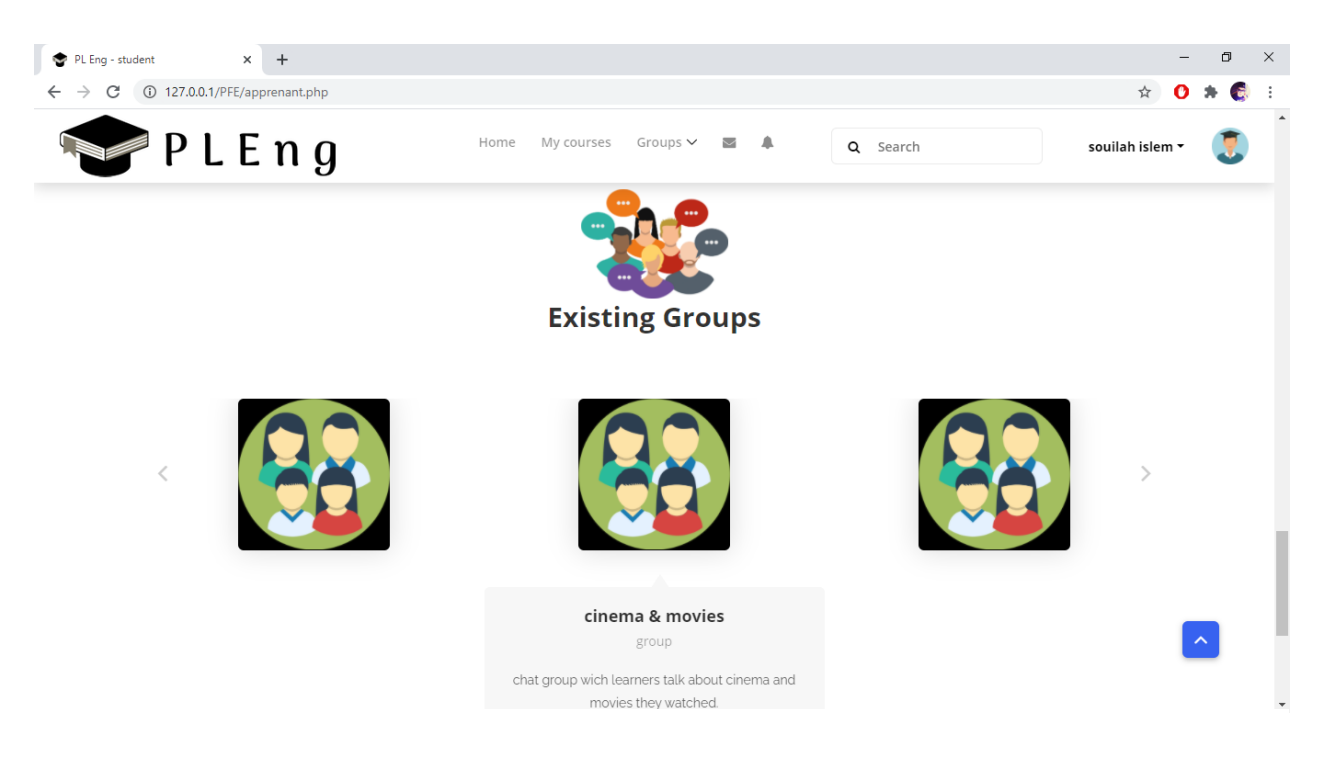

## **4.5 Conclusion**

Dans ce chapitre, nous avons implémenté notre proposition du système qui a pour but de personnaliser l'apprentissage et de générer des scénarios adaptés aux apprenants.

A la fin de ce chapitre, on peut dire que notre système avec ses fonctionnalités offre à ses acteurs une plateforme d'apprentissage simple et fiable pour réaliser leurs tâches.

# **CONCLUSION GENERALE ET PERSPECTIVES**

## **Conclusion générale et Perspectives**

Le travail présenté dans ce mémoire se situe dans le domaine des environnements informatique pour l'apprentissage humain (EIAH), plus précisément les environnements d'apprentissage personnels (en anglais PLE : Personnel Learning Environnent). Dans ces environnements, les apprenants peuvent apprendre avec leurs propres rythmes et en fonctions de leurs besoins et intérêts.

Partant de ce principe, l'objectif de notre travail est de personnaliser l'apprentissage des apprenants à travers la proposition des scénarios adaptés aux caractéristiques individuelles des apprenants (les styles d'apprentissage), aux caractéristiques des ressources d'apprentissage et aux objectifs visés derrière chaque niveau de la formation. Pour atteindre cet objectif, nous avons développé le système "PLEng" (Personnel Learning of English), qui propose à ses apprenants une formation personnalisée en anglais en se basant sur les caractéristiques cités précédemment. En outre, ce système offre aux apprenants la plupart des fonctionnalités des EIAH : apprentissage, communication, évaluation, collaboration, etc.

A la fin, nous pouvons dire que les premiers objectifs visés derrière ce travail ont été atteints. Comme continuité de ce travail, nous proposons quelques perspectives :

- Enrichir le système par les nouvelles pratiques d'apprentissage numériques à travers : le web sémantique, les réseaux sociaux, les communautés d'apprentissage pour donner aux apprenants plus d'outils pour renforcer leurs apprentissage ;
- Enrichir l'approche de personnalisation en prenant en compte d'autres caractéristiques et en proposant d'autres activités qui peuvent motiver les apprenants ;
- Avoir une vraie collaboration avec des spécialistes ou des enseignants en anglais pour pouvoir enrichir le contenu pédagogique et son enchaînement dans le système et utiliser de nouvelles stratégies ou techniques pour l'apprentissage des langues ;
- Effectuer un test avec un échantillon réel des apprenants en intégrant le système dans un environnement éducatif ;
- Penser à utiliser les techniques de « l'analyse de l'apprentissage » pour améliorer l'approche de personnalisation proposée.

# **Références Bibliographiques**

### **Références Bibliographiques**

- -Agrawal, R., & Srikant, R. (1995, March). Mining sequential patterns. In *Proceedings of the eleventh international conference on data engineering* (pp. 3-14). IEEE.
- -Ahmed, A. M., & Osman, M. E. (2020). The Effectiveness of Using WiziQ Interaction Platform on Students' Achievement, Motivation and Attitudes. *Turkish Online Journal of Distance Education*, *21*(1), 19-30.
- -Alomyan, H. (2004). Individual differences : Implications for Web-based learning design. *International Education Journal*, *4*(4), 188-196.
- -Ammar, M. B., Neji, M., Alimi, A. M., & Gouardères, G. (2010). The affective tutoring system. *Expert Systems with Applications*, *37*(4), 3013-3023.
- -Attwell, G. (2007). Personal Learning Environments-the future of eLearning. *Elearning papers*, *2*(1), 1-8.
- -Baburajan, P. K., Noushad, S., & Shaikh, A. A. (2019, March). Users Perceptions and Experience on Blackboard Learn Functionalities. In *2019 Advances in Science and Engineering Technology International Conferences (ASET)* (pp. 1-6). IEEE.
- -Baker, R. S., D'Mello, S. K., Rodrigo, M. M. T., & Graesser, A. C. (2010). Better to be frustrated than bored: The incidence, persistence, and impact of learners' cognitive–affective states during interactions with three different computer-based learning environments. *International Journal of Human-Computer Studies*, *68*(4), 223-241.
- -Basque, J., Contamines, J., & Maina, M. (2010). Approches de design des environnements d'apprentissage. *Apprendre avec les technologies*, 109-119.
- Bentley, T., & Miller, R. (2004, May). Personalisation; creating the ingredients for systematic and societywide change. In *a paper presented in Personalised Learning Conference, London* (pp. 17-18).
- Bogers, A. M. (2009). Recommender systems for social bookmarking.
- Brusilovsky, P. (2000, June). Adaptive hypermedia: From intelligent tutoring systems to web-based education. In *International Conference on Intelligent Tutoring Systems* (pp. 1-7). Springer, Berlin, Heidelberg.
- Brusilovsky, P., & Millán, E. (2007). User models for adaptive hypermedia and adaptive educational systems. In *The adaptive web* (pp. 3-53). Springer, Berlin, Heidelberg.
- Burke, R. (2002). Hybrid recommender systems: Survey and experiments. *User modeling and useradapted interaction*, *12*(4), 331-370.
- -Chaléat, P., Charnay, D., Rouet, J.R. (2005). PHP/MYSQL et JavaScript. Eyrolles.
- Campbell, L., Campbell, B., & Dickinson, D. (1996). *Teaching & Learning through Multiple Intelligences*. Allyn and Bacon, Simon and Schuster Education Group, 160 Gould Street, Needham Heights, MA 02194-2315 (Order No. H63373, \$27.95, plus shipping and handling).
- -Chevrier, J., Fortin, G., Théberge, M., & Le Blanc, R. (2000). Le style d'apprentissage : une perspective historique. *Le style d'apprentissage*, *28*(1).
- -Chisega-Negrilă, A. M. (2012). WEB 3.0 in education. In *Conference proceedings of» eLearning and Software for Education «(eLSE)* (No. 01, pp. 455-460). " Carol I" National Defence University Publishing House.
- Corbett, A. T., & Anderson, J. R. (1992, June). Student modeling and mastery learning in a computerbased programming tutor. In *International conference on intelligent tutoring systems* (pp. 413-420). Springer, Berlin, Heidelberg.
- -Cui, Z., Xu, X., Xue, F., Cai, X., Cao, Y., Zhang, W., & Chen, J. (2020). Personalized recommendation system based on collaborative filtering for IoT scenarios. *IEEE Transactions on Services Computing*.
- -Daspet, D.E., De Geyer, P. (2012). PHP 5 Avancé, 6ème Edition. Eyrolles.
- -Defrance, J.M. (2006). PHP/MYSQL avec Dreamweaver 8. Eyrolles.
- -Defrance, J.M. (2013). JQuery-Ajax avec PHP, 4ème Edition. Eyrolles.
- Dominic, M., Francis, S., & Pilomenraj, A. (2014). E-learning in web 3.0. *International Journal of Modern Education and Computer Science*, *6*(2), 8.
- -Dowell, N. M., Cade, W. L., Tausczik, Y., Pennebaker, J., & Graesser, A. C. (2014, June). What works: Creating adaptive and intelligent systems for collaborative learning support. In *International Conference on Intelligent Tutoring Systems* (pp. 124-133). Springer, Cham.
- -Downes, S. (2010). Learning networks and connective knowledge. In *Collective intelligence and E-Learning 2.0: Implications of web-based communities and networking* (pp. 1-26). IGI global.
- -Dunn, R. (1981). Learning Style Researchers Define Differences Differently. *Educational leadership*, *38*(5), 372-75.
- -Dunn, R. S., & Dunn, K. J. (1978). *Teaching students through their individual learning styles: A practical approach*. Prentice Hall.
- -Elkorany, A. (2013). Semantic link-based Model for User Recommendation in Online community. *International Journal of Computers & Technology*, *11*(8), 2928-2938.
- -Elsom-Cook, M. (1993). Student modelling in intelligent tutoring systems. *Artificial Intelligence Review*, *7*(3-4), 227-240.
- -Felder, R. M., & Silverman, L. K. (1988). Learning and teaching styles in engineering education. *Engineering education*, *78*(7), 674-681.
- -Fiedler, S. H., & Väljataga, T. (2011). Personal learning environments: concept or technology?. *International Journal of Virtual and Personal Learning Environments (IJVPLE)*, *2*(4), 1- 11.
- Frasson, C., & Chalfoun, P. (2010). Managing learner's affective states in intelligent tutoring systems. In *Advances in Intelligent Tutoring Systems* (pp. 339-358). Springer, Berlin, Heidelberg.
- -Garrison, D. R., & Vaughan, N. D. (2008). *Blended learning in higher education: Framework, principles, and guidelines*. John Wiley & Sons.
- -Hayashi, Y. (2014, June). Togetherness: Multiple pedagogical conversational agents as companions in collaborative learning. In International Conference on Intelligent Tutoring Systems (pp. 114-123). Springer, Cham.
- -Herlocker, J. L., Konstan, J. A., Borchers, A., & Riedl, J. (2017, August). An algorithmic framework for performing collaborative filtering. In *ACM SIGIR Forum* (Vol. 51, No. 2, pp. 227-234). New York, NY, USA: ACM.
- -Honey, P., & Mumford, A. (1992). The manual of learning styles.
- -Huang, C. L., Yeh, P. H., Lin, C. W., & Wu, D. C. (2014). Utilizing user tag-based interests in recommender systems for social resource sharing websites. *Knowledge-Based Systems*, *56*, 86-96.
- -Hussain, F. (2012). E-Learning 3.0= E-Learning 2.0+ Web 3.0?. *International Association for Development of the Information Society*.
- -Hussein, M. (2014). Transition to Web 3.0: E-Learning 3.0 opportunities and challenges. In *EELU Internatıonal Conference On E-Learnıng*.
- -Inan, F. A., Flores, R., & Grant, M. M. (2010). Perspectives on the design and evaluation of adaptive web based learning environments. *Contemporary Educational Technology*, *1*(2), 148-159.
- -Jelonek, D. (2015). The Development of Software Agents in e-Learning.
- -Jianu, E. M., & Vasilateanu, A. (2017, October). Designing of an e-learning system using adaptivity and gamification. In *2017 IEEE International Systems Engineering Symposium (ISSE)* (pp. 1-4). IEEE.
- Kim, Y. S., Mahidadia, A., Compton, P., Krzywicki, A., Wobcke, W., Cai, X., & Bain, M. (2012, December). People-to-people recommendation using multiple compatible subgroups. In *Australasian Joint Conference on Artificial Intelligence* (pp. 61-72). Springer, Berlin, Heidelberg.
- Klašnja-Milićević, A., Vesin, B., Ivanović, M., Budimac, Z., & Jain, L. C. (2016). *E-learning systems: Intelligent techniques for personalization* (Vol. 112). Springer.
- Koedinger, K. R., Anderson, J. R., Hadley, W. H., & Mark, M. A. (1997). Intelligent tutoring goes to school in the big city.
- Kolb, D. A. (1984). Experience as the source of learning and development. *Upper Sadle River: Prentice Hall*.
- Korableva, O., Durand, T., Kalimullina, O., & Stepanova, I. (2019, March). Studying user satisfaction with the MOOC platform interfaces using the example of coursera and open education platforms. In *Proceedings of the 2019 International Conference on Big Data and Education* (pp. 26-30).
- -Kumar, R., & Rose, C. P. (2010). Architecture for building conversational agents that support collaborative learning. *IEEE Transactions on Learning Technologies*, *4*(1), 21-34.
- Lee, S. K., Cho, Y. H., & Kim, S. H. (2010). Collaborative filtering with ordinal scale-based implicit ratings for mobile music recommendations. *Information Sciences*, *180*(11), 2142-2155.
- Lops, P., De Gemmis, M., & Semeraro, G. (2011). Content-based recommender systems: State of the art and trends. In *Recommender systems handbook* (pp. 73-105). Springer, Boston, MA.
- Mathes, A. (2004). Folksonomies-cooperative classification and communication through shared metadata.
- Mehennaoui, Z., Lafifi, Y., Seridi, H., & Boudria, A. (2014, April). A new approach for grouping learners in CSCL systems. In *2014 International Conference on Multimedia Computing and Systems (ICMCS)* (pp. 628-632). IEEE.
- -Meteren, R., & Someren, M. (2000, May). Using content-based filtering for recommendation. In *Proceedings of the Machine Learning in the New Information Age: MLnet/ECML2000 Workshop* (Vol. 30, pp. 47-56).
- Mitrovic, A. (2012). Fifteen years of constraint-based tutors: what we have achieved and where we are going. *User modeling and user-adapted interaction*, *22*(1-2), 39-72.
- Mitrovic, A., Martin, B., & Suraweera, P. (2007). Intelligent tutors for all: Constraint-based modeling methodology, systems and authoring.
- Mitrovic, A., & Ohlsson, S. (1999). Evaluation of a constraint-based tutor for a database language.
- Mitrovic, A., Ohlsson, S., & Barrow, D. K. (2013). The effect of positive feedback in a constraint-based intelligent tutoring system. *Computers & Education*, *60*(1), 264-272.
- Moccozet, L., Benkacem, O., Platteaux, H., & Foerster, M. (2014, July). Looking for a platform that can be proposed to students as a PLE enabler. In *2014 Eighth International Conference on Complex, Intelligent and Software Intensive Systems* (pp. 498-503). IEEE.
- Mooney, R. J., & Roy, L. (2000, June). Content-based book recommending using learning for text categorization. In *Proceedings of the fifth ACM conference on Digital libraries* (pp. 195-204).
- Nkambou, R., Mizoguchi, R., & Bourdeau, J. (Eds.). (2010). *Advances in intelligent tutoring systems* (Vol. 308). Springer Science & Business Media.
- Núñez-Valdéz, E. R., Lovelle, J. M. C., Martínez, O. S., García-Díaz, V., De Pablos, P. O., & Marín, C. E. M. (2012). Implicit feedback techniques on recommender systems applied to electronic books. *Computers in Human Behavior*, *28*(4), 1186-1193.
- -Nye, B. D. (2015). Intelligent tutoring systems by and for the developing world: A review of trends and approaches for educational technology in a global context. *International Journal of Artificial Intelligence in Education*, *25*(2), 177-203.
- -Ogan, A., & Johnson, W. L. (2015). Preface for the special issue on culturally aware educational technologies.
- -Padayachee, I. (2002, January). Intelligent tutoring systems: Architecture and characteristics. In *Proceedings of the 32nd Annual SACLA Conference* (pp. 1-8).
- -Peredo, R., Canales, A., Menchaca, A., & Peredo, I. (2011). Intelligent Web-based education system for adaptive learning. *Expert Systems with Applications*, *38*(12), 14690-14702.
- -Pontalier, D., & Cisel, M. (2019, June). «Marketplaces» de l'apprentissage en ligne: appréhender les stratégies des instructeurs. In *Environnements Informatiques pour l'Apprentissage Humain 2019*.
- -Raut .A. B., S. D. A. Uroojussama, U. Farheen, and A. Anwari, "Game based intelligent tutoring system," International Journal of Engineering Research and General Science, vol. 3, no. 2, 2015.
- -Riding, R., & Rayner, S. (2013). *Cognitive styles and learning strategies: Understanding style differences in learning and behavior*. Routledge.
- -Rubens, N., Kaplan, D., & Okamoto, T. (2012, September). E-Learning 3.0: anyone, anywhere, anytime, and AI. In *International conference on web-based learning* (pp. 171-180). Springer, Berlin, Heidelberg.
- -Ruiz, J. S., Díaz, H. J. P., Ruipérez-Valiente, J. A., Muñoz-Merino, P. J., & Kloos, C. D. (2014, October). Towards the development of a learning analytics extension in open edX. In *Proceedings of the Second International Conference on Technological Ecosystems for Enhancing Multiculturality* (pp. 299-306).
- -Schafer, J. B., Frankowski, D., Herlocker, J., & Sen, S. (2007). Collaborative filtering recommender systems. In *The adaptive web* (pp. 291-324). Springer, Berlin, Heidelberg.
- -Schafer, J. B., Konstan, J. A., & Riedl, J. (2002, November). Meta-recommendation systems: usercontrolled integration of diverse recommendations. In *Proceedings of the eleventh international conference on Information and knowledge management* (pp. 43-51).
- -Schein, A. I., Popescul, A., Ungar, L. H., & Pennock, D. M. (2002, August). Methods and metrics for coldstart recommendations. In *Proceedings of the 25th annual international ACM SIGIR conference on Research and development in information retrieval* (pp. 253-260).
- -Siddiqui, S. T., Alam, S., Khan, Z. A., & Gupta, A. (2019). Cloud-based e-learning: Using cloud computing platform for an effective e-learning. In *Smart Innovations in Communication and Computational Sciences* (pp. 335-346). Springer, Singapore.
- -Soller, A. (2001). Supporting social interaction in an intelligent collaborative learning system. *International Journal of Artificial Intelligence in Education (IJAIED)*, *12*, 40-62.
- -Tchounikine, P. (2002). Pour une ingénierie des Environnements Informatiques pour l'Apprentissage Humain.
- -Weerasinghe, A., & Mitrovic, A. (2011, June). Facilitating adaptive tutorial dialogues in EER-tutor. In *International Conference on Artificial Intelligence in Education* (pp. 630-631). Springer, Berlin, Heidelberg.
- -Wilson, K., & Nichols, Z. (2015). The Knewton Platform. A General-Purpose Adaptive Learning Infrastructure. *A Knewton white paper*.
- -Witkin, H. A. (1973). The role of cognitive style in academic performance and in teacher‐student relations 1 2. *ETS Research Bulletin Series*, *1973*(1), i-58.
- -Witten, I. H., & Frank, E. (2002). Data mining: practical machine learning tools and techniques with Java implementations. *Acm Sigmod Record*, *31*(1), 76-77.
- -Wolf, D. M., & Kolb, D. A. (1984). Career development, personal growth and experiential learning. *Organisational Psychology: Readings on Human Behaviour, 4th edn, Englewood Cliffs, NJ: Prentice-Hall*, *26*.
- Zapalska, A., & Brozik, D. (2006). Learning styles and online education. *Campus-Wide Information Systems*.
- Zheng, Y., Zhang, L., Ma, Z., Xie, X., & Ma, W. Y. (2011). Recommending friends and locations based on individual location history. *ACM Transactions on the Web (TWEB)*, *5*(1), 1-44.

# **Webographie**

[1]<http://dictionnaire.sensagent.leparisien.fr/APPRENTISSAGE%20EN%20LIGNE/fr-fr/>

(Consulté le 09/02/2020).

[2]<https://e-student.org/types-of-e-learning/>

(Consulté le 09/02/2020).

[3] [https://elearningindustry.com/benefits-of-personalized-elearning-case-study-instructional](https://elearningindustry.com/benefits-of-personalized-elearning-case-study-instructional-designers)[designers](https://elearningindustry.com/benefits-of-personalized-elearning-case-study-instructional-designers) (Consulté le 19/02/2020).

[4]<https://elearningindustry.com/personalized-elearning-engages-learners-featuring-case-study>

(Consulté le 19/02/2020).

[5[\]https://elearningindustry.com/personalized-elearning-customized-approach-accelerated](https://elearningindustry.com/personalized-elearning-customized-approach-accelerated-elearning)[elearning](https://elearningindustry.com/personalized-elearning-customized-approach-accelerated-elearning)

(Consulté le 19/02/2020).